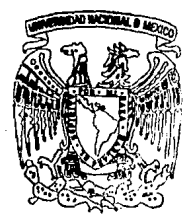

# www.comalegericanomicionalegericanomicionalegericanomicionalegericanomicionalegericanomicionalegericanomicionalegericanomicionalegericanomicionalegericanomicionalegericanomicionalegericanomicionalegericanomicionalegericano

12

FACULTAD DE CIENCIAS

EL FISICO Y LA COMPUTACION

T E S I S Que para obtener el Título de: F 1 S 1 C O presenta SILVIA ESPINOSA WOLF

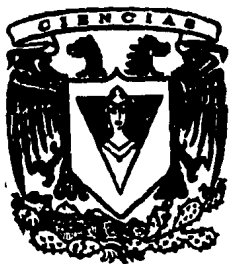

*México, D. F. 1994* 

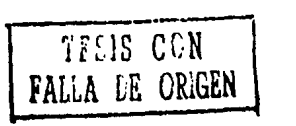

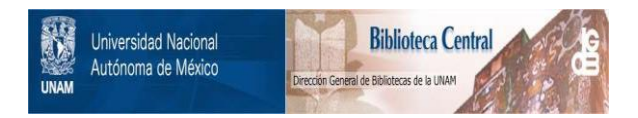

### **UNAM – Dirección General de Bibliotecas Tesis Digitales Restricciones de uso**

### **DERECHOS RESERVADOS © PROHIBIDA SU REPRODUCCIÓN TOTAL O PARCIAL**

Todo el material contenido en esta tesis está protegido por la Ley Federal del Derecho de Autor (LFDA) de los Estados Unidos Mexicanos (México).

El uso de imágenes, fragmentos de videos, y demás material que sea objeto de protección de los derechos de autor, será exclusivamente para fines educativos e informativos y deberá citar la fuente donde la obtuvo mencionando el autor o autores. Cualquier uso distinto como el lucro, reproducción, edición o modificación, será perseguido y sancionado por el respectivo titular de los Derechos de Autor.

#### CIUDAD UNIVERSITARIA

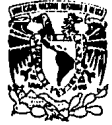

FACULTAD DE CIENCIAS Dlvlsl6n de Estudios Profesionales Exp. Núm. 55

FIRMA

VNIVERIDAD NACIONAL AVfN"MA DE MEXICO

> M. EN C. VIRGINIA ABRIN BATULE Jefe de la Dlvlsl6n de Estudios Profesionales Universidad Nacional Autónoma de México. **Presente.**

GRADO NOMBRE Y APELLIDOS COMPLETOS

Por medio de la presente, nos permitimos Informar a Usted, que habiendo· revisado el trabajo de tesis que realizó la pasante silvia Espinosa Wolf **con número de cuenta** .,0 ,,.1,.,5,,..2.,. 61.\_.0 '---- **con el titulo: t1 Ffsica l'** 

la computación

Consideramos que reune\_ los méritos necesarios para que pueda continuar el trámite de su Examen Profesional para obtener el titulo de Fisica

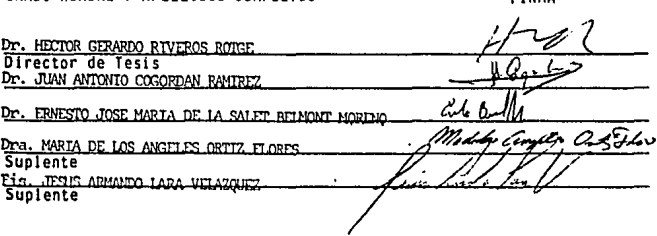

Ciudad Universitaria, D.F., a de

de 199

Para: Nelly, quien me dio Ja vida Enrique, con quien comparto la vida Aldo, a quien Je di la vida

### **AGRADECIMIENTOS**

Para mi director de tesis, el Dr. Héctor Riveros Rotgé:

"... to whom you may impart griefs, joys, fears, hopes, suspicions, counsels, and whatsoever lieth upon your heart to oppress it, in a kind of civil shrift or confession".

**Francis Bacon** 

Deseo agradecer también los valiosos comentarios y sugerencias de mis sinodales: Dra. Ma. de los Angeles Ortiz Flores, M. en C. Jesús Armando Lara Velázquez (con su inigualable paciencia), Dr. Ernesto José Marra de la Salet Belmont Moreno y Dr. Juan Antonio Cogordan Ramírez.

# **Contenido**

lx

#### **PROLOGO**

# **PRIMERA PARTE: HARDWARE**

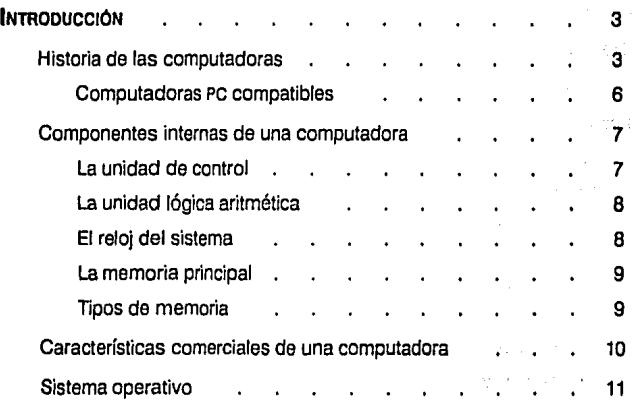

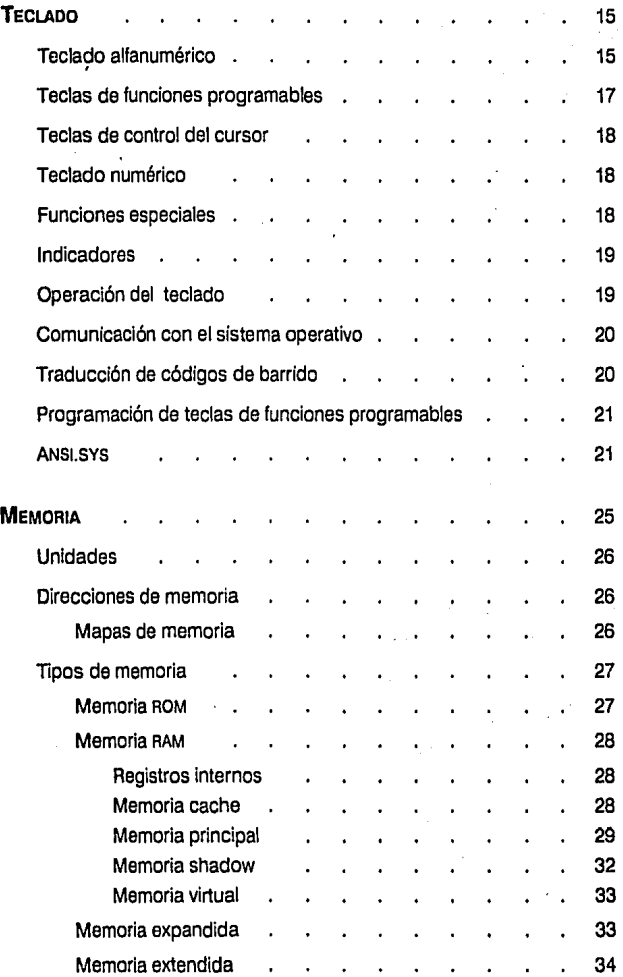

------------

j

 $\frac{1}{2}$ 

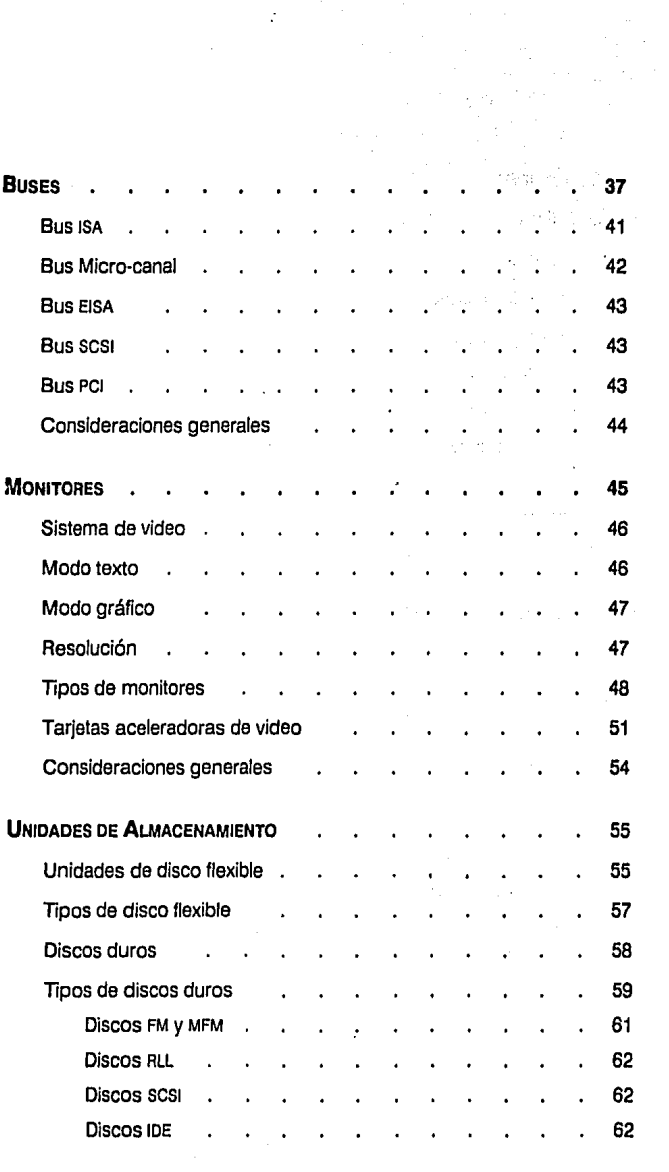

 $\ddot{\cdot}$ 

 $\sim 10^{-1}$ 

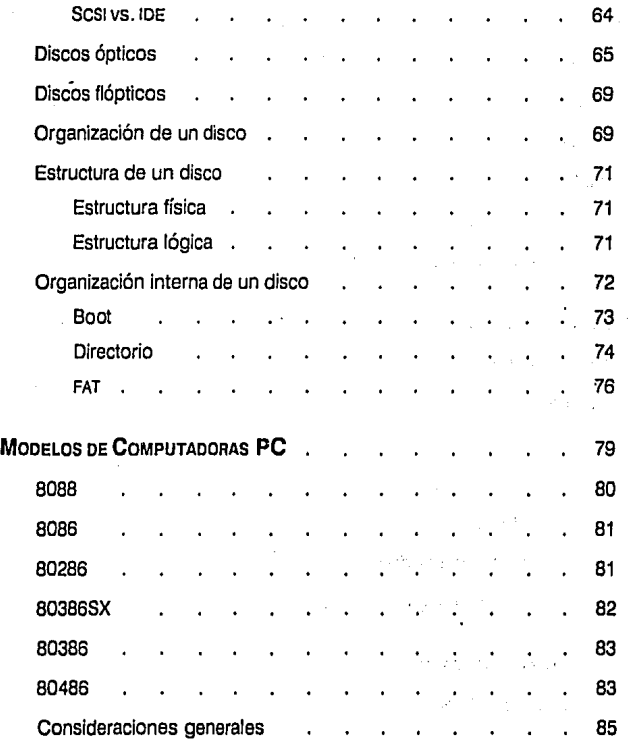

 $\ddot{\phantom{0}}$ 

 $\sim 2$ 

 $\sigma_{\rm{eff}}=100$ 

 $\mu$  , and the second  $\mu$  $\gamma = 3.00$  ,  $\gamma = 2.3$  as  $\mu$  ,  $\mu$  and  $\mu$ in succes.  $\sim 10^5$  MeV

vi ,

t,

### **SEGUNDA PARTE: LAS COMPUTADORAS EN LA FÍSICA DE SUPERFICIES**

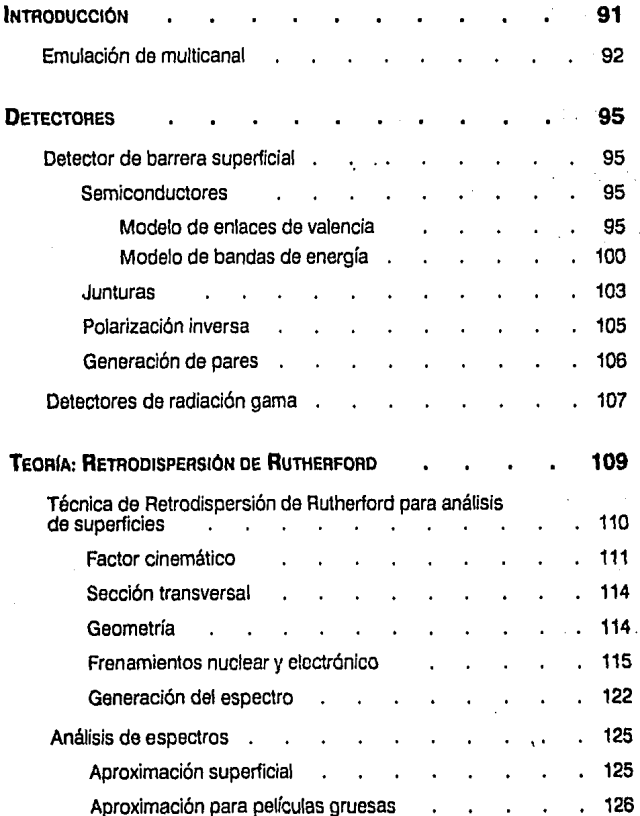

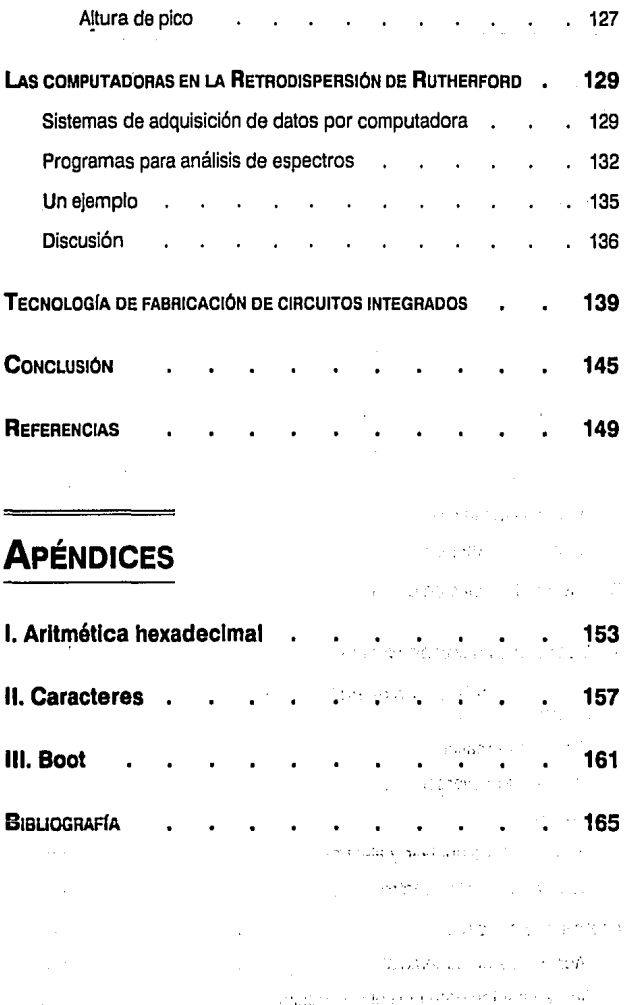

viii

Ť

### **PRÓLOGO**

En la época actual el uso de la computadora indudablemente se ha convertido en una herramienta cotidiana e indispensable. La incidencia de éslas se encuentra diseminada en todos los ámbitos de nuestra sociedad. El factor primordial ha sido el desarrollo tan acelerado de las computadGras tipo PC. Este avance tecnológico tan acelerado ha permitido, en pocos años, diseñar, desarrollar, fabricas y volver obsoletas cuatro generaciones de procesadores, desde el primitivo 8088 hasta los muy recientes 486, gracias ni modernfsimo PENTIUM. Al paralelo que los microprocesadores, la tecnología asociada a las computadoras ha creado dispositivos o periféricos más eficaces y de mejor desempeño. Un ejemplo palpable son las impresoras, que han escalado desde las impresoras de matriz de punto hasta las Laser. La misma celeridad en el avance tecnológico ha causado una disminución en los costos de producción yen consecuencia, un abaratamiento en el precio de las computadoras. Este factor económico es uno de los responsables de la diseminación masiva de las computadoras.

 $\alpha$ 

Todo este desarrollo ha sido posible, además, con el soporte dado por los fabricantes de programas, que han trabajado al parejo, para ofrecer paquetes de programas cada vez más sofisticados, y que abarcan todas las necesidades potenciales del usuario medio: hojas de cálculo, procesadores de palabras, programas de diseño gráfico o de maquinaria y planos, juegos, etc.

En particular, en el área científica resulta imprescindible esta herra· mienta, tanto para la adquisición como para el procesamiento de datos; sobre todo, debido a la filosofln con que fue disefiada la re, llamada tecnología abierta, es posible conectar a una de estas computadoras gran cantidad de dispositivos que se utilizan en la física experimental, haciendo menos tediosos algunos procesos de control de experimentos.

El propósito, en el caso más general, ha sido crear una obra en la cual esté compilada toda la información que un usuario requiera acerca de qué es, de qué consta, y en algunos casos cómo opera su computadora o las componentes que tenga, temas que resultan imprescindibles en la formación de un fisico hoy en día.

En esta tesis se incluyen desde los temas básicos -como es el manejo del teclado-hasta la manera en que interactúan las diferentes partes de la computadora, y la forma en que se comunican, de modo que se pueda tener una comprensión global de cómo trabaja el sistema. Lo anterior es de vital importancia para el cientffico, ya que el tener estos conocimientos le permite explotar al máximo su computadora.

La tesis está organizada en dos partes: la primera, se refiere a todo aquello que tiene que ver con los dispositivos fisicos, también conocidos como *hardware.* En la segunda se presenta un caso particular: la aplicación de las computadoras personales tipo PC para la adquisición y análisis de datos en la fisica de superficies, en particular al usar la técnica conocida como Retrodispersión de Rutherford.

Espero que este texto cubra con su propósito: dar al flsico los conocimientos básicos para que pueda explotar al máximo la que hoy en día constituye una herramienta básica de trabajo: la computadora personal.

X

a di serie della condita).<br>Nella condita di serie della condita di serie della condita di serie della condita di serie di serie di serie

المتعادل والمتعاد والمتعارض والمتعارض والمتعارض والمتعارف والمتعارف والمتعارف وماليته والأنادية والترمين فتراد والمتلأل والالت

**Collections** in the collection of the collection

contractor and the contractor

 $\mathcal{L}^{\mathcal{L}}$  and  $\mathcal{L}^{\mathcal{L}}$  are  $\mathcal{L}^{\mathcal{L}}$  . The contribution of  $\mathcal{L}^{\mathcal{L}}$ a sa taon an san taon an t-aistean<br>Bailtean an t-aistean<br>Bailtean an t-aistean Cratty men contemn studies, simple men admire them, and wise men use them; for they teach not their own use; but that isa wlsdom Wflhoutlhem and above them won byobservation. Read not to contradict and confute; nor to believe and take for granted; nor to find talk and discoruse; but to welght and consider. Sorne books are to *be* tasted, others to be swallowed, and sorne few to *be* chewed and digested; that is, some books are to be read only in parts; others to be read, but curiously; and some few to be read wholly, and with diligence and attention.

*Francis Bacon* 

# PRIMERA PARTE:

## **HARDWARE**

Una computadora es una máquina que permite hacer cierto tipo de tareas rutinarias en forma eficiente. Sus primeras aplicaciones fueron el ejecutar cálculos numéricos, desde sumas y restas hasta la solución de ecuaciones diferenciales.

**INTRODUCCIÓN** 

second of companies with the photograph of the companies of the companies of the n an de la comme de la comme de la comme de la comme de la comme de la comme de la comme de la comme de la com<br>La comme de la comme de la comme de la comme de la comme de la comme de la comme de la comme de la comme de la

Allenge Banden and the self-state of a particular problem in the second second second second second second second .<br>In the common states we can be a strong to the property of the common

an ngan sa mga kalawang nganggunang nganggunang nganggunang nganggunang nganggunang nganggunang nganggunang ng<br>Ang ang panggunang nganggunang nganggunang nganggunang nganggunang nganggunang nganggunang nganggunang nganggu<br>

Más adelante se desarrollaron programas que permiten a la computadora hacer otro tipo de tareas, como el procesamiento de textos, graficación de datos, estadísticas, dibujo, y muchas otras cosas más.

#### **HISTORIA DE LAS COMPUTADORAS-**

Desde la prehistoria, el hombre ha tenido necesidad de contar. Inicialmente no tenía el concepto de número, sino que comparaba un conjunto de objetos que deseara contar (como podia ser el número de animales que constituían su ganado) con un conjunto de piedras. Poco a poco, confonne fue avanzando la civilización, se fue introduciendo el concepto de numero: primero, ya no era necesario cargar con las piedras para poder darse cuenta de si faltaba o no un animal de su ganado, sino que el hombre asignaba un numero diferente a cada parte de su cuerpo, como podían ser los dedos de una mano, luego el antebrazo, brazo, los dedos de la otra mano, etc. No fue sino hasta que se hubo desarrollado la civilización como tal (historia --inicio de la escritura) en que se empieza a "formalizar" la aritmética. Es en este momento cuando surgen los números como una abstracción; ya no es necesario comparar dos conjuntos de igual magnitud. Basta con decir "cuatro" (o el equivalente en el lenguaje que tuviesen) para que se supiera la cantidad a la que se refcrian. Desde las primeras culturas que aparecieron sobre la tierra ya se encuentran representaciones y sistemas numéricos. Los caldeos, babilonios y egipcios usaron cotidanamente los números. Los mayas llegaron a tener la noción del cero. Los árabes introdujeron el sistema decimal y fueron los iniciadores del álgebra. Junto con este desarrollo, se fueron introduciendo máquinas que simplificaban los cálculos. La primera máquina que se usó para facilitar los cálculos numéricos, como multiplicaciones, fue la mano. Otra, la más importante de ellas y que sobrevive hasta nuestros días es el ábaco, que viene del griego "abax", que quiere decir tableta.

El ábaco se usa aún en la actualidad, sobre todo en los países orientales. Permite hacer operaciones de suma, resta, multiplicación y división<sup>1</sup>.

En el afio de 1612, el escocés John Napier crea una tabla de logaritmos, para que se puedan hacer más rápidos algunos cálculos.

En 1632 se inventa la regla de cálculo, usada hasta hace unos años. Sus principios son las propiedades de los logaritmos; de esta manera, una multiplicación se conviene en una suma y la división en resta.

En 1642, Blaise Pascal inventa la primer máquina capaz de llevar a cabo operaciones aritméticas elementales (sumas y restas). El sistema mecánico consistía en un conjunto de engranes (o ruedas dentadas) que representaban las unidades, decenas, centenas, etc. Sobre cada rueda estaban los dígitos del cero al nueve: un dígito para cada posición que podía tomar la rueda. La rotación completa de una rueda producía el avance en una posición de la siguiente a la izquierda. A ésto se le denomina acarreo, es decir, cuando queremos sumar dos números (por ejemplo, 45 y 37) y la suma de los dos primeros dfgitos es mayor que diez, decimos "cinco más siete igual a dos y 'llevamos uno'". Este uno es el acarreo.

Hasta que Pascal inventó su máquina, nada más el hombre hacía acarreos.

En 1671, Leibnitz proyectó una máquina con la que intentó realizar multiplicaciones y divisiones mediante sumas y restas. Debido a la complejidad de las piezas y la falta de herramientas para construirlas en la época, no se pudo llevar a cabo la idea de Leibnitz a nivel comercial.

 $\mathbf{I}$ En 1945 se llevó a cabo una competencia entre un japonés y un americano; se trataba de realizar cinco **operaciones aritméticas, el japonés con un ábaco**  $\rightarrow$ **y siete años de entrenamiento en su uso** $\rightarrow$  **y el americano con una calculadora eléctrica -y cuatro rulos de entrenamiento. La competencia consistla**  en realizar una suma (números con tres a seis dígitos), resta (seis a ocho dígitos), multiplicación (cinco a 12 dígitos), dil'isión (cinco a 12 digilos) y un evento compuesto por treinta sumas, tres restas, tres **multiplicaciones y tres divisiones de números con seis a 12 dlgitos. El japonés derrotó al americano**  en cuatro de los cinco eventos: el americano sólo ganó en la multiplicación.

En 1801, Joseph Marie Jacquard crea la primera máquina de tarjetas perforadas, que le permitían hacer tejidos complicados. Las perforaciones de la tarjeta proporcionaban las instrucciones para la selección de hilo y ejecución de los diseños. Actualmente se sigue usando el mismo principio en las máquinas tejedoras. Estas fueron las primeras máquinas programables que existieron. Es el método de programación más primitivo, pero que se sigue utilizando incluso hoy en día, en el sector textil.

Charles Babbage, en 1812, diseña la primera máquina analítica. Su idea era incluir una unidad de almacenamiento de datos con tarjetas perforadas, una unidad aritmética que llevara a cabo las operaciones aritméticas, y una unidad de control, que dirigiese las operaciones. Resultó de una complejidad mecánica tan grande que no se pudo construir. En 1993 se construyó esta máquina, y se encuentra en el British Museum, en Inglaterra.

Hollerith crea la primera máquina calculadora de tarjetas perforadas, para poder procesar la información del censo de 1880 en Estados Unidos. La información se codificaba como perforaciones: una respuesta afirmativa o negativa, como presencia o ausencia de perforación; una cantidad numérica como perforaciones en ciertas posiciones -la posición de la perforación determina el valor numérico. En 1896, Herman Hollerith fundó la compañia Intemational Business Machines {IBM).

En 1936, Konrad Zuse construye la primera calculadora electromecánica (la Z 1) e introduce la representación binaria de los números.

En 1944, Howard y Aiken, en Harvard, diseñan la Mark 1, que usa una cinta perforada que contiene las instrucciones de la máquina. Puede sumar dos números de 23 dígitos en 1/3 de segundo y los multiplica en seis segundos.

Entre los años de 1942 y 1946 se desarrolla la primer computadora electrónica, sin partes mecánicas, para los cálculos. El resultado sale en tarjetas perforadas. Se trata de la ENIAC (Elcctronic Numerical lntegrator and Calculator).

Un poco más adelante, en 1952, John von Neumann construye la EDVAC (Electronic Discrete Variable Automatic Calculator), que ya es capaz de almacenar datos y programa; también puede tomar decisiones lógicas y actuar en consecuencia. Esta máquina constituye la primera generación de computadoras. La electrónica es con bulbos (tubos al vacio).

En 1951 se construye la UNtVAC (Universal Automatic Computer), que es la primera computadora comercial. Sus características son: uso de cinta magnética para suministro de datos y almacenamiento de resultados; usa datos alfanuméricos (letras y números); y usa un programa especial capaz de traducir el lenguaje de programación a un código particular, de modo que pueda ser entendido por la computadora, y así ejecutar las instrucciones.

La segunda generación de computadoras cambia la tecnología en uso: aparece el transistor. Con esta nueva generación se economiza en espacio, pero fundamentalmente las computadoras tienen las mismas características funcionales que las de la primera generación.

En 1964 aparece la tercera generación de computadoras: usa circuitos integrados (chips). También se introducen adelantos como: la computadora se autogobiema y maneja pasando de una tarea a otra; la máquina se puede autodiagnosticar e indica cuál es el problema. También se presenta una evolución en los lenguajes de programación y aumenta la velocidad de los procesos.

La cuarta generación surge a raíz de que se van integrando más circuitos en un chip, por lo que se requiere de menos espacio fisico para la computadora. Finalmente, se llega a desarrollar el microprocesador (principios de los 70's).

Con el advenimiento del microprocesador fue posible la construcción de microcomputadoras, siendo una de las primeras la Radio Shack, que contaba con 64 kb de memoria y el almacenamiento de información se hacia en cintas magnéticas (cassettes).

Otro uso reciente de los microprocesadores ha sido a nivel industrial, controlando procesos. A estos dispositivos se les conoce como "controladores", aunque en realidad son computadoras con un programa prcgrabado y que, además, pueden sensar variables físicas  $-\text{com}$ o temperatura, presión, etc. $-\text{y}$ tienen control sobre actuadores, como válvulas, relevadores, motores, etc., de modo que los datos de salida sean los establecidos en el programa.

**Computadoras PC compatibles.** En 1981, IBM lanza al mercado una computadora personal, conocida como IBM PC (Personal Computer), que es muy rudimentaria, ya que tiene 128 kb de memoria  $RAM<sup>2</sup>$  y una sola unidad de diskette de baja densidad (su capacidad de almacenamiento es de 180 kb ). Poco después aparece una computadora con disco duro integrado, aunque de pequeña capacidad, denominada IBM PCXT. A raiz del éxito que tienen estas máquinas, un gran número de fabricantes diseñan sus propias computadoras siguiendo los lineamientos de JBM, y cuidando la compatibilidad, es decir, que un

 $\mathbf{z}$ Es la momoria disponible para ta ejecución de programas y almacenamiento temporal de datos.

programa elaborado para las IBM también se puede ejecutar en éstas. A partir de ese momento, IBM marca el camino a seguir, en tanto que los demás fabricantes se limitan a reproducir o copiar los modelos desarrollados por esta firma. En 1984 nace la IBM PC AT, que es una computadora más poderosa y rápida que la *xr.* En la primera mitad de 1987 surge la serie IBM PS/2 *(Personal System);* inicialmente aparecen los modelos 25 y 30, que son computadoras tipo AT, pero con una nueva tecnología para el manejo de los datos y señales de control; continúa con los sistemas 386, que ya incluyen una unidad de control más avanzada y veloz. En 1993 se da a conocer la primer computadora personal con un procesador que incorpora parte de la filosofia de los sistemas grandes *(mainframes), y que involucra el "multi-tasking"*, que consiste en tener dos o más tareas ejecutándose simultáneamente.

#### **COMPONENTES INTERNAS DE UNA COMPUTADORA-**

Para poder hacer uso de todas sus capacidades, una computadora requiere de: dispositivos o elementos fisicos que conforman una computadora, como son: el teclado, pantalla y CPU (Unidad Central de Procesos); a este conjunto de dispositivos fisicos que conforman una computadora se le denomina *hardware;*   $y$  de programas para poder operar dichos dispositivos<sup>3</sup>. Generalmente, los programas comerciales reciben el nombre *desojiware.* Dentro de los programas se incluyen dos grupos fundamentales, que son el Sistema Operativo, que es el conjunto de programas básicos para interactuar con la computadora; y los programas de aplicación, como pueden ser: procesadores de texto, hojas electrónicas, programas de graficación y otros.

En la figura **1** se muestra un diagrama esquemático de una computadora típica y sus componentes, que son el procesador, la memoria y dispositivos de entrada/salida.

El CPU consta de cuatro elementos fundamentalmente: la unidad de control, la unidad lógica aritmética, el reloj del sistema y la memoria.

La unidad de control Es una de las partes más importantes de una computadora. Ésta activa a las demás unidades en el orden correcto para llevar a cabo cada instrucción. Para ésto, tiene que codificar las instrucciones a una secuencia de comandos de transferencia y/o manipulación. Traduce al lenguaje de maqui-

Es necesario contar con los programas básicos que sean capaces de interpretar el conjunto de instrucciones que se le den a la miquina, ya que de otra forma ne es posible ni siquiera introducir **comandos o instrucciones desde el teclado.** 

na (instrucciones definidas en términos de unos y ceros) las operaciones que se quieren llevar a cabo.

El operar en lenguaje de máquina da más rapidez, pero se pierde la claridad en su uso, por lo complicado que resulta el trabajar con secuencias de unos y ceros; hay más riesgos de cometer errores.

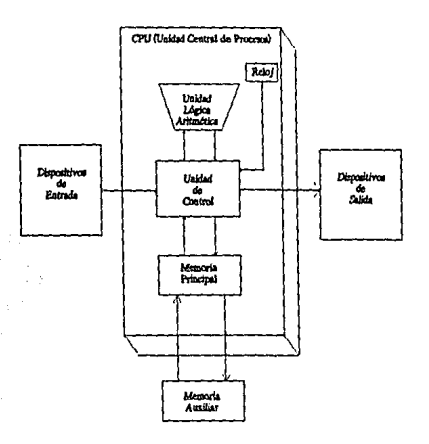

*Fig. l. Estructura básica de una computadora* 

- **La unidad lógica aritmética (ALU)** Combina dos cantidades binarias (es decir, números en base dos, o sea, que consisten en unos y ceros unicamente) para producirun resultado binario. Los tipos de operaciones que puede realizar son aritméticas (suma, resta, multiplicación *y* división) y lógicas (AND,OR.XOR. NOR).
- **El reloj del sistema** Es un elemento pocas veces mencionado, pero funda· mental para el funcionamiento de cualquier computadora, ya que es el que sincroniza todas las operaciones. El reloj se encarga de emitir pulsos de la siguiente manera: dumateun cierto lapso de tiempo, produce un voltaje positivo y en otro lapso un voltaje nulo; la electrónica del sistema lleva a cabo una función cualquiera durante las transiciones entre voltaje positivo y nulo.

En cada pulso del reloj se realiza una de las funciones que se soliciten al microprocesador. La velocidad con que trabaje el reloj repercute en la velocidad de ejecución de los cálculos o programas.

**La memoria principal** Es simplemente un arreglo de grupos de ocho dlgitos binarios<sup>4</sup> ordenados secuencialmente y que son accesables aleatoriamente, cada uno de los cuales se identifica por su dirección. Cada dirección está dada por un valor numérico entre cero y 65,535. Cabe hacer notar que esta definición de memoria principal es aplicable cuando se trabaja con el sistema operativo DOS, y que, al estar usando otros tipos de sistemas operativos -- y usando procesadores 80386SX o superiores- no existe este límite.

En cada dirección de memoria se guarda un dato. Los datos pueden ser de varios tipos, entre los que se encuentran porciones de instrucciones o valores numéricos que se requieran.

- **Tipos de memoria** La memoria principal de una computadora puede ser de dos tipos: memoria de lectura/escritura, en la cual se pueden almacenar datos y direcciones para ser leidas en cualquier momento; y memoria de sólo lectura, con la que se puede leer el contenido de cualquier dirección, pero los datos se · almacenan una sola vez, con un proceso llamado "quemado".
- **Memoria RAM.** Asf se denomina generalmente a la memoria de lectura/escritura. Las siglas significan Random Access Memory (memoria de acceso aleatorio). En esta porción de la memoria principal se "cargan" los programas que se van a ejecutar, se almacenan los datos que requiera el programa y también, en el caso de estar trabajando con el sistema operativo DOS, se guarda ahl una parte del archivo COMMAND.COM, para permitir el control de los dispositivos<sup>5</sup> de entrada/salida que se requieran. Es una memoria dinámica que siempre está siendo usada con diferentes programas y datos. Por ejemplo, todo lo que se introduce desde el teclado se almacena en una porción de esta memoria y de ahf la lee el procesador para poder ejecutar lo que se requiera.
- **Memoria ROM.** Las siglas significan Read Only Memory, es decir, memoria de sólo lectura. Es una memoria permanente, es decir, no se puede alterar su

<sup>4</sup> **A un conjunto de ocho dígitos binarios -es decir, que pueden tom:ir los volores 1** *y* **O- se les denomina byte.** 

<sup>5</sup> **Un dispositivo es cualquier tipo de equipo adicional conectado a la computadora, como puede ser una impresora, el teclado, monitor, cte.** 

contenido. En ésta se almacena el programa BIOS, que es el primer programa que lee la computadora al encenderla.

Memoria externa. Permite almacenar y recuperar la información mediante unidades de memoria auxiliar, como discos duros, diskettes o unidades de cinta magnética. Estas últimas se usan más como unidades de respaldo de información.

#### CARACTERÍSTICAS COMERCIALES DE UNA COMPUTADORA-

Cuando uno adquiere una computadora, el vendedor da una serie de especificaciones, es decir, qué contiene la computadorá. En éstas se incluye:

Microprocesador (o CPU), que es la parte fundamental de una computadora y que es el circuito capaz de ejecutar todos los procesos que se requieran, además de controlar a todos los periféricos y puertos.

Memoria RAM, que es el área total disponible para almacenarla información que se esté usando en un momento dado (es la serie de circuitos donde se "cargan" o guardan los programas para poder ser ejecutados), asl como la capacidad máxima de memoria que se puede llegar a instalar.

- Slots de expansión, que es la capacidad que se tiene para aumentar tarjetas a la computadora. Casi todos los dispositivos nuevos que se agreguen a In computadora requieren de una tarjeta, la cual se conecta a los *slots* o ranuras de la parte posterior de la computadora, para poder ser reconocida por la máquina.
- Fuente de alimentación, que limita la cantidad de dispositivos que se pueden conectar ya que, si la demanda de corriente es mayor a la que puede dar la fuente, la computadora no funciona.
- Tipo de teclado, que depende del modelo de computadora que se adquiera, aunque actualmente se maneja el teclado de 1O1 teclas; puede estar en inglés o español (para los sistemas que se comercializan en México). Los teclados de diferentes modelos de computadoras no son intercambiables.
- **Puertos serie y paralelo.** Usualmente las computadoras tienen dos puertos "serie", para conectar el ratón en uno de ellos y el modem para comunicación en red o por vía telefónica en el otro, y uno "paralelo", para conectar la impresora.
- **Reloj con baterla,** para que se tenga un registro de la fecha y hora en que fueron creados los archivos de datos del usuario (es una manera de reconocer cuál es la versión más reciente del archivo). Si no se cuenta con reloj, hay que darle la fecha y hora a la computadora en el momento de encenderla.
- **Unidades de disco flexible** (floppy disk dríve), que es imprescindible en cualquier computadora, ya que es el dispositivo que nos permite copiar programas al disco duro, cargar el sistema operativo, almacenar información y en general, para poderusar la computadora. Las presentaciones que se manejan actualmente son:
	- Unidades de disco de 5 114" de doble lado-doble densidad
	- Unidades de disco de 5 1/4" de alta densidad
	- Unidades de disco de 3 1/2" de doble lado-doble densidad
	- Unidades de disco de 3 1/2" de alta densidad
- **Unidades de disco duro,** cuya forma de operación es muy similar a las unidades de disco flexible, pero que permiten almacenar mayor cantidad de información. Usualmente los discos duros tienen una capacidad de 30 millones de bytes (abreviado Mb) en adelante (hasta cientos de millones de bytes). En la actualidad existen dos tipos fundamentales de discos duros, que son los IDE y los SCSI, cada uno de ellos con diferentes características en cuanto a su funcionamiento. Los primeros de ellos son los más comunes y menos costosos.

Debido a que la mayor parte de los programas comerciales que existen actualmente son muy extensos, para poderlos usar, requieren de un disco duro, donde se "instalan" antes de poder ser ejecutados.

**Monitor,** que puede ser en "blanco y negro" (usualmente en verde o ámbar), o a color. Existe una gran variedad de monitores; los más populares en la actualidad son los tipo TTL, que son monocromáticos; y los VGA, que pueden ser monocromáticos o a color.

#### SISTEMA OPERATIVO

Veamos ahora con más detalle el sistema operativo.

Un sistema operativo es un conjunto de programas diseñado para permitir y facilitar la comunicación con la computadora.

La comunicación entre la computadora y el usuario se lleva a cabo mediante los periféricos: como el teclado, que nos permite darle órdenes; la pantalla, que nos despliega la información; los controladores de disco, que nos ayudan a almacenar la información de manera permanente; y los puertos, que nos permiten imprimir, usar el ratón o modems.

El sistema operativo no es independiente del tipo de computadora que se use, ya que, dependiendo del tipo de máquina y sus periféricos, se necesitan diferentes programas para su control y adecuado manejo; también varia el CPU, por lo que, tanto el conjunto de instrucciones que cada uno reconoce, asi como su codificación, son diferentes para cada tipo de computadora. Por ejemplo, una computadora VAX *llnBD,* que admite una serie de terminales, unidades de cinta magnética, etc., requiere que se asignen prioridades a los diferentes procesos; claves y memoria disponible para cada usuario, y de la protección del sistema operativo, de modo que sólo un *system manager* pueda tener acceso a él para modificarlo y darle mantenimiento, entre otras cosas.

Las computadoras personales PC (compatibles con el modelo XT de IBM) pueden funcionar con tres sistemas operativos diferentes, que son DOS, os2 y UNIX°. El más difundido, tanto por antigüedad como por su facilidad de manejo, es el DOS (Disk Operating System). Este sistema operativo está orientado fundamentalmente al manejo de archivos. Desde esta perspectiva, DOS no es tanto un sistema operativo como un sistema de programas y funciones diseñados para ser usados por los programas de aplicación y los programas desarrollados por el usuario.

En las PC donde, en principio, existe un solo usuario, éste debe responsabilizarse de lodos los programas y archivos de datos que se encuentren instalados; de dar mantenimiento, borrando los archivos que ya no necesite (o los guardará como respaldos en diskettes) o de agregar los programas que requiera. Por tanto, el sistema operativo no es tan sofisticado como en los equipos grandes (con varios usuarios y terminales). Existe, claro, la posibilidad de conectar las

<sup>6</sup> Proximamente se liberará un nuevo sistema operativo, llamado Windows NT, desarrollado por MicroSoft, y con el cual se prevé que haya compatibilidad entre las computadoras tipo PC y otros tipos de computadora.

computadoras personales en red, de modo que una de ellas actúe como *server*  o servidor y varias estaciones de trabajo<sup>7</sup>, que puedan ejecutar parte de los procesos que, si se vuelven complejos, los manden al *server.* En este caso el sistema operativo MS-DOS ya no es suficiente para dar servicio y controlar a todos los periféricos, por lo que se requiere de *software* especializado para este fin. que supla las carencias del sistema operativo (a partir de la versión 3.0 de MS-DOS se agregan algunos comandos para poder manejar archivos compartidos, dentro de una red, aunque sigue requiriéndose de programas especiales -y el *software* correspondiente-para poder entrar a la red).

Existen otros sistemas operativos de aparición reciente para las computadoras PC, como OS/2 o UNIX, que permiten, entre otras cosas, él control de redes y el *multitasking,* es decir, procesar simultáneamente varios programas. El *software* desarrollado para que funcione con esos sistemas operativos es poco y no para el público en general, por lo que ha tenido poca difusión entre los usuarios particulares de PC.

En los próximos capítulos veremos las componentes principales de la computadora y la manera en que funcionan e interactúan con el resto de la máquina.

<sup>7</sup> En las estaciones de trabajo se llevan a cabo la mayor pnrtede los procesos que requiere et usuario. El servidor se usa para almacenar programas y bases de datos compartidas.

**TECLADO** 

El teclado es el dispositivo de entrada que se usa fundamentalmente para comunicarnos con la computadora. Desde él podemos dar las instrucciones y comandos, editar textos en procesadores de texto, o crear bases de datos.

asan Percent Cardial Carlos Lati

and the company of the company of the company of the company of the company of the company of the company of the company of the company of the company of the company of the company of the company of the company of the comp e Agosto Angele Chemic Chemical College Chemical Chemical Action Chemical<br>The design of the Schiller Chemical Action and the program of the collection of the Chem

to a series of some extrage on the series to the

En términos generales todos los teclados son similares, y se ajustan al estándar de IBM. Algunas variantes consisten en añadir teclas (como las teclas de función programable Fil y Fl2 para los teclados tipo AT) o son versiones reducidas del teclado estándar (como la omisión de las teclas de control del cursor; en este caso se usa el teclado numérico).

Siempre que se escribe alguna linea de comandos en DOS y se presiona la tecla Enter, la computadora almacena la secuencia de caracteres en un *buffer,* además de ejecutar los comandos indicados.

El teclado está dividido en seis parles, según se muestra en la figura 2, que se presenta en la siguiente página:

#### **TECLADO ALFANUMÉRICO-**

es province à

Esta parte es muy similar a una máquina de escribir. Se usa para teclear la mayor parte de los datos. Los caracteres especiales y signos de puntuación se despliegan en pantalla cuando se oprime la tecla Shift junto con la tecla del signo correspondiente. También cuenta con una serie de teclas espe· ciales que se describen a continuación.

**Enter (o Intro)**  $\leftarrow$  Equivale a la tecla de retorno de carro de una máquina de escribir. Cuando se oprime, el cursor se desplaza al inicio de la siguiente línea. Dentro de DOS se usa para indicar a la computadora que ya está la instrucción o comando completo y que se inicie su ejecución.

**Backspace (o retroceso)**  $\leftarrow$  Esta tecla desplaza un lugar la posición del cursor hacia la izquierda y borra el caracter inmediatamente anterior.

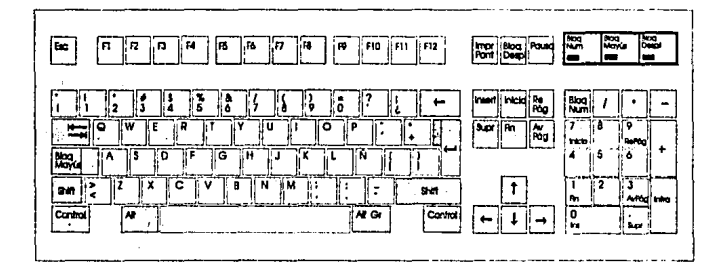

Fig. 2. Teclado de una computadora PC AT

- **Tab (tabulador)**  $\frac{1}{2}$  Esta tecla desplaza el cursor un número dado de espacios a la derecha, donde la cantidad exacta de espacios depende del procesador de textos o programa que se esté usando. Algunos procesadores de texto toman el tabulador como una serie de espacios y otros asignan un código especial (en éstos no es equivalente un tabulador al número correspondiente de espacios).
- **Shift** Las dos teclas de Shift del teclado tienen la misma función. Se usan para escribir minúsculas y mayúsculas y desplegar los slmbolos superiores de las teclas que tienen dos caracteres diferentes.
- **Caps Lock (o Bloq Mayus)** Se usa para escribir todo un conjunto de caracteres en mayúsculas. Al oprimirlo, se enciende el indicador correspondiente en la región de indicadores. Al contrario de las máquinas de escribir, los

caracteres especiales y algunos de los signos de puntuación no se afectan al estar habilitado el modo Caps Lock. Para desactivarlo, basta volver a oprimir la tecla Caps Lock, ya que actúa como un interruptor de encen· dido/apagado.

- **Ctrl o Control** Esta tecla se usa siempre en conjunto con otra(s) para llevar a cabo un comando o función específica. Para sus usos dentro de cada programa hay que referirse al manual correspondiente, ya que no hay un estándar para estos comandos de control. En sistema operativo, al oprimir simultáneamente la tecla Ctrl y la tecla c, se puede suspender la ejecución de un programa y con las teclas Ctrl y s se detiene temporalmente el proceso que se esté ejecutando.
- **Alt** Esta tecla es la "tecla alterna". Es decir, si se conoce el código ASCII<sup>1</sup> de un caractcr, se puede teclear desde el teclado alfanumérico o bien oprimir la tecla Alt y, sin soltarla, teclear en el pad numérico el código ASCII decimal correspondiente. También se usa cuando no hay un caracter disponible desde el teclado alfanumérico. Sin embargo, hay que consultar el manual del procesador de texto que se esté usando para ver las equivalencias del conjunto de caracteres ASCII extendido, ya que cada procesador asigna a un mismo número de código un caracter ASCII extendido (superior a 127) de manera diferente. Este método permite meter cualquier caracter ASCtl entre 1 y255. El único caracter ASCtl que no se puede teclear directamente es el O, ya que está reservado para indicar caractersno ASCII, como las teclas de control del cursor y las teclas de funciones programables.

También se usa, en algunos programas de aplicación, en conjunto con las teclas alfabéticas, para dar comandos o instrucciones especiales.

#### TECLAS DE FUNCIONES PROGRAMABLES-

Están marcadas con las etiquetas F1 a F10 en las computadoras tipo XT y F1 ar t2 en las tipo *A* T,y tienen distintas funciones dependiendo del programa que se esté usando e incluso, en los lenguajes de programación. puede uno mismo definir su función. Esencialmente se usan en sustitución de una serie de instrucciones, para ahorrar tcclazos y tiempo. Dentro de DOS, las funciones asignadas son las siguientes:

Ver apéndice 11.

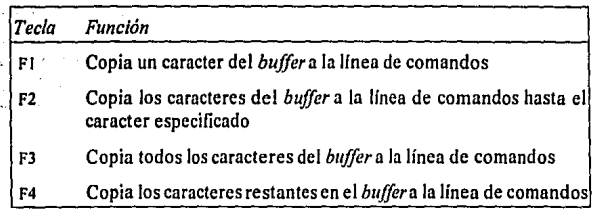

#### TECLAS DE CONTROL DEL CURSOR

Estas teclas, también llamadas "teclas de navegación" están etiquetadas con flechas hacia arriba, abajo, derecha e izquierda. Se usan para desplazar el cursor por la pantalla, siempre que el programa que estemos usando lo permita.

#### TECLADO NUMÉRICO (o pad numérico)-

Está ubicado en la parte inferior derecha del teclado y tiene dos funciones, dependiendo de si está o no habilitado el interruplor Num Lock (o Bloq Num). Si el indicador de Num Lock está apagado, se puede usar este teclado para desplazarse, un espacio a la vez, en cualquiera de las cuatro direcciones indicados en la parte inferior de las teclas 2, 4, 6 y 8. Si está encendido, se usa en forma similar a las teclas numéricas del teclado alfanumérico. En este teclado también hay una tecla Enter, con las mismas funciones que en el teclado alfanumérico. O Iras teclas con funciones especiales son el O (lns), que se usa para insertar caracteres a partir de la posición del cursor; en algunos procesadores de texto esta tecla sirve para cambiar entre modo "inserción" y modo "sobreescritura ". La tecla Del borra el cafacter sobre el cual se encuentra colocado el cursor. También existen un conjunto de teclas grises con los signos aritméticos de suma(+), resta(·), multiplicación(\*) y división (f). Además, las teclas 1, 3, 7 y 9 tienen las leyendas End (o Fin), que sirven para colocar el cursor en el extremo derecho de la línea en la que se encuentra el cursor; Pg Dn ( AvPag), para ir una página hacia el fin del documento; Home (o Inicio), para ir hacia el extremo izquierdo de la linea donde está el cursor yPgUp(o RcPag) para ir una página hacia el inicio del documento. La definición de "una página" varía dependiendo del programa que se use.

÷.

#### **FUNCIONES ESPECIALES**

Las funciones especiales son las siguientes:

- **Print Screen** Si se usa junto con la tecla Shift, todo lo que está desplegado en pantalla se manda a la impresora. En caso de estar desplegando gráficas en pantalla, se requiere de ejecutar previamente el comando graphics de sistema operativo para que se puedan imprimir las gráficas; si no se da este comando, se imprimirá únicamente el texto que se encuentre en pantalla. Si se usa junto con la tecla Ctrl, cada linea de datos que se teclee se manda a la impresora.
- **Ese** Su función depende del programa que se use. Por ejemplo, en algur:os procesadores de texto sirve para saltar de la zona de texto al menú de opciones y viceversa.
- **Scroll Lock** En algunos programas de aplicación, esta tecla se usa para determinar los movimientos del texto en la pantalla una vez que el cursor ha alcanzado el extremo superior o inferior de la pantalla. En otros casos no tiene ninguna aplicación.
- **Pause** Esta tecla sirve para detener temporalmente un proceso. Para continuar, basta con oprimir cualquier tecla. Usada junto con la tecla Ctrl, interrumpe definitivamente el proceso que se esté ejecutando

#### **INDICADORES**

El teclado tiene tres o cuatro luces indicadoras en la parte superior derecha, dependiendo del tipo de teclado que se tenga. Estas son el indicador de encendido, que se omite en algunas marcas de computadora (como la Accr); Caps Lock, para indicar cuando el teclado está en mayúsculas (encendido) o minúsculas (apagado); Num Lock, que indica si el *pad*  numérico está en modo numérico (si está apagado, se puede usar como teclas de conlrol del cursor); yScroll Lock(o Bloq Despl) para indicar que está activado dicho modo (en la mayoría de los programas de aplicación no imporla si se activa o no).

#### OPERACIÓN DEL TECLADO

El teclado contiene en su interior un controlador, cuya principal función es el supervisar las teclas y reportar al sistema cuando se ha oprimido o soltado una tecla. Si una tecla permanece oprimida por más de medio segundo, el controlador manda una acción de repetición a intervalos fijos (a esto se conoce como *A 1110-repeat).* Este controlador contiene también un *buffer* que puede almacenar hasta 20 "teclazos". Si la computadora está ocupada llevando a cabo algún proceso, esta serie de teclas oprimidas se registran en el *buffer* para que, cuando otra vez esté libre la computadora, las despliegue en pantalla y, si alguna de las teclas oprimidas fue un Enter, ejecuta los comandos indicados.

Cada que se oprime o libera una tecla, se genera un número de 1 byte, llamado código de barrido *(sean cacle)* que identifica unívocamente a cada tecla. Cuando se oprime una tecla, se genera un byte con código de barrido entre 1 y 83, y cuando ésta se libera, se genera un byte con código 128 mayor que el código que se generó al oprimirla. Por ejemplo, al oprimir Z se genera un código de 44; al soltarla, se genera un código de 172(128 + 44). En algunos manuales de DOS se presenta un diagrama del teclado y los códigos de barrido asignados a cada tecla.

Cuando escribimos algo, el teclado no decod:fica el significado de los teclazos; simplemente los reporla a la computadora.

### COMUNICACIÓN CON EL SISTEMA OPERATIVO (BIOS<sup>2</sup>) )---------

Cada vez que se oprime o libera una tecla, la acción se reporta al BIOS, donde se llama a una subrutina para averiguar qué acción se llevó a cabo. El código de barrido se regresa al BIOS y se traduce a un código de 2 bytes. El primer byte (menos significativo) contiene el valor ASCII de la tecla yel segundo el código de barrido. Las teclas especiales tienen un cero como byte menos significativo (es decir, no tienen un valor ASCII asignado). Luego BIOS manda los códigos traducidos a un buffer ubicado a partir de la localidad de memoria RAM 0000:041E. Ahí se almacenan los códigos hasta que son solicitados por algún programa, como DOS, BASIC o los procesadores de texto, que están en espera de recibir una entrada por teclado.

 $\overline{2}$ Basic Input Output System. Para su descripción, consultar el apéndice III.

#### TRADUCCIÓN DE LOS CÓDIGOS DE BARRIDO

La tarea de traducir los códigos de barrido resulta complicada debido a que existen varias opciones que cambian el significado de una tecla, como las teclas Shirt, Ali y Ctrl (se denominan genéricamente *shift slale).* Cuando se oprime una de estas tres teclas y no se libera, BIOS reconoce que todas las acciones subsecuentes estarán influenciadas por ese *shift s/ale.* 

Otras teclas que afectan el teclado son Caps Locky Num Lock. Cuando se activa Caps Lock, se invierte el significado de la tecla Shifl para las teclas de las letras del alfabeto y únicamente para éstas.

Cuando se recibe el código de barrido de una tecla cualquiera, BIOS checa primero si existe un *shifi s/a/e* y luego procede a traducirlo al código de 2 bytes adecuado.

Conforme se están traduciendo los códigos de barrido. BIOS checa continuamente si se está oprimiendo alguna de ciertas combinaciones de teclas que demandan acción inmediata (como las teclas All-Ctrl-Del, que reinicializan el sistema o Ctrl-Pause, que suspende la ejecución de un proceso). Estas teclas hacen que BIOS tome acción inmediatamente, en lugar de mandar la secuencia al *buffer.* 

#### PROGRAMACIÓN DE TECLAS DE FUNCIONES PROGRAMABLES

El sistema operativo nos permite programar las teclas numeradas de FI a FIO (en leclados tipo XT) y hasta Fi2 (en teclados tipo AT). Para poder hacerlo, es necesario primero instalar un dispositivo *(driver)* llamado ANSl.SYS en el archivo CONFIG.SYS. Para ésto, basta con editar el archivo antes mencionado y agregarle la línea:

DEVICE=C:\DOS\ANSI.SYS

Si se cuenta con una lfnea similar, pero que instala el dispositivo HI· MEM.SYS, al inicio del archivo, se debe respetar el orden, es decir, la instalación de ANSl.SYS no puede ser la primera linea de CONFIG.SYS.

Con esta modificación es necesario apagar y volver a encender la computadora o presionar simultáneamente las teclas Alt, Ctrl y Del, para que surta efecto.

Hablemos un poco sobre este dispositivo.

# **ANs1.svs,----------------------**

El *driver* ANSl.SYS -American National Standards lnstitute-modifica la operadón estándar de la computadora (teclado y pantalla). Monitorea tanto la salida a pantalla como la entrada desde teclado que pasan a través de los servicios estándar de DOS: busca códigos especiales que identifican los comandos del dispositivo. Toma nota de cualquier caracter o conjunto de caracteres que reconozca como un comando y lo procesa, para luego quitarlo, de modo que no aparezca en pantalla. Por ejemplo, en cuanto al manejo de la pantalla, DOS no nos permite desplazarnos por toda la pantalla (por ejemplo, si tecleamos una instrucción y oprimimos< ENTER> , no podemos regresar a esa línea con las teclas de navegación para modificarla y que se vuelva a ejecutar la instrucción. El *driver* ANSI nos permite desplazar el cursor, limpiar la pantalla, cambiar los atributos del cursor, cambiar de modo texto a gráfico y viceversa e incluso guardar la posición actual del cursor de manera que éste se pueda desplazar para desplegar información y posteriormente se regresa a su posición original. En cuanto al teclado, tiene dos funciones primordiales: cuando se usa uno de sus comandos -siguiendo la sintaxis adecuada de las llamadas "secuencias de escape"-, se puede monitorear las entradas por teclado y reemplazar un carácter ron otro o con una cadena de caracteres; también permite la redefinición de las teclas de funciones programables. La desventaja de este *driver* es su lentitud para desplegar información en pantalla y el espacio que ocupa en memoria RAM. Si se llega a presentar un problema de espacio en RAM, puede ser necesario el evaluar qué tanto se está usando este dispositivo, o si vale o no la pena el removerlo.

En resumen, tiene cinco tipos de funciones:

- " Control del cursor
- » Borrado de pantalla
- » Despliegue de video
- Atributos de video
- Redefinición de teclas de funciones programables

Todos los comandos de ANSI tienen el mismo formato: primero, un caracter de "escape", que se abrevia ESC-corresponde al caracter ASCII 27 decimal o IB hexadecimal-y cuya única función es indicar a la computadora que los caracteres que se mandan a continuación tienen un significado especial, es decir, implican que se va a llevar a cabo una acción que requiere de la interpretación por parte de ANSI, *y* no se deben desplegar como cualquier comando de DOS. Cabe notar que este caracter de escape no equivale a pulsar la tecla Ese.

Después del caracter de escape, va un caracter "["(abrir corchetes) y, a continuación, los parámetros. Si se incluye más de un parámetro, éstos se deben separar por el símbolo "punto y coma"(;). Finalmente, viene un código de función, que debe estar en mayúscula o minúscula, según se muestra en la siguiente tabla. No son intercambiables las mayúsculas con las minúsculas.

Para poder usar los comandos de ANSI, es necesario antes encontrar una manera de enviar el comando a la pantalla. No se puede teclear el caracter de escape desde el prompt de DOS; si presiona la tecla Ese, DOS lo interpreta como un mensaje para borrar la línea del prompt y dejar la máquina lista para recibir un comando. Como alternativa, se puede crear un archivo texto con un procesador de texto ASCII que admita códigos de control embebidos. Algunos procesadores permiten introducir el código de control pulsando simultáneamente las teclas Ctrl y [, que puede aparecer como una "flecha hacia la izquierda" o un acento circunflejo con un corchete que abre  $(^{\wedge} \restriction)$ . Después, es necesario usar la función type para desplegar el archivo y activar las funciones ANSI.

Otra manera es a través de archivos por lotes, usando la función echo para activar las funciones ANSI.

También se puede hacer uso del comando prompt, que interpreta los caracteres \$E como código de escape y lo envía a ANSI.

A continuación se presenta una tabla donde se muestran las funciones ANSI para la redefinición de teclas programables.

24 TECLADO

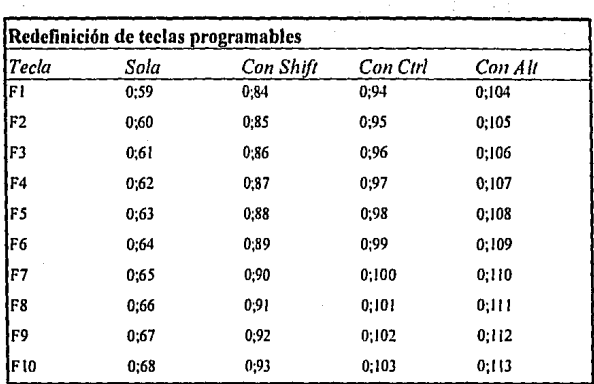

Por ejemplo,

ESC[0;63;"cd \trabajo";l3p

asigna a la tecla F5 el cambio del directorio activo al llamado TRABAJO. Por tanto, cada que se pulse la tecla F5, automáticamente la computadora cambiará al subdirectorio TRABAJO, en la unidad de disco activa. El caracter 13 es equivalente a oprimir la tecla  $\leq$  ENTER $\geq$  -el valor ASCII de < ENTER> es 13. La letra **p** se debe incluir siempre al final de un comando de reasignación de teclas.

En el manual de DOS se presentan los códigos necesarios para poder reasignar casi todo el teclado.
**MEMORIA** 

La memoria de la computadora es el área de trabajo a la cual se copian los programas antes de ejecutarse. Tomando una analogía, equivale a la mesa de trabajo de un carpintero. Esta analogía ayuda a entender de qué manera depende la cantidad de memoria (oel tamaño de la mesa) del tipo de tareas que se pueden llevar a cabo. La cantidad de memoria lija un límite práctico a los tipos de trabajos que puede realizar la máquina.

o se el segundo de la manda de la comunicación de la )<br>กรรม (จ. ค.ศ. 2011) - เมื่อเกิน เมื่อที่ 1940 (กรรม ค.ศ. 1986) - เมื่อ ค.ศ. 19 program in the following and the second compact

and the companion of the companion of the companion of the companion of the companion of the companion of the companion of the companion of the companion of the companion of the companion of the companion of the companion may at the street of the Common States  $\label{eq:2.1} \frac{1}{2} \left( \frac{1}{2} \sum_{i=1}^n \frac{1}{2} \sum_{j=1}^n \frac{1}{2} \sum_{j=1}^n \frac{1}{2} \sum_{j=1}^n \frac{1}{2} \sum_{j=1}^n \frac{1}{2} \sum_{j=1}^n \frac{1}{2} \sum_{j=1}^n \frac{1}{2} \sum_{j=1}^n \frac{1}{2} \sum_{j=1}^n \frac{1}{2} \sum_{j=1}^n \frac{1}{2} \sum_{j=1}^n \frac{1}{2} \sum_{j=1}^n \frac{1}{2} \sum$ an di Salah Sulawa<br>1994 - James John Stone, menggunakan pengaran pada pada hari sejarah sebagai pada hari sejarah sebagai pada h<br>1994 - James James James James James James James James James James James James James James Ja

**Contractor** 

فالمراقب وأقال وأمروه ويرويه والمتحال ويترافقوا

 $\label{eq:2.1} \mathcal{H}^{(1)} = \mathcal{H}^{(1)} = \mathcal{H}^{(1)} = \mathcal{H}^{(1)} = \mathcal{H}^{(1)}$ 

La memoria es el área donde el procesador encuentra los programas y datos para poder llevar a cabo una instrucción dada; es solamente un espacio temporal, donde la computadora almacena datos temporales conforme lleva a cabo su tarea. En este sentido, no equivale a las unidades de disco, ya que éstas son de carácter más permanente. Por el contrario, la memoria de una computadora provee sólo de un lugar para poder llevar a cabo los cálculos que se solicitan.

La memoria está formada por pequeñas celdas, cada una de las cuales puede guardar un uno o un cero (que corresponde, en cuanto a señales eléctricas, a que hay o no voltaje). Estas celdas reciben el nombre de bits, que es un acrónimo de binary digít o digito binario. A un conjunto de ocho bits se le denomina byte, que es la unidad básica de medida para la memoria o las unidades de almacenamiento, como son los diskettes, discos duros o unidades de respaldo.

Sin importar que tipo de información estamos almacenando en la memoria, toda ésta se codifica como una secuencia (o patrón) de bits; éstos son interpretados de diferentes maneras dependiendo del contexto - pueden corresponder a instrucciones, datos, letras, etc.

# **UNIDADES---------------------**

Igual que para las unidades de distancia, donde la unidad básica es el metro, existen múltiplos. Por ejemplo, el kilómetro equivale a mil metros; en el caso de los gramos, un kilogramo son mil gramos. De manera análoga, aunque no directamente equivalente, un kilobyte —abreviado kb— correspondería a mil bytes. Sin embargo, debido a que no se está trabajando directamente en base diez (sistema decimal) sino en binario (base dos), un kilobyte tiene un valor de *iº* bytes (2 10 = 2x 2x 2x 2x 2 *x* 2 *x* 2x 2 *x* 2 *x* 2 = 1,024). Un megabyte abreviado Mb- corresponde aproximadamente a un millón de bytes  $(2^{20} =$ 1,048,576); un gigabyte (Gb) corresponde a  $2^{30}$  bytes (=1,073,741,800). En la actualidad, los gigabytes son la máxima medida para la capacidad de memoria en las computadoras tipo PC.

#### **DIRECCIONES DE MEMORIA**

Cada byte ocupa un lugar especial, conocido como localidad de memoria. A este lugar se le denomina dirección. Cada dirección localiza unfvocamente a una localidad o byte especifico.

De esta manera se puede guardar un programa a partir de una localidad dada.

**Mapas de memoria.** Para poder organizar la memoria y poder presentar Ja documentación de una computadora, incluyendo su sistema operativo, de una manera comprensible, se establecieron ciertas convenciones. Primero, para describir qué áreas de memoria está ocupando una aplicación dada (por ejemplo, el área destinada a almacenar la información que se teclee, el área donde se va a almacenar un programa o los datos que éste requiere, como puede ser Ja rutina del sistema operativo para decodificar o traducir las instrucciones que le damos a la computadora) se usa un diagrama, en el cual la localidad más baja se encuentra en el extremo superior. De ahí, conforme aumenta el número de la dirección de memoria, baja la posición en el diagrama. A continuación se presenta un diagrama típico de un mapa de memoria.

0-9FFFF Convencional AOOOO-FFFFF Superior **l** 00000-l OFFEE HMA IOFFEF - Extendida

Este mapa puede tener el detalle que se desee. Por ejemplo, si deseamos hacer énfasis en el área ocupada para el despliegue en pantalla (video), se puede

bosquejar el resto y detallar únicamente esta zona. Por ejemplo, tomemos el mapa anterior y, en la región de la memoria superior, podemos ampliar la infonnación, para tener el mapa que se muestra a continuación:

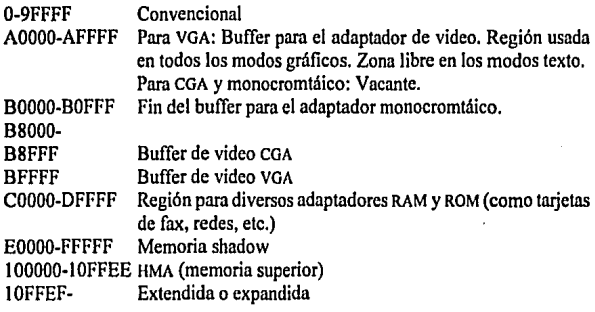

#### **TIPOS DE MEMORIA**

En cuanto a la memoria, existen dos tipos fundamentales, que son:

**Memoria** ROM. La memoria ROM es una memoria de sólo lectura (Read Only Memory). Este tipo de memoria se encuentra fisicamente en un circuito integrado o chip dentro de la computadora. Viene programado de fábrica e incluye el programa BIOS, que sirve para arrancar la computadora. Su tamaño es de 64 kb. Esta memoria no se puede modificar desde sistema operativo o ningún otro programa.

Esta memoria se usa para almacenar programas que no van a ser modificados posterionnente, como los cartuchos de juegos (tipo Alari, Nintcndo u otros videojuegos). Existen diferencias entre los ROM de las computadoras tBM y las otras marcas, ya que una computadora tBM, al momento de arrancar, verifica que exista un disco desde el cual cargar el sistema y, de no encontrarlo, automáticamente carga ROM BASIC, que es el lenguaje de programación BASIC incluido de fábrica en el ROM de la máquina. En cambio las otras marcas, de no encontrar el disco con sistema operativo, despliegan un mensaje de error, solicitando al usuario que introduzca el diskette con sistema operativo y pulse cualquier tecla.

**Memoria RAM.** Estas siglas significan random acces memory, es decir, memoria de acceso aleatorio. En realidad, tanto la memoria ROM como la RAM se pueden accesar de manera aleatoria.

En una computadora tipo PC existe una subclasificación para la memoria RAM: registros internos o archivos de registros, memoria cache, memoria principal, memoria expandida y memoria extendida. A continuación describiremos brevemente cada una de ellas.

**Registros Internos.** Antes de que una instrucción pueda invocar a alguna de las unidades que conforman el CPU y antes de poder manejar los datos, el procesador deberá obtener tanto la instrucción como los datos de la memoria, y almacenarlos en los registros internos del procesador. La función de los registros es el permitir al procesador tener "a la mano" la información que va a requerir en un futuro inmediato. En estos registros se almacenan también los datos de salida-es decir. los resultados de las operaciones que se hayan llevado a cabo- antes de ser transferidos a la memoria RAM o a alguna unidad de almacenamiento permanente.

Dependiendo ·del tipo de procesador que tenga la computadora varía la capacidad de almacenamiento interno.

**Memoria cache.** Usualmente, aunque un procesador trabaje internamente a muy altas velocidades (actualmente hasta 66 MHz), los canales de comunicación con el resto del sistema no es tan eficiente: el tiempo para que se obtenga un dato de la memoria y se transmita al procesador, para poder ser procesado, es mucho mayor debido a que los avances en la velocidad de la memoria principal no han mantenido el paso con los avances de la velocidad de los procesadores.

Para resolver este problema, los diseñadores de sistemas se han orientado a la técnica de memoria cache, para mantener al procesador funcionando lo más congruentemente posible.

La idea fundamental en la que se basa la concepción de la memoria cache es el llamado principio de localidad, que establece que un programa tiende a acceder a las localidades de memoria a las cuales ha hecho referencia más recientemente (llamada dimensión temporal); además, tiende a acceder a las localidades de memoria cercanas a las más recientemente accedidas (dimensión espacial). Por tanto, un sistema cache mueve los datos recientemente accesados y los cercanos a éstos a un medio de almacenamiento más rápido que la memoria principal, para que el procesador los pueda accesar más versatilmente.

El principio de localidad se basa en las técnicas actuales de programación (programación estructurada), ya que, tradicionalmente, un programa sigue una secuencia lineal, a menos que se encuentre con un bucle *(loop)* —conjunto de instrucciones que se ejecutan repetidamente, en tanto se cumpla con una condición dada. Entonces, la información que se requerirá en un momento dado será ésta misma (en el caso de un bucle) o bien la contigua a la que se está usando (en caso de seguirse una secuencia lineal). La computadora no puede saber *a priori* qué datos usará a futuro, ya que, para ésto, tendría que revisar antes el programa. Es por lo anterior que su única manera de anticiparse a las demandas del procesador sea usando los lineamientos generales que se siguen para programar.

Los sistemas cache se clasifican dependiendo de cómo actualizan la memoria principal. Un cache de escritura *(write-throug cache)* escribe a la memoria principal cada vez que se escribe una localidad de la memoria cache. Por el contrario, un cache de retro-escritura *(wrile-back cache)* escribe a la memoria principal sólo cuando se elimina una localidad en particular de la memoria cache .

Generalmente la capacidad de una memoria cache es de hasta 256 kb.

**Memoria principal,** También se le conoce como memoria "real". Es la memoria RAM "convencional", donde se almacenan los programas y datos y es la parte de la memoria a la cual el sistema operativo DOS tiene acceso.

Esta memoria recibe su nombre debido ni diseño estructural del microprocesador 8088, que solamente permite direccionar hasta **1** Mb; originalmente se suponía que ésta era el área total que requeriría una computadora para los programas y datos.

La memoria principal se divide en dos partes: la memoria baja, que tiene una capacidad máxima de 640 kb, y la memoria alta, entre los 640 kb y 1 Mb. No toda la memoria alta es utilizable por las aplicaciones comerciales; dentro de los 640 kb más bajos se almacenan los programas a ejecutar y los datos que éstos requieren. En el resto se puede almacenar parte del sistema operativo y

 $\mathbf{r}$ **Cabe destacar la diferencia entre la memoria cache del procesador y la memoria cnchc del disco duro, ya que la segunda no puede ser usada directamente por el procesador: shnplemcntc da al sistema un área de memoria RAM en Ja cual se almacena parte del conlcnido de un archivo, de modo que se haga más rápido el acceso al disco duro. En cambio, la memoria cache del procesador es una memoria RAM rápida donde se guardan datos o instrucciones que probablemente sean los siguientes que solicite el procesador.** 

algunas de las variables declaradas en el archivo de configuración de sistema  $(CONFIG.SYS)$ . También pueden quedar ahí programas residentes $2$ .

Aunque el 8088 puede direccionar todo el megabyte de memoria, la parte alta estaba destinada a la memoria ROM que contienen parte del sistema operativo.

El uso más frecuente para la memoria superior es el adaptador de video. También hay espacios reservados para otros adaptadores del BIOS. Si alguno de ellos no es instalado, el espacio permanece sin usarse.

Cualquier programa que corra en la memoria baja se dice que está en "modo **real".** 

Veamos con más detalle la manera en que la computadora puede accesar l Mb de memoria en modo real. El microprocesador 8088 - y el 8086, que es equivalente- tiene 16 lineas para direccionar una localidad de memoria cualquiera, lo que equivale a 2 bytes o, en decimal,  $2^{16} = 65.536 \approx 64$  kb. Con 16 lfneas se podría llamar únicamente a 65,536 localidades diferentes; el límite de memoria RAM sería entonces de tan solo 64 kb. Para no tener que incluir más líneas, Intel<sup>3</sup> diseñó la técnica de "direcciones segmentadas". Estas se construyen combinando dos palabras de 16 bits de manera que les permite direccionar  $1,048,578$  (= 1 Mb) localidades diferentes. Para entender el cómo se hace ésto, hay que ver dos cosas: la aritmética involucrada para combinar las dos palabras de una dirección segmentada y la manera en la cual trata el procesador estas direccio· nes.

La aritmética involucra lo que podemos llamar una "suma recorrida", que pennile crear un número binario de 20 dígitos a partir de dos números de 16 bits. Supóngase que tenemos los valores hexadecimales ABCD y 1234. Cada uno de ellos representa un valor binario de 16 bits<sup>4</sup>. Si tomamos una de estas palabras, por ejemplo ABCD, y le agregamos un cero a la derecha, tenemos el número ABCDO. En efecto, ésto recorre el número un lugar hexadecimal (o 4 lugares binarios), lo que equivale a haber multiplicado el número por  $16^5$ . Ahora

A partir de la versión 5 del DOS se declara directamente en el CONFIG.SYS qué programas residentes  $\overline{a}$ **{intluyendo parte de** oos) **se desea cargar en la memoria superior. En el archiva por lotes** 

<sup>3</sup> **AUTOEXEC.DAT se puede elegir si se desea cargar en la memoria superior parte de las variables de:** oos. **lntel es el disenador y fabricante principal de todos. los mkroprocesadores que usan las computadoras tipo PC, y es quien marca el ritmo de evolución de los procesadores. Actualmente existen mds**  fabricantes de microprocesadores, pero sus nombres no se corresponden uno a uno con las características de los de Intel.

<sup>4</sup> Consúltese el apéndice "Aritmética hexadecimal", que trata sobre números binarios y hexadecimales, es! como su codificación.

el número tiene 5 dígitos hexadecimales (o 20 dígitos binarios), lo que pennite ya tener acceso a 1 Mb de memoria. Sin embargo, no puede servir como una dirección de memoria completa, ya que tiene un cero como dígito menos significativo, por lo que no podría accesar localidades cuyo último dígito fuese diferente de cero; en realidad, sigue pudiendo accesar hasta 64 kb de memoria.

Para completar el esquema de las direcciones segmentadas, tomamos el otro número de 16 bits — en este ejemplo 1234— y lo sumamos al número recorrido de la siguiente manera:

> ABCDO + 1234 ACF04

Al combinar estos dos números de 16 bits, terminamos con un número de 20 bits que ya puede direccionar 1 Mb de memoria, ya que puede tomar valores entre O y 1,048,577. Esta es la manera en la cual, con 16 lfneas de direcciona· miento, se puede tener acceso a 1 Mb de memoria en modo real.

Los dos valores involucrados reciben el nombre de "segmento" y "offset" (o desplazamiento relativo). En nuestro ejemplo el número ABCD es el segmento y 1234 el offset. El segmento especifica una localidad de memoria que es múltiplo de 16. A estas localidades de memoria se les denomina "fronteras de párrafos".

El offset de una dirección segmentada especifica la localización exacta de un byte dado dentro de cada párrafo. Debido a que el offset puede tomar 65,356 valores diferentes, un párrafo tiene un tamaño de 64 kb.

La manera en que la computadora nos presenta el valor de una dirección segmentada es el segmento, luego dos puntos(:) y a continuación el offset. En nuestro ejemplo, desplegará el valor ABCD: 1234.

Si dividimos la memoria en bloques de 64 kb de manera que cada uno de ellos tenga un dígito hexadecimal más significativo diferente, la memoria queda dividida en bloques: el primer<> tiene como dígito más significativo el O y cualquier dirección dentro de este bloque se puede escribir en fonna segmen· tada como Oxxx:xxxx; el segundo bloque tendrá como dígito más significativo el 1 y las direcciones que incluye son de la forma 1 xxx:xxxx, etc. El uso que se da a cada bloque es el siguiente:

<sup>5</sup> Análogamente, en base decimal, si agregamos un cero a la derecha de un número cualquiera, equivale a multiplicarlo por 10.

32 *MEMORIA* 

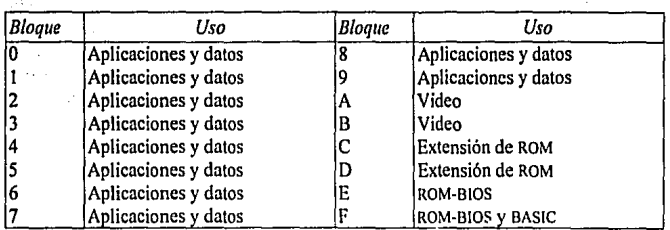

De acuerdo con la tabla anterior, se puede ver que únicamente se pueden usar los primeros 10 bloques para aplicaciones y datos; es por ésto que, aunque se cuente con 1 Mb de memoria RAM, la computadora reconoce hasta 640 kb para el usuario<sup>6</sup>. El resto se usa para algunas partes del sistema operativo y el despliegue en pantalla de la información. En modo real existe un límite de 640 kb como espacio total disponible para el usuario, lo que incluye el programa que se use y los datos que dicho programa requiera. Existen programas administradores de memoria que permiten, hasta cierto punto y dependiendo del tipo de tarjeta de video (y monitor) con que se cuente, usar las porciones libres de memoria, siempre y cuando éstas sean múltiplos de 16 kb. Por ejemplo, de acuerdo con el mapa de memoria de video que se presenta a principios de este capitulo, se puede ver que existen varias zonas reservadas para video tipo EGA o VGA, que no se usan si se está usando un monitor COA o monocromático. Estos programas administradores de memoria pueden hacer uso de las áreas libres en la parte alta de la memoria.

**Memoria shadow.** A partir del procesador 286, al diseño de los microprocesadores se añaden circuitos que pueden administrar la memoria superior - es decir, la memoria que está entre los 640 kb y 1 Mb-y pueden usar alternadamente memoria RAM y el IJIOS en ROM conforme se requiera, de modo que se tiene acceso a los 384 kb adicionales de la memoria principal<sup>7</sup>.

La técnica que se usa para ésto se llama *''shadowing* ''. Por ésto, la memoria RAM que que se usa, se conoce como memoria *"shadow* ". Para poder ser implementada, el contenido del DIOS y/o los adaptadores de video se tiene que copiar a la memoria RAM que reside en las mismas direcciones que en el ROM (por compatibilidad interna del sistema). La copia se conoce como la sombra

De hecho, el área para usuarios es menor, ya que una parte de ésta (aunque muy pequeña) la requiere **el sistema operativo. Ahi se almacenan algunos parámetros de configuración de sistema, existe un área para guardar lo que se teclea. ele.** 

 $\overline{\phantom{a}}$ **Esto se debe a que, según se muestra en el segundo mapa de memoria de este capitulo. la memoria**  alta se usa para el despliegue en pantalla (video) y para el ROM-BIOS, y no para datos y aplicaciones.

*(shadow).* Cuando el sistema hace referencia a alguna de estas localidades no usa ya el ROM, sino su sombra en RAM. La memoria que queda disponible puede ser usada para almacenar información que no pertenece direclamente al sistema operativo, sino a programas de aplicación.

**Memoria virtual.** Esta no es realmente una memoria RAM, sino que se usa una parte del disco duro como si fuese memoria principal. La manera en que se usa es la siguiente: cuando se va a correr el programa, el sistema operativo genera un espacio de memoria virtual, que es un modelo de la cantidad de memoria y de direcciones de memoria que se tienen a disposición. Después, una porción de la memoria fisica se asigna para la manipulación de la memoria virtual. Usando un elemento que es parte integral del procesador, el programa de sistema operativo que permite el uso de memoria virtual le indica al procesador que suponga que la memoria real que se asignó a éste programa está en otra dirección -la dirección virtual que usará el programa. De esta manera, se está usando un área de memoria diferente a la real. Cuando el programa intenta usar alguna localidad de memoria que no está redireccionada, el programa controlador de memoria virtual entra en acción y elige una porción de la memoria virtual que esté en la memoria real en ese momento y guarda su contenido en disco. Esa parte de memoria real liberada se puede reciclar conforme se requiera.

Su desventaja es el tiempo de acceso (casi 200,000 veces mayor que a la memoria principal).

Adicionalmente, se puede contar con más memoria, para lo cual hay que añadir más chips a la tarjeta principal o "motherboard" - en caso de que tenga la capacidad de aceptarla- o bien con tarjetas de expansión de memoria. Toda la memoria superior a 1 Mb se conoce como memoria extendida, aunque se puede configurar por software para que funcione como memoria expandida. Veamos con más detalle estos tipos de memoria.

**Memoria expandida.** Físicamente, las memorias expandida y extendida son lo mismo, pero varfan en cuanto a la forma de configurarla. La memoria expandida se configura declarando en el archivo CONFto.svs el driver L!M EMS (o alguno equivalente, como puede ser ADOVE o EMM386). que es el estándar de Lotus, Intel y Microsoft (de ahl su nombre). EMS significa Expandcd Memory Specification.

La manera en que funciona la memoria expandida es la siguiente: usted adquiere una tarjeta de expansión de memoria que contiene chips adicionales

de memoria RAM. La tarjeta tiene una cierta cantidad de bancos de memoria de 64 kb cada uno. Estos bancos no tienen asignada una dirección permanente; se accesan uno a la vez, usando un *"page frame* "o página. Esto se puede hacer al instalarse, junto con la tarjeta, un programa especial llamado administrador de memoria extendida (Expanded memory manager, o EMM). Este programa requiere de 64 kb en la memoria principal para si mismo.

Cuando un programa desea usar la memoria expandida, llaman al EMM para su administración. Este programa envía una señal a la tarjeta de memoria para habilitar el banco que se va a usar y ayuda al programa a accesar el banco, vía el *''page frame* ". Cuando el programa desea hacer referencia a un banco de memoria en la tarjeta, toma como dirección de memoria el área de los 64 kb que tiene reservados el EMM. Por tanto, cuando se usa la memoria expandida se está "engañando" al sistema operativo, que ve a esta memoria como si se tratáse siempre de los 64 kb reservado, cuando en realidad está usando un banco dado de la tarjeta.

Para que pueda trabajar el EMM, los programas de aplicación deben incluir la capacidad de usar esta memoria expandida. No todos los progranms cuentan con esta opción (principalmente los programas antiguos).

Generalmente, todas las computadoras a las que se les hace una expansión de memoria (en realidad una extensión) se tienen que configurar por *software*  para ser reconocida y usada por programas de las marcas LIM. Este *software* se provee junto con el sistema operativo MS-DOS a partir de la versión 4.01. También existen tarjetas cxpllcitamente de memoria expandida (que se pueden configurar como extendida si asi se desea). En este caso, la tarjeta contiene su propio BIOS que contiene el administrador de memoria expandida. Por tanto, la diferencia entre configurar por *software* o por tarjeta puede ser decisiva únicamente cuando se usan aplicaciones que requieren un espacio en modo real superior a aquel que queda libre después de haberse instalado el administrador de memoria expandida. En este caso, conviene contar con la tarjeta de memoria expandida. En cualquier otro caso, no importa cual de las dos técnicas se use.

**Memoria extendida.** Como ya se mencionó antes, el microprocesador 8088. usado en las PC XT, tiene una longitud para direccionamiento de memoria hasta 1 Mb, de los cuales 640 kb se destinan para aplicaciones y los 384 kb adicionales están reservados para el sistema operativo (ahí se guarda la porción residente de COMMAND.COM o bien se puede usar como "disco RAM", que es un área de memoria que se usa para emular un disco real). La memoria expandida se desarrolla para romper esta barrera de los 640 kB, usando una técnica denominada *"block switching",* que consiste en partir en bloques In memoria, para poder direccionarlos.

Es importante hacer notar que no se puede usar la memoria extendida en computadoras tipo XT, ya que éstas requieren que los chips de memoria estén ubicados fisica y lógicamente en la misma dirección.

A partir del procesador 286, que puede direccionar hasta 15 Mb, se tiene la opción de correr los programas en modo real o bien en "modo protegido", es decir, haciendo uso de la memoria expandida (o extendida), mediante un programa administrador de memoria *(DOS extender).* Estos programas actúan como interruptores entre modo real y modo protegido. Accesan la memoria extendida mientras se encuentran en modo protegido y regresan a la memoria principal para dar los códigos necesarios a la aplicación que se esté usando. Cabe hacer notar que si una aplicación no puede usar el modo protegido, no hay manera de usar la memoria extendida.

Otra manera de accesar la memoria extendida mientras se está en modo real es a través del uso de *drivers,* que son adiciones al sistema operativo que establecen el protocolo de comunicación entre la aplicación y la memoria expandida.

Cuando se introdujo el procesador 80286, con 32 bits para el buffer de direcciones, se pudo romper la barrera de los 640 kb, con lo cual ya no es necesario un emulador (o controlador de memoria expandida) para poder usar In memoria adicional. A este tipo de memoria se le llama memoria extendida, que no tiene un tamaño fijo de bloque, sino que pueden definirse segmentos de tamaño variable, para ajustarse a las necesidades del programa que se ejecute.

Igual que con la memoria expandida, para que un programa pueda hacer uso de ella, necesita incluir en su programación la habilidad para accesarla.

Debido a que la especificación de memoria extendida es más reciente que la de expandida, antes de la popularización de Windows, eran menos los programas comerciales que podían usarla (por motivos históricos). Sin embargo, desde la aparición de este nuevo ambiente, cada vez son más los programas que usan memoria expandida.

En los diskettes de sistema operativo se encuentra un programa administrador de memoria extendida: el HIMEM.SYS.

En la actualidad, casi todas las computadoras tipo PC incluyen ya sea diskettes de Windows o bien este programa está ya en la memoria ROM; Windows es un nuevo ambiente', que suple algunas de las deficiencias de DOS y que resulta muy amigable para el usuario si éste cuenta con un ratón. Existen varios programas que solamente funcionan (corren) dentro de Windows. Estos programas generalmente tienen la capacidad de explotar la memoria extendida de la misma manera que lo hace Windows, es decir, reconocen y aprovechan toda la memoria superior a 1 Mb para almacenar datos. En este sentido, si se desea adquirir una nueva máquina, vale la pena detenerse un poco a pensar si se va a trabajar directamente en sistema operativo DOS o si se va a trabajar dentro del ambiente Windows y, en función de ésto, elegir lanto el modelo de computadora (idealmente un sistema 386SX o superior), la cantidad de memoria RAM, los periféricos (si se va a tener ratón o no), así como los programas que se instalanín en el sistema.

Por compatibilidad con DOS, Windows - en su versión 3.1 - ya es capaz de reconocer algunas de las aplicaciones DOS y añadir los iconos para poder tener acceso a ellos con solo pulsar el botón izquierdo del ratón dentro del ambiente Windows.

> Sun for the company's **Carl Provide**

state of a strategic page of

man which a get it for the special of the same

and the company of the company of the company of the company of the company of the company of the company of the company of the company of the company of the company of the company of the company of the company of the comp

8 **Ambiente es el entorno que requiere un programa para poder trabajar. En este sentido, Jos sistemas poerativos fungen como ambientes para los programas de aplicaciones. Un caso muy especial es**  Windows, que requiere a DOS como ambiente para poder ser ejecutado, pero no es nada más un programa, sino que también se utiliza, a su vez, como ambiente para otras aplicaciones.

applied to the country of position processes and comparison of the constantial ORIGINAL SERVICE CONTROL CONTROL CONTROL CONTROL CONTROL

 $\Delta \sim 10^{11}$ 

 $\sim 200$  km s  $^{-1}$ 

special services and

Page Service  $\mathcal{O}(2\pi\log n)$  ,  $\mathcal{O}(2\pi\log n)$  $\sim 80\,M_\odot$  . and the process of the

**Simple Street** 

**BUSES** 

Un elemento importante en toda computadora es la manera en que se interconectan las diferentes partes. Por ejemplo, al insertar una nueva tarjeta en un slot de expansión, la computadora debe ser capaz de reconocerla y poderla utilizar. Además, internamente, el microprocesador requiere comunicarse con toda la electrónica asociada, como son los controladores de disco, monitor, o memoria.

Toda la comunicación interna se lleva a cabo a través de unas lineas llamadas *buses.* 

Hay dos formas diferentes de considerar los *buses.* La primera, desde un punto de vista local, interno a la computadora y sin considerar su comunicación con el exterior, donde es posible separar cada conjunto de lineas de acuerdo con su función especifica:

- Existe un *bus* de datos es decir, por esas líneas sólo transitan datos y está conectado con todos los módulos que conforman la computadora, como son: el microprocesador, la tarjeta de video, disco duro, unidades de diskette, memoria y los slots de expansión
- *Bus* de direcciones -a través del cual se especifica la localidad de memoria a la cual se desea acceder
- *Bus* de protocolo, que permite establecer la comunicación con un módulo especifico de la computadora, como puede ser una tarjeta de fax, emulador de multicanal, cte.

A continuación se presenta un diagrama esquemático de los *buses* de datos y direcciones. Los números que se encuentran arriba de una diagonal indican la cantidad de lineas en cada *bus.* 

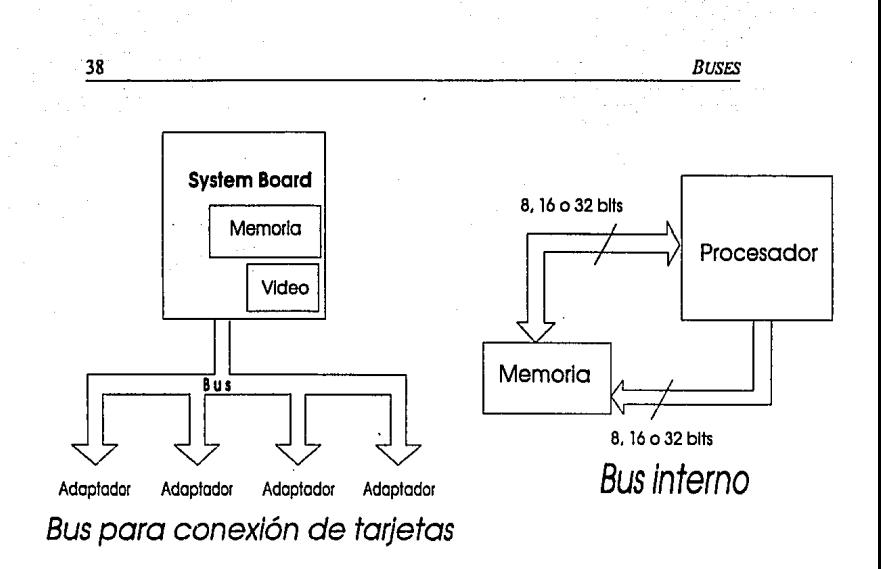

#### *Fig. 5. Diagrama esquemático de los buses*

Desde otra perspectiva, podemos considerar un *bus* como un conjunto de líneas de datos, direcciones y protocolo, que satisfacen un estándar específico. As!, encontramos que, para especificar un *bus,* entendido en el sentido más amplio, debemos definir el número de líneas para el *bus* de datos, direcciones y protocolo, asf como el tipo de señales de protocolo que incluye.

¿Qué hay en un *bus?* Cada *bus* está confonnado por diferentes líneas, cada una de ellas (o conjunto de ellas) con diferentes funciones. Dentro de las señales que se manejan en el *bus* están:

- Señales analógicas, originadas en los transductores o aparatos de medición que se estén usando en laboratorio, lfneas telefónicas, cte.
- Señales digitales, que se pueden subdividir en varios grupos:
	- e Datos
	- e Direcciones, que pueden ser de memoria o para identificar a uno de los módulos de la computadora
	- e Señales de control, utilizadas para determinar cual de los módulos es el que tiene el control de los recursos en un momento

dado y para definir la manera en que se cede el control de uno a otro módulo

- $\sigma$ Señales de reloj, protocolo y sincronía, ya que, cada vez que dos módulos intercambian datos, debe existir un protocolo para decidir qué señales se pueden transferir en las líneas de datos, direcciones o control
- $\overline{a}$ Interrupciones: En muchos casos, es importante tener la posibilidad de interrumpir al procesador cuando uno de los módulos requiere de atención imediata. Para ésto, se debe contar con líneas que permitan detener el proceso que se está llevando a cabo y poder dedicar el tiempo al dispositivo que solicitó la atención inmediata. Además, es conveniente contar con una línea que autorice el acceso a uno de los módulos o dispositivos periféricos sin requerir de la atención del procesador. En general, se cuenta con una línea llamada DMA *(Direcl 1\femory Access*), que permite utilizar porciones de la memoria sin que se suspenda el proceso que se esté llevando a cabo
- Adicionalmente, el bus cuenta con líneas de alimentación y tierra, para mantener los mismos niveles de voltaje en todo el sistema.

Existen diferentes tipos de especificaciones para los *b11ses.* Cada uno de ellos está determinado por el número de lineas de datos, de direcciones y de protocolo. Adicionalmente, los protocolos de comunicación pueden variar de uno a otro *b11s.* También se debe especificar la capacidad de voltaje y corriente, el tipo de lógica utilizada<sup>1</sup>, la velocidad de operación, tipo de conectores usados, dimensiones fisicas de las tarjetas que acepta, etc.

Todas las computadoras, sean personales o *mainframes,* requieren de estos conjuntos de lineas para interconectar a todos los grupos de componentes, y se les conoce genéricamente con el nombre de *bus* local. Lo más relevante respecto al bus local, es que permite la interconexión de los módulos de alto rendimiento de la computadora, de modo que se pueda apro\'cchar al máximo la velocidad con que puede trabajar la electrónica interna de la computadora.

Sin embargo, con el advenimiento de la re, surge un estándar inicial, llamado ISA *(lnduslry S1a11dard Architect11re),* al cual se ajustan todas las primeras computadoras re. Con el tiempo, al desarrollarse procesadores más poderosos dentro de la familia 80\*\*\* (es decir, los procesadores utilizados en las PC), cada

f. La lógica puede ser positiva, cuando 1=positivo y 0=negativo o negativa, cuando 1=negativo y O=positivo.

uno con la posibilidad de admitir el direccionamiento de más memoria, se han tenido que ampliar los *buses* de direcciones y los de datos, debido a que el procesador puede usar cada vez más datos en cada ciclo de reloj. Así, con el Pentium, es posible manejar dos datos simultáneamente. Como la velocidad con que se puede tener acceso a un dato es menor a la velocidad con que éste se procesa, resulta necesario duplicar la capacidad del *bus* de datos, para transmitir hasta cuatro datos de un byte simultáneamente, con lo que se hacen más rápidos los cálculos y disminuyen los estados de espera.

También se han hecho mejoras en el rendimiento de los discos duros. El *bus*  más veloz que existe actualmente es el llamado VL-bus, que es un estándar de interfaz de periféricos establecido en 1993 por la VESA (Video Electronic *Standard Association).* Este estándar surge como respuesta a la diversidad de *buses* que existían en el mercado para el manejo de video; antes de éste, no babia un estándar para las tarjetas de video y hay que recordar que uno de los puntos que han dado mayor versatilidad a los sistemas PC es justamente el que existen estándares definidos en la industria, de modo que un fabricante cualquiera de tarjetas para PC - con la función que sea- debe ser capaz de adaptarse a las tecnologías de *bus* existentes, para que el usuario la pueda usar sin requerir una computadora especialmente diseñada para dicha función.

Adicionalmente, IBM diseñó un *bus,* llamado micro-canal, con especificaciones diferentes a las que se manejaban previamente. Este *bus* es de uso exclusivo de IBM. Como respuesta, un grupo de competidores, modificó su estándar ISA, y lo registró como EISA *(Extended ISA).* 

En la actualidad, los dos *buses* más populares son el micro-canal y el EISA, en cuanto a computadoras de alto desempeño se refiere, y el ISA para las computadoras personales de uso doméstico o estaciones de trabajo.

Lo anterior es importante por lo siguiente: En principio, cuando uno adquiere una computadora, puede no tener previstas expansiones futuras. Si, en algún momento, decide adquirir una tarjeta adicional, es necesario que ésta se conforme a los estándares de la computadora con que se cuenta, ya que de otra manera, no funcionará al ser conectada. Por tanto, si se cuenta con una computadora con *bus* micro-canal, será necesario instalar tarjetas con el mismo *bus.* Lo mismo pasa con los *buses* ISA y EISA.

Uno de los grandes avances en el diseño conceptual en las computadoras personales tipo PC, es el de este tipo de sistemas que se conforman a estándares en los *buses,* llamados sistemas con tecnología abierta. De este modo, lo más relevante en el diseño de estas máquinas, es la posibilidad de que terceros fabricantes creen sus propias tarjetas, adaptables a Ja computadora personal y que baste con apegarse a las especificaciones estándar de *bus* para que pueda operar cualquier computadora que use el mismo tipo de *bus.* Incluso, con los nuevos *buses* micro-canal y EISA, la computadora es capaz de reconocer, al momento de encenderla, que se ha agregado una tarjeta y, ejecutando un programa llamado setup, que se incluye en un disco adicional - diskette de configuración- para el caso de la tecnologia micro-canal o se encuentra en ROM, en el caso del *bus* EISA, se configura automáticamente, sin necesidad de modificar interruptores *-jumpers-en* la tarjeta principal.

De hecho, haciendo uso de estas tecnologías abiertas, es posible el ir adquiriendo tarjetas con diferentes funciones según las necesidades del usuario en un momento dado. Basta con insertarlas en Jos slots de expansión y configurar la computadora - generalmente, el proveedor de la tarjeta incluye el *software* asociado para poder configurar el sistema y que funcione adecuadamente.

Cabe hacer notar que, además de los *buses* de computadora, existen otros, como los *buses* en chasis para instrumentación -como CAMAC, VXI y FastBus, diseñados para Ja interconexión de módulos en un chasis común, donde el chasis provee el voltaje de alimentación para todos Jos módulos- o Jos *buses* para módulos "stand alone" - como IEEE-488, RS-232 y SCSI, utilizado cuando los módulos son relativamente independientes; más aún, algunos de estos *buses,*  como el estándar IEEE-488 se diseñó como *bus* dedicado para aplicaciones de instrumentación, mientras que otros no, como el RS-232, que es un *bus* estándar para comunicación de datos en "serie" (es decir, enviando bit por bit; contrasta con la comunicación en "paralelo", donde se envía un conjunto de bits simultáneamente).

A continuación se presentan, en términos generales, las especificaciones de los *buses* más populares: ISA, EISA, micro-canal, SCSI y PCI, que es de reciente aparición.

#### Bus is a

Las primeras PC contaban con un *bus* de 8 bits para datos y 16 bits de direcciones. Al aparecer la PC-AT, que usa un procesador 80286 de 16 bits, en 1984, se extiende el bus para cubrir las necesidades de datos del procesador, y se crea el estándar ISA, con un bus de 98 líneas, de las cuales 16 son de datos y 32 de direcciones. Inicialmente, la velocidad de transmisión de datos en este *bus* era de 6 MHz, aunque posteriormente se actualizó a 8 MHz. Esto quiere

decir que el rendimiento máximo de este *bus* es la transmisión de ocho megabytes por segundo (Mbps).

Aún hoy en d!a, sigue siendo el *bus* más común en las computatloras PC, debido en parte a su bajo costo y a la gran cantidad de tarjetas que existen en el mercado con esta tecnología.

Tiene 16 líneas para interrupciones, pero doce son dedicadas a funciones del sistema, como teclado, unidades de disco duro y flexible, coprocesador matemático, y puertos serie y paralelo. Las cuatro restantes pueden ser compartidas por una tarjeta de red, unidad de respaldo en cinta o CD-ROM, dependiendo de los requerimientos del sistema.

#### **Bus MICRO-CANAL**

En 1987, IBM presenta los *buses* micro-canal, que son incompatibles con la tecnología ISA. Existen dos versiones de este *bus*: 16 y 32 bits de datos. Permite llegar hasta una velocidad de transmisión de información de 33 Mbps. Este *bus*  es considerablemente más costoso que el ISA, por lo que no ha tenido tanta aceptación para el público en general, sino que más bien se ha destinado a servidores de red, donde resulta vital la velocidad de transmisión de información, ya que, de otra manera, el poder acceder al servidor puede resultar una operación muy lenta. Otro factor que resulta importante para que no haya proliferado este *bus* es la disponibilidad de tarjetas — e incluso de computadoras — que son capaces de utilizarlo: únicamente tBM tiene la patente para poder usarlo.

Las ventajas que ofrece son: la configuración automática de tarjetas nuevas que se instalan en los slots de expansión; menor interferencia eléctrica. lo que conlleva una mayor integridad de los datos; tiene adaptadores especiales, llamados *"bus masters* ",que tienen su propio procesador, de modo que pueden efectuar parte del trabajo independiente del procesador principal; de existir una falla, se puede desactivar esa parte, y continuar trabajando con el resto del sistema.

El bus micro-canal de 16 bits cuenta con 116 lineas, de las cuales 77 son de señales, 12 de alimentación, 17 de tierra, 1 tierra de audio y las restantes están reservadas.

De las primeras 77, 24 son de direcciones, 16 de datos y las demás de control. Una de ellas se usa para saber si, en las lineas de direcciones, se está haciendo referencia a una localidad de memoria o a un dispositivo. Otro conjunto de las

líneas de control se usa para el manejo de interrupciones y otra lleva la señal de reloj (14.318 MHz).

En el bus micro-canal de 32 bits, la distribución de lfneas es análoga, salvo que en total son 186 lfneas, de las cuales 32 son de datos y otras 32 de direcciones, por lo que puede acceder a 4 Gb de memoria.

#### Bus Fisa

Como respuesta de la industria de las microcomputadoras ante la aparición del micro-canal, surge el *bus* EISA, en un acuerdo entre 17 de los principales competidores de IBM. Los slots EISA mantienen el diseño básico de los ISA, pero se hacen más profundas, para acomodar una segunda fila de contactos. Las trarjetas EISA pueden llegar a ambas filas de contactos.

La velocidad de transmisión de datos en un *bus* EISA es de 33 Mbps máximo. con lo que se tiene un desempeño similar al micro-canal y su bus de direcciones es de 32 bits, por lo que se puede tener acceso hasta 4 Gb de memoria.

# **Bus** SCSI \_\_\_\_\_\_\_\_\_\_\_\_\_\_\_\_\_\_\_\_\_ \_

El *bus* SCSI *(Smal/ "Computer Systems J11terface)* es uno de los más populares para el manejo de unidades de disco duro, además de proveer la interface para el manejo de unidades lectoras de disco óptico {CD-ROM). Este *b11s* es el estándar para conectar dispositivos inteligentes en computadoras pequeñas; cuenta con su propio DIOS, para proveer la interface con el CPU y la memoria RAM. Por tanto, todas las operaciones que requieran de toma de decisiones en los dispositivos periféricos, los lleva a cabo el *bus*, sin requerir tiempo de microprocesador.

Utiliza un *b11s* de datos de 9 bits (ocho de datos y uno de paridad, para verificar la integridad de los mismos), un bit de protocolo usando la lfnea de señal de entrada/salida. la de solicitud *(request)* y de reconocimiento *(ack11owledge).* 

#### **Bus** pe.\_ \_\_ \_

En la actualidad, se cslá trabajando aún para mejorar los *buses.* De cslc modo, está por aparecer en el mercado un nuevo estándar: el PCI *(l'eripherial*  *Component Interconection).* Esta tecnología permitirá una velocidad de transmisión de datos de hasta 264 Mbps, usando un *bus* de datos de 64 bits, lo que permitirá presentar gráficos de alta resolución en tiempo real sin deficiencias en la imagen y con muy buena calidad de color.

Surge como respuesta a la necesidad de mejorar la calidad de los sistemas "multimedia", que consisten en un sistema integrado de audio (sonido) y video (imágenes) controladas por computadora. Los datos pueden provenir de video cassetteras, discos compactos (tanto de música como CD·ROM), disco duro, etc. e incluso, hoy en día, sistemas de video-conferencia por computadora.

El *bus* PCI de 32 bits que ya desarrolló lntel y que está aún a prueba, puede mover datos a una razón máxima de 132 Mbps, con un rendimiento promedio de 80 Mbps al desplazar grandes bloques de infonnación.

Para no perder compatibilidad entre el *bus* PCI de 32 y 64 bits, el diseño permite que una tarjeta de 64 bits trabaje en un slot de 32 bits y viceversa.

Este *bus* está diseñado para trabajar junto con procesadores de alto rendimiento, como el Pentium y requiere de una interface ISA, EISA o micro-canal. Los datos se pueden transmitir sin necesidad de ocupar tiempo de microprocesador, por lo que éste se libera de algunos procesos y puede continuar con los cálculos que esté llevando a cabo sin que haya pérdidas de ciclos de reloj.

#### **CONSIDERACIONES GENERALES**

En resumen, como se puede apreciar de las especificaciones para los distintos *buses,* dependiendo de la computadora que se tenga y las necesidades futuras, será conveniente elegir uno u otro tipo de *bus.* Por lo general, los modelos "antiguos" de computadoras, incluyen un *bus* ISA, mientras que, para las más actuales, es posible hacer la elección entre micro-canal, ISA o EISA. Una limitante posible es el costo y la disponibilidad de tarjetas para cada uno de esos *buses.* De este modo, el *bus* ISA, por ser el más antiguo, es el más usado, aún en la actualidad, sobre todo en sistemas personales. En cambio, cuando se va a demandar una gran velocidad por parte de la máquina, es conveniente considerar el *bus* EISA. Generalmente, las computadoras que incluyen este bus también pueden tener slots de expansión para tarjetas ISA, lo que les da mayor versatilidad, aunque el costo aumenta.

### **MONITORES**

Hasta hace aproximadamente tres lustros, el dispositivo de salida más común para las computadoras era la impresora. La manera en que funcionaban era la siguiente: se tenía un dispositivo que tenía un teclado y en la parte posterior una impresora. A estos dispositivos se les llama teletipo. Cualquier comando que se diese a la computadora era a través del teclado. Estos comandos se enviaban a la máquina y también aparecían impresos en papel. Lo mismo ocurría con las respuestas que daba la computadora. Unos años después se empezaron a usar monitores para las computadoras grandes (o *malnframes).* 

الحافظ والإناري ووالمناج المتناسب المتعادل المعالمة المتمرية التيهين position of the community of the state an an Dùbhlachd ann an 1970.<br>Bhailtean an Dùbhlachd ann an 1970 THE CHANGE OF THE REAL PROPERTY. aged Asia (All Called Called Age) in Constanting Engine State Con-

u gubi susun والمحافي والمرابي

> Las primeras computadoras personales - como la Radio Shack y la Applese podían ya conectar a una televisión, evitando así el uso de la impresora. Con la aparición de la PC, también sale al mercado el monitor para computadoras personales. Su funcionamiento es casi igual a un televisor, salvo por las frecuencias de barrido, que para la televisión es fija y para los monitores varia dependiendo de su resolución. Otra diferencia entre las televisiones y los monitores son los blindajes que se incluyen en la pantalla de los segundos, no tanto con el fin de proteger al usuario contra la radiación, sino para tener una mayor nitidez en la imagen, ya que, si un haz se desenfoca (es decir, en lugar de golpear directamente sobre los puntos de fósforo del color que le corresponden, pega entre dos puntos adyacentes), la imagen se hace ligeramente borrosa y se pierde la calidad del color, que hoy en dfa resulta muy importante para los diseftadores por computadora.

> Conforme ha ido evolucionando la calidad de los monitores, cada vez se pueden desplegar imagenes más claras y con mayor resolución. Para explotar ésto, existen nuevos programas que permiten la interacción con el usuario mediante pantallas que presentan las opciones disponibles en forma de gráficas y In manera de dar un comando es guiar el ratón hasta el comando deseado y pulsar

uno de sus botones. De esta manera, se evita el tener que memorizar el conjunto de interruptores que se necesitan para ejecutar un proceso. Sin embargo, no se tienen todas las posibilidades que permite DOS directamente. A este tipo de interface entre la computadora y el usuario se le llama GUI *(Graphic User Interface*) y es usado por **Windows** y por OS/2, dentro del mundo de las PC IBM compatibles, y por todas las computadoras personales de la marca Maclntosh.

# **SISTEMA** DE VIDEO'--------------------

El monitor, por sí solo, no es capaz de reconocer la infonnación que envia la computadora para ser desplegada, sino que se requiere de una interface que reciba el código binario de la máquina y lo traduzca a señales que pueda entender el monitor. Esta interface se llama "tarjeta de video". Cada tipo de monitor requiere de una tarjeta de video diferente, excepto en el caso de los monitores "multi-scaning" o "multi-sync, que están diseñados para trabajar con cualquier tipo de tarjeta de video. Al conjunto de tarjeta de video y monitor se le denomina sistema de video.

La tarieta de video tiene una memoria RAM que se usa para almacenar toda la información que envía la computadora y es independiente de la memoria de la computadora en si. Dependiendo de la resolución del monitor que se tenga, es necesario ocupar más o menos memoria.

Para entender ésto, es necesario analizar la manera en que se maneja la memoria de video y los modos en que puede operar el monitor. La computadora es capaz de manejar dos "modos" de video, que son:

#### Modo TEXTO.

En este modo, se hace uso de los caracteres ASCII, y se puede desplegar únicamente caracteres alfanuméricos (es decir, letras, números, signos de puntuación) y "caracteres semigráficos", que se denominan así porque no son realmente gráficos, pero se pueden usar para hacer dibujos simples. Entre ellos están las líneas verticales, horizontales, sombreados (donde no se puede superponerademás un caracter alfanumérico}, etc. Si se está trabajando en este modo, como es el caso cuando se encuentra uno en DOS, se aprovecha un chip incluido en la tarjeta de video, que se llama generador de caracteres ASCII, y que incluye la forma de cada caracter y la manera en que ha de desplegarse éste en la pantalla. La manera en que se construyen los caracteres de modo texto es la siguiente: La pantalla se divide en cuadros de un número dado de puntos, llamada matriz, y cuya dimensión depende del tipo de monitor que se use. Esta es la unidad mínima para despliegue de caracteres de texto, y cada caracter ocupa una de estas matrices; no se pueden superponer dos o más caracteres. Usualmente, se puede desplegar hasta 80 caracteres porrenglón y 25 renglones por pantalla-se puede modificar estos valores si se instala el dispositivo ANSI, con lo que se modifica el tamaño por omisión de la matriz. Sin embargo, a menos que sea indispensable, conviene no cambiar estos valores por omisión, va que se pierde nitidez en el despliegue de la pantalla - v ocupa una porción de memoria que puede ser requerida por programas extensos.

## **MoooGRAF1co \_\_\_\_\_\_\_\_\_\_\_\_\_\_\_\_\_\_\_ \_**

En modo gráfico la técnica para desplegar en pantalla es diferente:

La computadora forma la imagen a desplegar en una memoria especial, separada de la memoria RAM de la computadora, y que se ubica en la tarjeta de video, aunque la computadora la trata como si fuese parte de la memoria principal del sistema. El CPU se encarga de enviar todos los datos correspondientes a cada punto de la pantalla, codificados en varios bits, dependiendo del número de colores que se permita desplegar de modo simultáneo. La tarjeta de video es la responsable de decodificar estos bits -para controlar los haces de electrones-e introducir los pulsos de sincronía horizontal (para indicar un fin de línea) y vertical (que indica el fin de pantalla). Esta señal es enviada al monitor.

La pantalla de modo gráfico está formada por puntos, llamados pixeles (que es un acrónimo de *picture elements).* Cada pixel, a su vez, en los monitores a color, está constitu!do por tres puntos de fósforo de diferente color: azul, verde y rojo. La manera en que se forma un color es haciendo incidir un haz de electrones (de manera similar a una televisión) sobre cada uno de estos puntos de fósforo. La intensidad de cada uno de ellos determinará el color de cada pixel que se presente en la pantalla.

### **RESOLUCIÓN--------------------**

La resolución de una pantalla se define por el número de lineas de barrido y el número de pixeles en cada Hnen.

Mientras mayor sea el número de pixeles por línea y haya más líneas de barrido, mayor es la resolución de un monitor y mayor es el espacio de memoria que se requiere para almacenar todos los datos de una pantalla.Si no se maneja color o diferentes tonos de gris, como en algunos monitores monocromáticos, basta un bit para codificar los datos sobre cada punto de la pantalla, ya que cada bit indicará si el punto está encendido o apagado. Por el contrario, si se usa un monitor a color, la pantalla está fonnada por conjuntos de tres puntos, uno verde, otro rojo y el último azul. Entonces, cada dato para fonnar el punto en pantalla debe contener cuatro bits, tres de los cuales indican si el punto de un color dado está encendido o apagado y el cuarto bit se usa para la intensidad o brillantez del punto. De esta manera podemos tener acceso a un total de 16 colores diferentes. Si se introduce la opción de manejar dos intensidades para cada uno de los colores del pixel, podemos tener hasta 64 colores diferentes. Mientras más intensidades diferentes tengamos para cada uno de los tres puntos que fonnan el pixel, mayor será el conjunto de colores, pero también crecerá la cantidad de memoria requerida para almacenar la infonnación referente a cada punto de la pantalla.

Es por ésto que algunas tarjetas de video actuales cuentan con 512 kb de memoria RAM y, en algunos casos, ésta se puede ampliar al doble.

Otro factor que se debe tomar en cuenta es que, mientras más datos se almacenen por pantalla, mayor será el tiempo que se requiera para poder formar la imagen completa. Por ésto, no es recomendable adaptar un monítor de muy alta resolución a una computadora lenta, como las XT, ya que se va a ocupar demasiado tiempo en formar toda la imagen, lo que hace que el sistema sea más lento.

#### **TIPOS DE MONITORES**

Los monitores se clasifican dependiendo de sus características, como son resolución (número de pixelcs por pulgada), si son a color o monocromáticos, frecuencia de barrido -de hecho, existen dos frecuencias, íntimamente relacionadas, para caracterizar un monitor: frecuencia de barrido horizontal (que es una medida de cuantas líneas se trazan por segundo, y se miden en kilo Hertz, que se abrevia kllz, o miles de veces por segundo) y la frecuencia de barrido vertical (que detennina cuantas pantallas completas se despliegan por segundo,  $y$  se miden en Hertz o pantallas por segundo)  $-y$  memoria (en la actualidad) que requieren para poder desplegar el máximo número posible de colores en cada caso.

Cabe hacer notar que es diferente la tecnologfa de los monitores de baja y alta resolución por dos razones fundamentales:

Primero, en los monitores de baja resolución los pixeles tienen un área mayor, por lo que es más dificil que se desenfoque el haz de electrones.

Segundo, el tipo de fósforo con que se construyen tienen diferente persistencia (que quiere decir que, una vez que el haz de electrones incidió sobre un pixel dado, el fósoforo brilla, y ese brillo se mantiene por un cierto tiempo). Para monitores de fósforo con mayor persistencia se requiere refrescar la imagen menos frecuentemente.

**Monocromáticos** Existen tres tipos de monitores monocromáticos. El primero y mas antiguo es el MDA (monocrome display adapter), que solamente puede desplegar texto. Después surgieron los monitores TTL *(transistor-transistor /ogic),* que se conectan a una tarjeta de video llamada Hércules y que permite desplegar tanto texto como gráficas. Sin embargo, casi todos los programas de aplicación que manejan gráficas no son compatibles con este tipo de monitor, por lo que se requiere de "emuladores" -- programas que traducen el código de los gráficos para poder ser desplegados en estos monitores-para poder ver en pantalla los gráficos de dichos programas.

Las características generales de los monitores TTL son:

Resolución de 720 x 348 pixcles, la matriz de texto es de 9 x 14 pixeles y requieren de una memoria RAM de 64 kb para almacenar toda la información de lo que se está desplegando en pantalla. La velocidad de barrido es de 18.4 kHz.

El tercer tipo de monitor monocromático es el RGB *(red, green, blue)*  monocromático, que funcionan con la tarjeta de video CGA -2 *(color grap/1ics adapter)* y cuyas especificaciones son las siguientes:

Resolución de 640 x 200 pixeles con dos colores y de 320 x 200 pixeles con 4 colores, matriz de texto de 8 x 8 y requieren de 64 kb de memoria RAM. La velocidad de barrido es de 15.75 kHz.

**CGA** La tarjeta de video COA puede operar tanto en modo texto como gráfico, produciendo dibujos y caracteres en diferentes formatos y colores. Está diseñada para trabajar con diferentes tipos de monitores, desde televisiones hasta monitores de alta resolución. Para poder trabajar con T.V. se requiere adicionalmente de un dispositivo, llamado modulador de frecuencia.Estos monitores tienen las mismas carateristicas que los RGB, pero despliegan las imágenes a color, a escoger en un conjunto de 16 colores, cuatro simultáneos. Prácticamente todos los programas comerciales son compatibles con este tipo de monitor. En su época, hace aproximadamente un lustro, fueron los monitores a color más populares y, precisamente para mantener la compatibilidad de los nuevos programas con las máquinas antiguas, se ha mantenido a este tipo de monitor como una opción de despliegue.

**EGA** Estos monitores combinan la versatilidad de los monitores CGA con mayor calidad para el despliegue de texto, cuentan con más colores y mayor resolución gráfica. Fueron populares en algún tiempo, pero poco después de su aparición surgió el VGA, que se hizo mucho más popular.

Sus características son:

Resolución variable hasta 640 x 350 pixeles con 16 colores, matriz de texto de 8 x 14, requieren de 256 kb de RAM y la velocidad de barrido es de 21.8 kHz.

**VGA** Es el monitor de mayor resolución que existe, junto con el VGA mejorado (Super VGA, VGA plus y VGA extendido) y con manejo de más colores (hasta 256). Es compatible con los monitores EGA y CGA, es decir, el *software*  desarrollado para estos dos tipos de monitor también funciona en el VGA. El monitor VGA es el estándar actual — de hecho casi cualquier computadora de las que hay actualmente en el mercado, incluyen este tipo de monitor.

El estándar a futuro son los monitores SuperVGA, aunque recién está entrando al mercado nacional. La diferencia entre los monitores VGA y SuperVGA es la resolución, ya que los últimos pueden desplegar hasta 1,024 por 768 pixeles y la cantidades de colores disponibles, que en VGA y SuperVGA actuales alcanza los 16. 78 millones de colores diferentes.

Las especificaciones de estos monitores son:

Resolución de 640 x 480 pixeles, matriz de 8 x 14 para caracteres de texto, requiere de 256 kb de memoria RAM y la velocidad de barrido es de 31.5 kHz.

**Monitores multiscaning o Multi-sync** Estos monitores tienen la capacidad de poder ajustar la velocidad de video en función de la tarjeta con que se cuente, y son compatibles con todas las tarjetas de video. Por tanto, dependiendo de la tarjeta de video con la que se estén usando, varia su resolución y demás especificaciones. Cabe hacer la aclaración de que los monitores multi· sync pueden ser de dos tipos: el primero se adapta a toda la gama de frecuencias en un intervalo dado {por ejemplo, entre *50* y 90 Hz}, mientras que el segundo está diseñado para operar a frecuencias especificas, por ejemplo 56, 60, 70 y 72 Hz. Este último tipo de monitores resultan menos versátiles, sobre todo si se considera la evolución que se está presentando en los monitores, ya que, mientras más resolución se tenga, se requieren frecuencias de barrido mayores.

#### TARJETAS ACELERADORAS DE VIDEO.

El sistema de video comprende tres partes: adaptador de video, *software* de manejador de video y monitor. El adaptador puede ser una tarjeta añadida de 8 o 16 bits, o bien puede estar incluida en la tarjeta principal, que es lo más usual ya que, de otra manera, requiere utilizar uno de los slots de expansión, restando capacidad de expansión para otros dispositivos.

El adaptador de video determina el tipo de monitor que se puede conectar a la computadora. Dentro de sus especificaciones se incluye la resolución que puede manejar, la capacidad de colores y la manera en que la imagen pasa del sistema al adaptador de video, que puede ser a través del *bus* de expansión o mediante una conexión directa de alta velocidad con el procesador.

La resolución y el número de colores disponibles están limitados por la memoria de video, que se encuentra en el adaptador de video. Conforme más colores se requieran, mayor debe ser la memoria; lo mismo ocurre con In resolución. De este modo, para poder desplegar un punto o pixel en la pantalla utilizando 16 colores, son necesarios 4 bits, para 256 colores se requiere de 8 bits por pixel, etc. Cada que se duplica el número de colores, se requiere de un bit más para su codificación. Además, mientras mayor sea la resolución, hay más pixeles, por lo que se requiere de mayor capacidad de memoria. Por ejemplo, con un pixel, basta con 4 bits en cuatro colores, 1 byte en 256 colores, etc. Un monitor VGA puede desplegar 640 x 480 pixcles, por lo que, para poder presentar una pantalla completa en cuatro colores se requiere de 144,000 bytes, en 256 colores se requieren 288,000 bytes, etc.

De considerar estos valores, realmente no es "demasiada" la cantidad de memoria que se requiere pero, ¿qué pasa si deseamos usar más colores o mejorar la resolución, como es el caso si la labor principal de la computadora es en el área de las artes gráficas? Por ejemplo, si manejamos 16.78 millones de colores, requerimos de 24 bits para su codificación, lo que equivale a 3 bytes por cada punto en pantalla. Para un monitor VGA, con este número de colores, requeriremos de 432,000 bytes para poder trazar una pantalla; en SupcrVGA, cuya resolución es de 800 x 600 pixeles, requeriremos de **1** ,440,000 bytes para poder desplegar una sola pantalla!

Debido a lo anterior, es muy importante el decidir, antes de elegir el sistema de video que se vaya a adquirir, el tipo de programas de aplicaciones que se utilizarán. Para el usuario medio, que requiere de procesadores de texto, hojas electrónicas, contabilidades, análisis financiero, cte., bastará con monitores VGA o SuperVGA; incluso, este tipo de monitor bastará si se requiere de algunos programas de diseño gráfico básicos, como **PaintBrush,** Artes y **Letras** o **Corel Draw,** o bien programas de autoedición como V **entura Publisher** o **PageMaker.** En cambio, si se requiere de la edición por computadora de fotograílas, es recomendable tener la mayor cantidad de colores y la mejor resolución posible.

Mientras más bytes se requieran para poder formar una imagen, es mayor la cantidad de información que hay que trasladar de la memoria RAM de la computadora a la de video, para que se despliegue a razón de 60 a 72 veces por **segundo.** 

En el sistema de video tradicional, el microprocesador debe encargarse de transferir la información al sistema de video. La velocidad de esta operación depende de la potencia del microprocesador, la velocidad con que se puede transmitir la información a través del *bus* y la memoria de video disponible. Existen varias maneras de optimizar el rendimiento del sistema de video:

- l. Un procesador más rápido, ya que, de este modo, es posible procesar la información de video con mayor velocidad.
- 2. Manejadores de *software* actualizados. Aún cuando se cuente con determinada tarjeta de video, se puede actualizar el *software* asociado (siempre verificando previamente la compatibilidad entre *hardware y software*). Uno de los ejemplos más populares es el ambiente de trabajo **Windows,** que demanda de una mayor cantidad de memoria de video debido a que opera únicamente en modo gráfico. Recordemos que, en modo texto, el sistema de video cuenta con un generador de caracteres, que convierte cada byte en el caraeter correspondiente y que ocupa 9 x 16 pixelcs. Cualquier programa que trabaja bajo **Windows** puede ser instalado sin necesidad de especificar (más que en la instalación inicial de **Windows)** el tipo de monitor o impresora que se esté utilizando. De este modo, si se actualiza el manejador de video, éste tendrá efecto sobre todas las aplicaciones Windows que se utilicen. Es por ésto que resulta vital que el manejador de video sea lo más eficiente posible. Típicamente, al dibujar imágenes a la memoria del sistema, no se hace uso
- de la tarjeta de video peros( del manejador de video, por lo que el desempeño se basa únicamente en este último.
- 3. Modificar la arquitectura de memoria del adaptador de video, instalando una tarieta aceleradora de video que incluya memoria RAM de video ---llamada VRAM-, y que contiene adicionalmente otro puerto de conexión con el *bus,*  de modo que se duplica la velocidad de transmisión de información. En este marco, se han desarrollado diversas tarjetas, llamadas "aceleradores de video", que se instalan en uno de los slots de expansión y cuya exclusiva función es permitir un manejo más dinámico y eficiente del sistema de video. A continuación analizaremos con más detalle los aceleradores de video.

Los aceleradores de video logran mayor velocidad debido al *bus* doble y a que el procesador no requiere enviar toda la información pixel por pixel, sino que el sistema de video está preparado para recibir instrucciones codificadas, que describen la manera en que deben generar la imagen en pantalla. Por ejemplo, para el trazo de una línea, en vez de cambiar los atributos de todos los pixeles que la formarán, se indicarán los puntos inicial, final y color de la línea. La tarieta aceleradora de video está programada para decodificar estos datos y poder trazar la línea en pantalla.

Existen dos tipos de tarjetas aceleradoras de video: las aceleradoras y los coprocesadores. Las primeras consisten en un procesador paralelo al principal, con funciones fijas, con la habilidad de manejar funciones gráficas especificas relacionadas con programas o aplicaciones determinadas. En cambio, el coprocesador permite mayor flexibilidad de programación, es decir, las funciones que puede realizar no están pre-programadas o fijas, sino que se pueden modificar, lo que les da mayor versatilidad, aunque su costo es significativamente mayor a las aceleradoras.

Las partes de una tarjeta aceleradora son las siguientes:

- l. Memoria de video. Todas las tarjetas aceleradoras de video requieren su propia memoria RAM, independiente de la principal.
- 2. Acelerador de video. Este es un circuito integrado dedicado a la decodificación de la información que envía el sistema para ser desplegada y, en algunos casos, también se encarga de la conversión de la señal digital a analógica, para que salga directamente al monitor; en otros casos, existe otra parte de la tarjeta que se encarga de esta tarea.
- **3.** BIOS de video. **El** BIOS es la parte donde residen los programas que dan soporte a las funciones implementadas para poder codificar y decodificar la información a ser desplegada.
- **4.** Adaptador para video. Es la parte de la tarjeta que tiene salida por la parte posterior del slot de expansión que ocupa, y es justamente ahl donde se debe conectar el monitor.
- 5. Interface para el *bus.* El tipo de conector que se tenga, asl como las especifica· ciones del fabricante sobre el *bus* para el cual fue diseñada la tarjeta, determinan si se puede o no conectar la tarjeta en los slots de expansión de una computadora determinada. Los *buses* más populares para video son: ISA, EISA, Micro-canal y VL-BUS.

#### **CONSIDERACIONES GENERALES**

Conforme se han ido popularizando las computadoras en todas las áreas del quehacer humano, se han desarrollado nuevos programas orientados a diferen· tes actividades. Una de las que mayor relevancia ha tomado es la del diseño -tanto gráfico como técnico--por computadora. De hecho, es posible ya el controlar máquinas herramienta con la computadora, de modo que se puede diseñar cualquier parte mecánica con la computadora y luego conectarla a la máquina herramienta para que se construya flsicamente.

Por todo ésto, cada vez es más necesaria la calidad más alta posible -técnicamente hablando- para el despliegue. Lo anterior incluye no solamente la resolución, sino el tener monitores más grandes. Inicialmente, los monitores tenfan una única presentación: 12". Sin embargo, conforme las necesi· dades por una mejor calidad de imagen van aumentando, se han popularizado monitores cada vez más grandes - actualmente entre 14" y 16". De hecho, pese a que ocupan más espacio sobre el escritorio, son más comunes los monitores de 14" que los de 12". Además, existen monitores especiales para la formación de textos por computadora, que permiten el despliegue de una página completa (es decir, cambia la proporción entre la longitud horizontal y vertical del monitor).

Otro de los factores que se evalúan actualmente de un monitores la distorsión de la imagen en los bordes e incluso los reportes de las revistas especializadas ya han definido diferentes parámetros de evaluación. En términos generales, para el usuario común, que no requiere de una gran precisión en sus diseños o despliegue, no requieren de monitores más caros y sofisticados que lo que puede presentar un VGA o SuperVGA.

### **UNIDADES DE ALMACENAMIENTO**

Una unidad de disco es un dispositivo que permite el leer o guardar información. Cada unidad de disco requiere de un controlador para poder conectarse con la computadora. Usualmente un controlador puede dar servicio hasta a dos unidades de disco. Cada unidad de disco tiene un nombre asignado, que es una letra de la A a la z.

#### UNIDADES DE DISCO FLEXIBLE

أكلمت والمتعارف والمستحدث والمتعارض والمعارض والمتهارية

a Serbiana.<br>Alikuwa الحافل فالعجم والمراقي والأرادي والمرأى ederge in wikipak albem grupe meng lichae in German er der in der ster Program and the control of the conwith a suitable in the Country of

and the art consideration of the point and the collection าครั้ง เป็นสัญลักษณ์ ที่เป็นสัญญากัน เป็นสัญญากัน เป็นสัญญากัน เป็นสัญญากัน เป็นสัญญากัน เป็นสัญญากัน เป็นสัญญ<br>เป็นสัญญากัน เป็นสัญญากัน เป็นสัญญากัน เป็นสัญญากัน เป็นสัญญากัน เป็นสัญญากัน เป็นสัญญากัน เป็นสัญญากัน เป็นสั at social engineer and past them.

> En el caso de las unidades de disco flexible, reciben el nombre de A o B, y se requiere de diskettes, que se insertan en las ranuras de la parte frontal de la computadora como se muestra en la figura 4. Los diskettes son discos plásticos magnetizados, con una cubierta de plástico. La fonna de guardar infonnación en los diskettes es la siguiente: el diskette está fonnado por un disco de mylar recubierto con un material magnetizable -usualmente óxido de hierro. (El sistema es muy parecido al que se usa para grabar música en cintas magnéticas -cassettes). Esta cubierta es muy delgada. La superifice es tratada, por la computadora, como un arreglo de puntos, cada uno de los cuales se fija al equivalente magnético de" l" o "O". Debido a que la ubicación exacta de estos puntos no está detenninada precisamente, es necesario incluir ciertas marcas que ayudan a la cabeza lectora/grabadora a encontrar las posiciones adecuadas. Esta es parte de la razón por la cual se tiene que fonnatear (dar fonnato) a los discos antes de poder usarlos.

Un diskette de 5 114" de doble densidad puede almacenar cientos de páginas de texto. Estos son los diskettes más comunes, y se usan en todas las computadoras PC(modelos XT,AT, 386SX y 386). Existen también los diskettes de "alta densidad", que pueden guardar casi cuatro veces más información que los de doble densidad, pero se requiere de modelos de computadora más avanzados que la XT (o del controlador y la unidad de disco) para poder ser usados (AT o 386). Todos los programas y archivos de datos que requieren los programas ' que se usen se pueden guardar en diskettes. Cuando se desea modificar una serie de datos, como por ejemplo una carta que se escribió en un procesador de textos, la computadora lee el archivo del diskette y lo "carga" o guarda en memoria, para poderlo procesar.

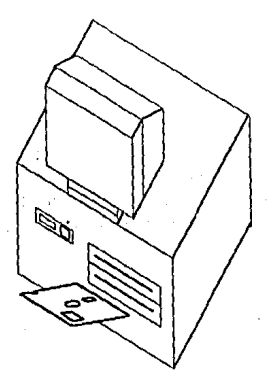

*Fig. 4. Modo de insertar los diskettes* 

Los cuidados que se deben tener al manejar los diskettes son:

- Guardarlos en sus fundas de papel.
- Pegarles etiquetas en la parte superior delantera y escribir en ellas qué tipo de información contiene el diskette.
- Escribir en las etiquetas con plumón con punta de fieltro; no usar plumas o lápices.
- No doblarlos.

*(/* 

be at the Hanno R visite di Charles فكالمراجع ba jiha  $A \rightarrow 0$ projekt

ee Proe garante emp

• No tocar la superficie magnética expuesta (ranura central inferior).

- , No exponerlos acampos magnéticos (como imanes, televisiones, teléfonos).
- , No exponerlos al sol ni humedad.
- No colocar sobre ellos objetos pesados ni filosos.
- De preferencia, guardarlos en sus cajas, para que no se contaminen de polvo.

#### TIPOS DE DISCOS ELEXIBLES-

Los diskettes vienen en dos presentaciones: *5* 1/4" y 3 112". No es facil distinguir entre los diskettes de doble y alta densidad a simple vista, por lo que hay que verificar las especificaciones en la caja original o bien guiarse por los detalles siguientes: para los diskettes de *5* 1/4", observe si tiene un anillo en color claro en la parte central; si lo tiene, se trata de un diskette de doble densidad y, en caso contrario, es un diskette de alta densidad. Para los diskettes de 3 112", vistos por la parte posterior, si tienen un "cuadrito" obscuro en la parte izquierda, entonces son de alta densidad. La razón para ésto es la siguiente: en las primeras unidades de disco de alta densidad no babia un controlador que pudiese determinar por medios electrónicos si el disco era de alta o baja densidad. Para evitar esta limitación, se diseñó un sensor mecánico que permitía a la unidad de disco determinar si se estaba trabajando con diskettes de 720 kb o 1.44 Mb y, de esta manera, poder fijar los parámetros adecuados. En la actualidad los drives de 3 J/2" ya no requieren de este cuadrito, por lo que se puede llegar a usar discos de baja densidad como de alta. Sin embargo, existe el riesgo de perder información. En ia figura S se presenta un dibujo de cada uno de ellos.

Los diskettes de 5 *114"* tienen en el extremo superior derecho una ranura. Si se cubre, se proteje el diskette contra escritura, es decir, sólamente se puede leer información del diskette, pero no se puede escribir nada en él. Esto es útil para los programas de aplicación, pero no para los diskettes que contienen datos o textos del usuario, ya que no se pueden actualizar o modificar. Esta protección sirve para prevenir el borrado accidental de algún archivo importante. También se pueden proteger archivos cambiando sus atributos, usando el comando attrib, de DOS.

De manera análoga, los diskettes de 3 1/2" tienen un "tab" de plástico deslizable, de manera que se puede abrir o cerrar una ventana cuadrada. Si ésta está cerrada, el diskette acepta que se escriba información en él; si está abierta, se encuentra prolegido contra escritura.

Estos discos están dentro de una cubierta rlgida, pero se consideran flexibles debido a que el medio en que se almacena la información es plástico recubierto de una sustancia magnetizable, igual que los diskettes de *S* 112".

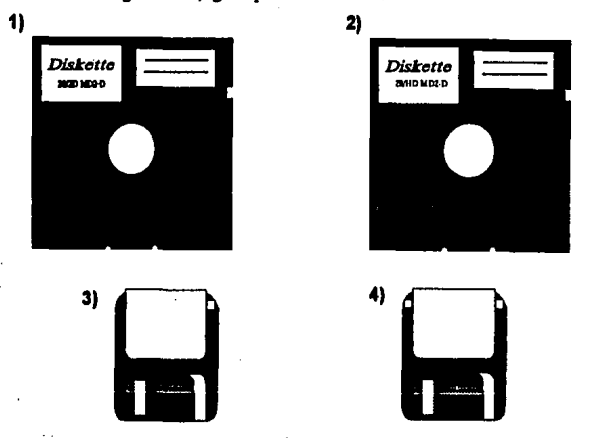

*Fig. 5. Tipos de diskettes: l} s 114" doble densidad 2} 5 114" alta densidad. 3) 3 112" doble densidad 4) 3 112" alta densidad.* 

# **DISCOS DUROS--------------------**

Algunas computadoras (casi todas actualmente), además de tener una unidad de diskettes, tienen integrados "discos duros'', que tienen capacidades de almacenamiento de información considerablemente mayores que los diskettes. Consisten en una serie de discos metálicos *(platters)* cubiertos con superficies magnéticas (otra vez, el mecanismo es similar al de los cassettes). La velocidad de acceso a un disco duro es mucho mayor que a un diskette, por lo que la interacción entre el usunrio y la computadora se vuelve más eficiente, sobre todo cuando los programas que se estén usando requieran estar leyendo constantemente información del disco. Para poder lograr que operen adecuadamente, se requiere de un ambiente "limpio", es decir, libre de polvo y otros contaminantes, por lo que están sellados.

Actualmente el disco duro de menor capacidad que existen el mercado es de 30 Mb, el núnímo recomendable si se manejan muchos programas es de 40 Mb y la capacidad máxima de un disco duro es de 2048 Mb. En principio, puede uno adquirir el disco duro que más le convenga( en función del tipo de uso que se le vaya a dar, ya que, dependiendo del tipo de disco duro, varían los tiempos de acceso y los costos), para cargar ahí todos los programas de aplicación y/o sistemas operativos que desee.

Si se desea tener dos sistemas operativos diferentes en el mismo disco, éste se tiene que "partir" en dos unidades lógicas, ésto es, un mismo disco duro se formatea de modo que el sistema lo reconozca como dos discos duros diferentes (por ejemplo  $C y D$ ); en este caso, si se va a usar la computadora como servidor *(server)* de una red, y también como estación de trabajo, será necesario crear al menos dos particiones lógicas: una para DOS y la otra para OS.12. Otro motivo por el cual se requiere este tipo de particiones lógicas es la combinación capacidad del disco duro/versión del DOS que se esté usando ya que, para versiones anteriores a la4.0l, el sistema operativo no puede accesar más allá de 32 Mb.

A las unidades de disco duro se les asigna como nombre una letra que puede ser C, D, y hasta Z.

# **TIPOS DE DISCOS DUROS-----------------**

En la actualidad, existen varios tipos fundamentales de disco duro, entre los que destacan los MFM, RLL y los SCSI.

Los últimos se denominan también "discos inteligentes".

Para poder entender las diferencias entre los tipos de discos duros que existen, es necesario aclarar antes un punto. El disco duro, en si, consiste en un conjunto de platos recubiertos de material magnetizable, el eje sobre el cual giran y las cabezas de lectura-escritura. Estas cabezas se mueven simultáneamente, es decir, en un momento dado todas se encontrarán apuntando a exactamente el mismo punto de los diferentes plalos. Adicionalmente, se debe incluir un "controlador de disco duro". El controlador de disco duro, que se debe incluir siempre y cuando se cuente con una unidad de disco duro (es opcional), es el dispositivo que controla el funcionamiento de las unidades para almacenamiento de información no removible, montados dentro de la computadora y con mucha mayor capacidad que los diskettes. Es la electrónica encargada de colocar las cabezas en la posición adecuada para que se lleve a

cabo la lectura o escritura, codifica la infonnación antes de ser escrita al disco, insertando infonnación necesaria para que sepa exactamente dónde está escribiendo, traduce los códigos a datos para el procesador cuando se lee la infonnación de disco y lleva a cabo una verificación de errores, llamada "verificación ciclica de redundancias" (CRC *-cyclic redundancy check*)<sup>*l*</sup>. Para poder llevarse a cabo la codificación de infonnación y verificación de errores, la tarjeta controladora cuenta con una pequeña área de memoria RAM (conocida como *buffer*), que no puede ser usada por la computadora, sino únicamente para las funciones antes mencionadas.

Debido a que se tiene que almacenar gran cantidad de infonnación en regiones muy pequeñas del disco, el controlador de disco se perdería si no se agregara infonnación adicional, para poderse orientar. Por ejemplo, si en un sector hubiese gran cantidad de ceros, no existiría ninguna variación del campo magnético. Si de pronto, al estarse leyendo la información aparece un uno lógico, no sabría la posición exacta de éste, es decir, no sabría a cual de los 512 bits del sector asignar el valor "1".

Para poder entender la manera en que se codifica y decodifica la infonnación en un disco duro, es conveniente hacer un paréntesis para tratar la manera en que se graba ésta. La cabeza del disco es un electroimán, que genera un campo magnético al pasar una corriente por él. Este campo ocasiona que el material que recubre los platos se oriente en un sentido dado, de la misma manera que una brújula se orienta con el norte magnético de la Tierra. La corriente puede fluir en dos direcciones en el electroimán, por lo que los campos magnéticos pueden tener una de dos orientaciones diferentes. Cuando se invierte el sentido de la corriente en el electroimán, se graba un patrón similar en el medio del disco. Al leer los datos, el proceso es inverso al de escribir; el campo magnético en la superficie del disco genera una corriente -que recibe el nombre de corriente inducida- en la cabeza lectora. La presencia o ausencia de una corriente inducida determina el valor del punto, que puede ser "l" o "O''. Debido a que las cabezas pueden sensar únicamente variaciones de campo, para que haya mayor integridad en la información almacenada, se codifican los "1" consecutivos como un campo magnético, pero alternando la polaridad (es decir,

I **El CRC consiste en que a un bloque de datos que se van a grabar en disco se 1es aplica una fórmula matemática que da como resultado un número de muchos dfgitos. Este result<ido se escribe en el disco**  a continuación de los datos del sector. Al ser leídos los datos, se vuelve a aplicar la fórmula a los datos **y se compara. el resultado con lo que se habla grabado previamente. Si no coinciden, el controlador sabe que ha ocurrido un error. Esta técnica es to suficientemente sofisticada como para detectar errores**  múltiples. Dependiendo de la severidad del error, el controlador puede o no ser capaz de recuperar la información. La probabilidad de que ocurra un error recuperable de este tipo es muy baja ( $1/10^{10}$ ) y Ja probabilidad de que ocurra un error no recuperable (ruando la información de ese seclor se ha penlido definitivamente) es de 1/10<sup>11</sup>.
·si ocurren tres "l" consecutivos, el primero tendrá polaridad norte-sur, el segundo sur-norte y el tercero norte-sur. De este modo, es más fácil para las cabezas el poder distinguir el valor de los datos y la cantidad de bits con un valor igual. El problema más severo se presenta con los bits que tienen un valor "O". Los datos se deben codificar, de modo que no se presenten "muchos" ceros consecutivos -- la cantidad admisible varía entre dos y siete, dependiendo del tipo de disco duro y formato que se esté usando para su codificación y los algoritmos de decodificación.

El proceso de conversión de bits a campos magnéticos en el disco involucra tres tipos de procesos diferentes: primero, a nivel de sistema operativo, el paso de información a la electrónica asociada con el disco. Segundo, al recibir el controlador de disco los datos, los codifica e introduce información adicional usando técnicas de corrección de errores (llamados ECC o *error-corrected codes).* Los ECC introducen bits de "redundancia", que permiten al controlador reconstruir la información en caso de que se presente un error. Tercero, esta serie de bits se convierte a códigos RLL (aunque existen otras técnicas, según se discute un poco más adelante), que son los que añaden suficientes bits de redundancia como para garantizar que no haya más que cierta cantidad de bits con valor "O" consecutivos. El proceso de escribir la información a disco genera un nuevo campo magnético cada que ocurre un "l" y, si no ocurren lo suficientemente seguido, el reloj que intenta llevar un registro de la posición en el disco se puede "perder". Por supuesto, el introducir bits adicionales para lograr la recuperación eficiente de información del disco lleva a un Umite en la cantidad de información que se puede guardar, entendiendo por información los datos que está generando el usuario. En general, todos estos códigos y datos adicionales, aumentan en un 50% el número de bits almacenados.

Existen varios tipos de disco duro. Cada uno de ellos utiliza una técnica diferente para resolver el problema de posible pérdida de información y sincronía al leer el disco.

**Discos FM y Mfl,,** La primera forma en que se resolvió ésto füe usando uno de cada dos bits como pulso de reloj - es decir, cada sector incluía 1,024 bits, de los cuales 512 eran datos y los otros sef\ales para el controlador de disco duro. A esta técnica se le llamó Frecuencia Modulada (FM). Se presentaba un problema, que era la baja capacidad de almacenamiento de estos discos.

Para resolverlo, se diseñó otra manera de codificar los datos, que depende de la información que precede al pulso de reloj -o señal para el controladory se denominó Frecuencia Modulada Modificada (MFM *-modlj/ed freq11ency modulation*); casi duplica la capacidad de almacenamiento de los discos FM. Esta técnica fue la más usada hasta hace uno o dos años: casi todos los fabricantes de discos duros estableclan dentro de las especificaciones que se trataba de discos MFM.

**Discos RLL** Otra técnica de codificación que se hizo popular en estas épocas, pero considerablemente más costosa (entre un 50% y 100% más cara que la MFM) es la RLL *(run length limiled);* traduce los datos a una serie de códigos especiales, de modo que no se admita más de un cierto número de ceros consecutivos. Por ejemplo, si se usa RLL 2,7 los códigos se eligen de manera que las secuencias de ceros en los códigos siempre varia entre dos y siete.

**Discos scsi** En los discos duros tipo SCSI *(Small Computer Systems Interface,* que se pronucia "escosi" y que utilizan el *bus* del mismo nombre) todas las funciones de la tarjeta controladora están incorporadas directamente en la unidad de disco, incluyendo el buffer de memoria lemporal donde se almacena el contenido del sector que se esté leyendo o escribiendo. Más aún, incluyen una memoria RAM "cache" de disco, de modo que no se lee únicamente un sector del archivo, sino varios a la vez, para que el proceso de suministro de datos al procesador sea más eficiente<sup>2</sup>, ya que la información se tiene lista para ser enviada a la memoria RAM convencional cuando la requiere el procesador. Estos discos requieren de un puerto SCSI, al cual se pueden conectar hasta siete periféricos, entre discos duros, unidades de disco flexible de alta densidad, discos ópticos, *scanners*<sup>3</sup> e impresoras, lo que permite el tener conectados más periféricos a una computadora que no tiene ranuras de expansión libres.

**Discos IDE** (Integrated Drive Electronics) Este tipo de disco duro es uno de los más populares en la actualidad. Se originó a partir del estándar ST-506, que manejaba IBM en sus primeras computadoras tipo AT. Un controlador de disco !DE puede dar soporte únicamente a dos unidades de disco, que deben ser magnéticos, es decir, no admite una unidad de CD-ROM. Otra de sus limitaciones es la capacidad máxima de disco duro que puede admitir (528 Mb), debido a la manera en que se configura. Veamos ésto con detalle. Los controladores !DE identifican que se ha instalado un disco y determinando su capacidad tomando en cuenta la cantidad de cabezas, cilindros y sectores por track que contiene. Debido a que el sistema operativo DOS especifica que hay 512 bytes por sector,

**<sup>2</sup> Esto se debe a que, de otra manera, al momento en que el procesador solicita infonnación del disco duro, se tiene que iniciar la búsqueda, para lo cual antes hay que colocar tas cabezas en el lugar**  adecuado, luego iniciar la lectura de un sector, verificar que no haya errores de lectura, decodificar, **y enviarla a la memoria RAM convencional para que pueda ser usada por e1 procesador.** 

 $\mathbf{3}$ **Un** *scanner* **es un dispositivo que permite la "digitalización de imágenes", traduciendo patrones de**  claro y obscuro impresos en una hoja a lnfonnación que puede entender la computadora.

·la capacidad del drive está dada por el producto de cabezas por cilindros por sectores por 512. El número máximo que puede tomar cada uno de estos parámetros es: 65,536 cilindros, 16 cabezas y 255 sectores. Adicionalmente, debido a que los dispositivos IDE utilizan un servicio del BIOS limado INT 13h (el 13 es un valor hexadecimal, no decimal, y está indicado por la "h"), se requiere consistencia en los datos que este último puede admitir y los de IDE. Los valores que puede manejar el BIOS son: 1,024 cilindros, 255 cabezas y 63 sectores por track. Por tanto, para que haya compatibilidad en las cantidades que se manejan, queda como capacidad máxima los valores más pequeños para cada uno de los elementos que determinan la capacidad de disco: 1,024 cilindros, 16 cabezas y 63 sectores, lo que resulta en 528,482,304 bytes, equivalentes a 528 Mb como capacidad máxima reconocible por los discos tipo IDE.

Actualmente, existe una propuesta dual de los fabricantes originales de este tipo de discos para poder admitir capacidades mayores, dependiendo del ambiente o sistema operativo que se esté usando. La primera, que opera bajo Unix, consiste en saltarse el BIOS al accesar los discos duros. Utiliza una tabla de parámetros de dispositivos (DPT, que significa *Drive Parameter Table)* para pasar la información sobre la capacidad del disco del drive al sistema operativo.

La segunda técnica, si se opera bajo DOS o Windows, consiste en crear una tabla de parámetros de dispositivos mejorada (EDPT, o *Enhanced Drive Parameter Table*) durante el POST *(Power On Self Test<sup>4</sup>)*. Durante el proceso de arranque de la computadora, la tabla es generada y se colocan en ella todos los valores que describen las carncteristicas del disco, junto con datos adicionales *(checksum<sup>5</sup> )* que se usan para verificar la integridad de los mismos. Esta tabla se envía a BIOS  $\rightarrow$ que finalmente es la parte del sistema capaz de reconocer los dispositivos periféricos conectados a la computadora- no en forma de tabla, sino como la dirección de un bloque de memoria, donde está residente la tabla de valores para los parámetros del disco. De este modo, la capacidad máxima para un disco IDE puede llegar hasta 8.4 Gb.

Otro factor importante al considerar el tipo de disco duro que se va a adquirir es la velocidad con que se puede almacenar y recuperar información de él, Por supuesto, las limitantes que se tengan no son únicamente debidas al disco, sino al tipo de *bus* con que se cuente. Los discos IDE transfieren datos de dos formas:

<sup>4</sup> Consúltese el apéndice III, donde se trata en más detalle el proceso de inicialización del sistema al **encender la computadora.** 

<sup>5</sup> **El** *check.sum* **consiste en sumar todos los bytes de datos y tomar uno o los dos bytes menos significativos del resultado; este valor es el** *clicclc.rnm.* **Si se modiílca un bit, inmediatamente será detectado al na coin\cidir la suma total con el valor de** *c/Jecbum* **almacenado.** 

·- , PIO *(Processor* UD}, que depende del procesador para el control de la transferencia de datos; es el sistema tradicional usado en los discos !DE, ya que, cuando apareció !DE era la forma más rápida de transmisión de información.

, DMA *(Direct Memory Access},* que permite al disco ser el administrador de la transmisión, una vez que el procesador pre·fúa ciertos parámetros. Su velocidad depende de la del *bus* utilizado. Actualmente, existen dos tipos de transmisión usando el DMA: tipo B, con velocidad máxima de 4 Mbps (Mega bytes por segundo) y tipo F, que se puede usar en *buses* PCI y que extienden este lúnite hasta 8.33 Mbps. También, con el nuevo *bus*  PCI, se hace posible una nueva forma de transmisión de datos usando el DMA, llamado *Scaller·Gather.* Con ésto, es posible transferir cuatro bloques de 4 kb cada uno, formando un bloque de 16 kb, con una sola petición de entrada/salida, en lugar de las cuatro que tomaría por métodos convencionales.

**SCSI vs. IDE** Debido a que SCSI es un *bus,* no sólo un controlador, permite mayor versatilidad que !DE. Por ejemplo, SCSI es muy flexible en el tipo de dispositivos conectados a el: soporta discos duros, scanners, CD·ROM, e impresoras, entre otros; además, admite hasta siete dispositivos en un solo adaptador SCSI y todos los dispositivos conectados a este bus son inteligentes; cada uno de ellos tiene su propio ROM que contiene los parámetros básicos de operación. Otra de sus ventajas es que la longitud de cable para conexión de dispositivos externos es de hasta 6 metros, mientras que !DE admite hasta 18 pulgadas, lo que restringe su uso para dispositivos internos únicamente.

Otra diferencia importante radica en las velocidades de transmisión: !DE admite hasta 8.33 Mbps, en tanto que SCSI acepta hasta 20 Mbps.

Sin embargo, los discos !DE son los más populares hoy en día, en parte debido a su costo. Por último, con las mejoras que se están haciendo a IDE, ya no va a haber limitaciones en cuanto a la capacidad de disco se refiere y al tipo de dispositivos que se puedan conectar.

Cada modelo de computadora puede tener cierto tipo de disco duro o flexible. Por ejemplo, las XT no pueden usar unidades de diskette de alta densidad, tanto por la velocidad de la electrónica como por el tamaño del *bus* (estas máquinas aceptan solamente tarjetas controladoras de disco de 8 bits y las unidades de diskette de alta densidad tienen *bus* de 16 bits).

sie een

**Service** 

#### Discos ópticos

Los discos ópticos, también llamados CD *(compact disk),* surgen para cubrir una importante necesidad: la posibilidad de trasladar grandes volúmenes de información -generalmente bases de datos, que pueden contener catálogos de bibliotecas, colecciones de imágenes, o enciclopedias, entre otros-de manera compacta, para poder ser accesibles a un gran público.

La capacidad de almacenamiento de un CD de baja densidad, es de alrededor de *550* Mb, que equivaldria a 190,000 páginas de texto o más de 5,000 imágenes a color en alta resolución y para uno de alta densidad, es de 1 Gb (el doble de la capacidad del disco de baja densidad).

Inicialmente, los CD eran de sólo lectura, es decir, se requeria contar con un lector de discos ópticos (parecido a un *Compact Disk* Player) y los discos ya pre-grabados - que se han usado para comercializar fundamentalmente bibliotecas de imágenes o bases de datos. El usuario puede llamar una imágen dada o consultar la base de datos que contiene el disco. Sin embargo, no se puede modificar la información del disco. A este tipo de discos se les llama CD-ROM, ya que es información no volátil y no modificable (equivale a la memoria de sólo lectura o ROM, y de ahi su nombre).

Los CD-ROM se basan en la misma tecnologia usada para los CD de música. Los datos son codificados y almacenados en una superficie metálica altamente reflectiva que está protegida por una cubierta transparente de policarbonato. Los datos - que pueden ser texto, sonido, video o una combinación de éstas-sealmacenanen una espiral continua, que inicia en el centro del disco y continúa hacia el borde externo. En este sentido, equivale al zureo de un disco de acetato, sólo que girando en sentido inverso. Cada vuelta sucesiva de la espiral está separada 1.6 micras de las adyacentes.

Un laser-generalmente de galio-arsénico-ubicado en la cabeza de lectura pasa por una lente colimadora (que hace que los rayos de luz sean paralelos), luego por una lente convergente para enfocar el haz en un solo punto sobre el disco. Incidentalmente, el sistema que hace girar al disco es de velocidad variable, de manera que en tiempos iguales se lea la misma cantidad de información indepen· dientemente de si se está en el extremo interior o exterior del disco. Por ésto, el disco rota más rapidamente cuando se está leyendo el interior que el exterior.

Le información se guarda en forma de "huecos" y "llanuras''. Los huecos dispersan la luz de manera que sólo una pequena porción se refleja a la cabeza de lectura. Por el contrario, las llanuras reflejan una cantidad de luz mucho mayor. Un fotodetector (detector de luz) sensa la intensidad de la luz reflejada y la convierte a corriente, asignando una baja corriente a la proporcionalmente baja reflectividad de los hoyos y asignando un valor lógico de "1". La alta reflectividad de las llanuras resulta en un valorlógicode "O", debido al aumento de corriente.

Estos valores lógicos ya los puede entender la computadora. La velocidad de lectura de un CD es de 150 kb por segundo aproximadamente.

Además de los CD·ROM, están apareciendo en el mercado los CD que permiten al usuario almacenar y modificar la información. Estos discos requieren de tecnologías mucho más sofisticadas, sobre todo en cuanto al tipo de materiales usados y la potencia del láser utilizado.

Hagámos un breve paréntesis para analizar con más detalle la manera en que están fabricados los CD de lectura/escritura.

Un disco compacto (CD) está formado por una película de un material especial -en general son aleaciones amorfas de tierras raras y metales de transición (hierro o cobalto)- embebidos en un polímero transparente. En la parte inferior se deposita una capa metálica, de modo que, al incidir el láser, éste sea reflejado lo más eficientemente posible.

El material amorfo es la región donde se almacena la información, y se elige debido a que este tipo de material no presenta variaciones no deseadas en la reflexión de la luz.

Existen dos tipos de discos ópticos sobre los que se puede grabar información: los magneto-ópticos (MO), y los que usan cambios de fase (PC).

En esencia, son iguales, pero cada uno aprovecha una caracteristica diferente del medio para poder almacenar la información. En los PC, el laser debe ser capaz de elevar la temperatura del punto sobre el cual se desea grabar un bit (y que recibe el nombre de dominio) más allá del punto de fusión del material, que se encuentra en un arreglo amorfo; al enfriarse, solidifica formando una estructura cristalina, que tiene diferentes propiedades ópticas que las regiones amorfas. Por tanto, al leerla información, resulta posible detectar los bits cuyo valor es "1".

En cambio, en los discos magneto-ópticos, el laser, al momento de escribir información, calienta el dominio hasta la temperatura de Curie, y el enfriamiento se lleva a cabo en un campo magnético, por lo que las moléculas del material se imantan, cambiando así sus propiedades ópticas. De hecho, bajo este esquema, cuando el laser incide sobre la superficie y se refleja, al leer la información, la luz reflejada tiene una polarización elíptica. El ángulo de rotación del eje principal de la elipse varia dependiendo de la orientación magnética del medio  $-\text{entre } 0.2 \times 0.4$  grados  $-\text{ por }$ lo que resulta posible decodificar la información al medir estos ángulos. De este modo, si se usa esta técnica para almacenar información en un disco óptico, es necesario escribir todos los bits: aquellos que tienen un valor "l" estarán magnetizados en un sentido y los que tienen un valor "0" estarán magnetizados inversamente.

En la actualidad, los discos MO son los más usados, y sobre los que se ha avocado la mayor parte de las investigaciones.

Los avances en cuanto al aumento de capacidad de almacenamiento de estas unidades se ha llevado a cabo lentamente. No es sino hasta hace alrededor de uno o dos años que se logró alcanzar los 650 Mb. Actualmente, la capacidad de almacenamiento de una unidad magneto-óptica es de 1.3 Gb, pero se preve que se duplique antes de 1995, otra vez en 1996 y olra más antes de 1998. De este modo, a principios del año 200 se espera que la capacidad de almacena· miento de estas unidades llegue a los 10.4 Gb.

La clave para poder pasar de los 650 Mb a los 1.3 Gb de almacenamiento fue el desarrollo de un método, llamado ZBR (zone bit recording), que permite almacenar diferentes cantidades de información en regiones internas y externas del disco, a diferencia de los discos magnéticos, que almacenan 512 bytes por sector, independientemente de que sea un sector en la porción más externa del disco o en la más interna. De este modo, también se debe tener un control sobre la velocidad de rotación del disco, de manera análoga a los CD-ROM, que se presentaron en el apartado anterior.

En los discos magneto-ópticos actuales, la información se almacena como campo magnético presente, para un bit cuyo valor es "1", y ausencia de campo, para uno que vale "O". La nueva tecnologia que se está desarrollando codificará los datos de manera diferente: tomará en cuenta las transiciones entre existencia y ausencia de campo como "I" (en caso de existir la transición, sin importar que se trate de campo a no campo o viceversa). Los ceros se determinan por ausencia de transición entre presencia y ausencia de campo, es decir, si existe un campo por una cierta distancia recorrida por la cabeza, se asigna un valor de cero al bit. Lo mismo ocurre si no hay campo en la misma distancia. Varios ceros consecutivos estarán almacenados como la presencia o ausencia decampo por una distancia equivalente a lo que se requiere para almacenar ese número ł

de bits. Minetras menores puedan ser estas regiones donde se pueda llevar a cabo una transición, mayor será la capacidad del disco.

Una de las limitaciones en cuanto al tamaño de los dominios es su dependencia con la longitud de onda del laser utilizado y el inverso de la "apertura numérica" (NA) -equivalente al inverso del "número f" de las cámaras fotográficas- de la lente utilizada. Actualmente, se usa un laser con longitud de onda de 780 nanómetros (un nanómetro equivale a 10"9 metros, es decir 0.000000001 metros) y lentes con NA alrededor de 0.55. El diámetro de un dominio está dado por:

 $d = 1.22 \lambda / NA$ 

Si se desea aumentar la capacidad de almacenamiento de un disco MO, es necesario reducir la longitud de onda del laser utilizado; se están llevando a cabo investigaciones para poder construir diodos laser con la longitud de onda deseada, ya que el usar otro tipo de laser implicaría tener que tranmitir la luz a través de fibras ópticas desde la fuente hasta la cabeza lectora-grabadora ..

Para poderusar un CD-ROM es necesario, aparte de instalarlo adecuadamente en la computadora siguiendo las instrucciones del manual, el instalar el *software*  necesario para que el sistema lo reconozca. Usualmente, los programas que se requieren están incluidos en el paquete. Una vez instalado todo, se le asigna una unidad de disco y se puede acceder a toda la información de igual manera que a un diskette o disco duro.

En la actualidad ya existen unidades de disco óptico que permiten leer y grabar información. Los más comunes son los llamados WORM *(write once read many*), que permiten al usuario grabar una vez la información, pero no se puede borrar. Los discos CD que permiten grabar y borrar datos del disco compacto son aún costosos (alrededor de 8,000 dólares), pero tienen la ventaja de poder almacenar entre 550 Mb y 2 Gb de datos en cada disco!

Otro tipo de unidades ópticas que ya están en el mercado son las llamadas "unidades ópticas de respaldo'', que usan discos encerrados en cartuchos. Tienen dos presentaciones, análogas a los diskettes, solamente que tanto los discos ópticos de 5 1/4" como los de 3 1/2" tienen una cubierta (cartucho) rigida. Estos discos se usan básicamente como unidades de respaldo, y no pueden leer los CD-ROM que no tengan el cartucho. Esto se debe a que la electrónica es más delicada y requiere de un medio completamente rígido para su adecuado funcionamiento. El costo de cada cartucho es elevado, ya que, a final de cuentas, reemplaza un disco duro de hasta 600 Mb.

Están apareciendo ya en el mercado los discos ópticos de lectura escritura para que el usuario pueda generar su propio "master" (igual que en los discos de acetato) de CD, que puede contener bases de datos o enciclopedias que no se actualizan muy frecuentemente, de modo que se puedan reproducir en grandes volúmenes y comercializarse. El costo de un disco "grabable" es de alrededor de 80 USD, aunque se espera que, en unos dos o tres años, su precio baje hasta los 20 USO.

# Discos FLóPTJcos -------------------

El nombre es una contracción de "floppy" (o disco flexible) y "óptico". Es una tecnologlajoven, que usa diskettes parecidos a los de 3 1/2". Usa técnicas ópticas para colocar la cabeza de lectura/escritura. El medio en que se almacena la información contiene pistas que crean áreas de contraste (claros y obscuros). Un haz de luz relfejado de estas pistas puede encontrar la posición adecuada. En caso de no encontrar estos patrones de claros y obscuros, el sistema supone que se trata de un diskette convencional de 3 1/2". Si existen los patrones, acciona una cabeza de alta densidad, capaz de leer la información almacenada flóptieamente.

La óptica se usa únicamente para colocar la cabeza de alta densidad, no para almacenar o leer la información; ésto se hace por medios magnéticos, al igual que en los discos flexibles o duros.

Su capacidad de almacenamiento es de alrededor de 20 a 25 Mb.

#### ORGANIZACIÓN DE UN DISCO

Un disco, sea duro o flexible (diskette), se puede considerar como un archivero, donde se guarda una serie de folders, cada uno de ellos etiquetado de manera que se sepa qué información contienen.

En el caso de los diskettes, el archivero cuenta, usualmente, con un solo cajón, llamado directorio ralz (no se acostumbra usar subdirectorios en los diskettes debido a su baja capacidad de almacenamiento), y los folders que contiene se denominan archivos. Un disco duro, debido a que puede almacenar muchísimos más archivos que los diskettes, se debe organizar en directorios, que se pueden ver como los diferentes cajones de un archivero. Cada uno de estos directorios puede a su vez contener separadores, o subdirectorios. Es recomendable crear un directorio para cada programa o tipo de documento con que se vaya a trabajar, ya que, de este modo, cuando se requiera dar mantenimiento al disco duro, se pueda localizar exactamente qué programa o grupo de archivos de trabajo se va a bonrar y que al hacerlo se borren todos los archivos  $\epsilon_{\rm{m}}$  . secundarios que éste use.

Es importante recalcar que no conviene mezclar en un mismo directorio el programa y los archivos de trabajo, tanto por los problemas que se pueden tener al dar mantenimiento al programa -como el actualizar la versión que se esté manejando- como por eficiencia, ya que un directorio con gran cantidad de archivos es más lento que si se cuenta con pocos archivos.

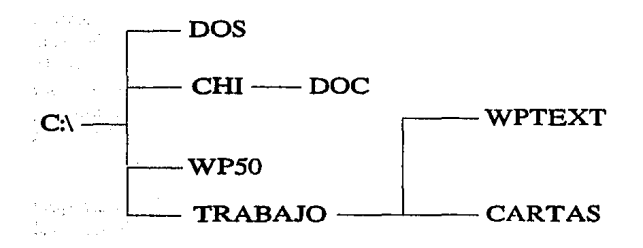

#### *Fig. 6. Organización de un disco*

Se conoce como directorio ralz a la unidad de disco (que equivale a referirse a un archivero en particular), y como subdirectorios a cada uno de los cajones que contiene. Hay una excepción a la analogia que estamos usando, ya que en el directorio raíz se pueden guardar archivos, mientras que en el archivero se tiene que usar siempre algún cajón (no se guardan documentos encima del archivero!).

Una buena manera de organizar el disco duro es, antes que nada, cargar en el directorio raíz únicamente los programas que son vitales para el arranque del sistema y generar los subdirectorios que se vayan necesitando, tanto para el almacenamiento de programas como para los archivos de trabajo. Si se cuenta con dos procesadores de texto, es más conveniente generar un subdirectorio para cada procesador y, dentro de éste un sub-subdirectorio para los archivos de trabajo. De esta manera, no será necesario estar recordando en qué procesa· dor de texto se escribió cierto documento para poder editarlo.

### **ESTRUCTURA DE UN DISCO**

Aquí se presenta una visión global de cómo están estructurados internamente los discos, sean duros o flexibles, y la forma en que éstos almacenan la información.

**Estructura física** Los *drives* y sistema operativo de la computadora establecen la capacidad del disco usado, pero la estructura es esencialmente la misma, independientemente del formato. Los datos se guardan en la superficie del disco en una serie de clrculos concéntricos, llamados *tracks.* El número de *tracks*  varia dependiendo del tipo de disco; por ejemplo, los discos de 3 1/2" de 1.44 Mb tienen 80 *tracks,* los discos de baja densidad (tanto de 3 1/2" como 5 1/4") usan 40 *tracks* y los discos duros tlpicamente tienen entre 300 y mil *tracks.*  Cada *track* está dividido en segmentos, llamados sectores. El tipo de disco y su formato determinan cuantos sectores hay en cada */rack.* Los discos de baja densidad tienen 17 sectores/lrack, los de alta densidad 18 y los más recientes, de 2.88 Mb, tienen 36 *sectoresltrack.* La cantidad de datos que se pueden almacenar en cada lado de un disco depende del número de *tracks* (densidad). el número de sectores y el tamaño de los sectores. La densidad varia considerablemente en función del drive. El estándar de doble lado doble densidad puede almacenar 40 *tracks* de datos. En ocasiones -sobre todo cuando tratamos con discos duros- resulta más cómodo el referirse a todos los *tracks* que están a la misma distancia del centro del disco. A éstos se les denomina cilindros.

La ubicación, tamaño y número de sectores por *track* se controlan por *software.* Esto se fija al momento de formatear el disco. Usualmente se usan sectores de 512 bytes en el ambiente DOS.

La configuración para XT es 2 lados, 40 *lracks* y 9 sectores por *track,* con lo que se pueden almacenar 360 kb. Los diskettes formateados en AT o sistemas 386SX y 386 se formatean con 80 *tracks* (se conocen como *quad-density*). 9 sectores por */rack* y 2 lados. En la figura 7 se muestra la estructura fisica de un diskette.

**Estructura lógica** Independientemente del tipo de disco que se usa, todos los discos que trabajan bajo sistema operativo DOS están formateados de la misma forma lógica: los lados, *tracks* y sectores se identifican numéricamente usando la misma notación, y algunos sectores siempre se reservan para programas especiales e índices que requeire DOS para manejar el disco.

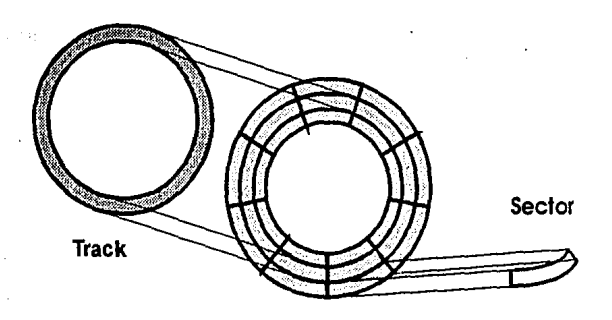

#### $Fig. 7. *Estructura* física de un disco$

Para un diskette de 360 kbcon 40 *tracks,* éstos están numerados del O al 39, empezando por la parte exterior del disco. Los lados están numerados como O y **1.** Los sectores se numeran del 1 al 9. Nótese que los *tracks* y lados empiezan en O, en tanto que los sectores en 1.

El BIOS *(Basic Input/Output System)* localiza los sectores en un disco usando coordenadas tridimensionales *(track,* lado y sector). En cambio, oos la ubica por sector, y numera los sectores secuencialmente de afuera hacia adentro. La secuencia inicia con el primer sector del disco: sector l del lado O y *track* O, siguiendo con los siguientes sectores del mismo lado y *track,* lucgo cambia de lado y finalmente de *track.* 

#### **ORGANIZACIÓN INTERNA DE UN DISCO**

El proceso de dar fonnato divide los sectores del disco en cuatro secciones, para diferentes usos: Boot, FAT, directorio y datos. El tamaño de cada sección varía dependiendo del formato, pero la estructura y el órden de las secciones permanece igual.

El primer sector (sector l, *track* O, lado O) contiene información de sistema operativo y no se tiene acceso directo, más que mediante DEBUG.COM o utilcrías especiales, como **Norton lntegrator, PC-Tools,** etc. Esta es la zona de Boot, que es un programa que inicia el proceso de cargar sistema operativo desde diskette. Todos los diskettes tienen el área de boot aunque no contengan sistema operativo.

El *File A/locatio11 Table* (FAT) inicia en el sector 2 del */rack* O y lado O. Contiene la lista oficial del formato de disco y el mapa de la ubicación de los sectores usados por los archivos. DOS usa el FAT para llevar un registro del uso de espacio en el disco. Cada entrada en la tabla contiene un código específico para indicar qué espacio se está usando, cuánto hay disponible y cuál no es usable (sectores dañados). Debido a que ahí se encuentra la información vital para poder manejar los archivos, hay 2 copias idénticas del FAT, y están ubicadas consecutivamente en el disco, ya que, en caso de que una se dañe, se puede usarla otra y no se pierde la información. El tamaño del FAT varia en función del formato del disco y las particiones lógicas que se tengan.

A continuación están los sectores que forman el directorio, que se usa como índice, identificando cada archivo en el disco con una entrada que contiene el nombre y extensión del archivo. Una parte de la entrada es un número que apunta al primer grupo de sectores que tienen la información del archivo (o su contenido). El tamaño del directorio también varia en función del formato; en diskettes de doble lado-doble densidad ocupa 7 sectores.

Luego sigue la zona de datos que es donde se almacena fisicamente el contenido de los archivos y ocupa el resto del disco. Aqul la información se almacena en *clusters,* formados por 2 sectores en diskettes de 360 kb, y cuyo tamaño ha ido variando en función de la capacidad de los discos duros: conforme se hacen mayores, se requiere que los clusters sean más grandes *-en*  la actualidad hasta de 32 kb.

Veamos estas regiones en detalle:

**Boot** El *bool* consiste en un programa en lenguaje máquina que inicia el proceso de cargar OOS en RAM. Primero, verifica que el disco tenga sistema operativo. Si no se encuentra el sistema, despliega un mensaje de error, que también se almacena en el *bool,* y que se puede modificar, siempre y cuando se respete el número de caracteres del mensaje. De hecho, el sistema operativo no está ubicado fisicamente en este sector, sino que ahl reside un conjunto muy pequeño de instrucciones que indican a la computadora el lugar donde residen los programas de inicialización del sistema.

**Directorio.** El *directorio* contiene la mayor parte de la información de los archivos almacenados en disco, incluyendo el nombre, tamaño, entrada inicial en FAT, fecha y hora en la que fue creado y atributos especiales. Lo único que no contiene es la ubicación exacta de los clusters individuales que forman el archivo; ésto lo contiene el FAT.

Hay una entrada para cada archivo en el disco, incluyendo entradas para los subdirectorios y la etiqueta del disco. Cada entrada tiene 32 bytes, por lo que un sector puede almacenar 16 entradas (=512/32). Un disco para XT puede contener hasta 112 entradas, ya que el espacio disponible para el directorio es de siete sectores. Los subdirectorios se tratan como archivos, por lo que no hay limite para el número de archivos que puede contener un subdirectorio. Cada entrada se divide en 8 campos:

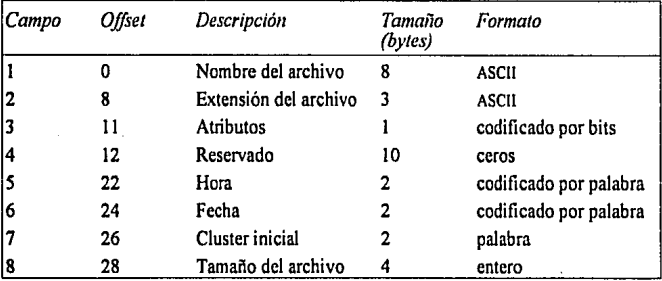

Cuando un archivo se borra, sólo se afectan dos cosas en el disco: la letra inicial del nombre  $-$ se fija a E5 hexadecimal y aparece como una  $\sigma$  si se despliega el sector del directorio donde se encontraba el nombre del archivo usando **debug**, Norton Utilities o un programa equivalente- y la cadena del FAT se borra. Todo lo demás permanece igual, incluyendo la información en la zona de datos. La información se puede recuperar si no se ha reescrito en los clusters que ocupaba el archivo (por ésto hay que tener cuidado, ya que, una vez borrado un archivo, DOS hará que los primeros clusters que se ocupen con un archivo nuevo o al actualizar uno ya existente, serán precisamente éstos).

El campo de atributos se codifica de la siguiente manera:

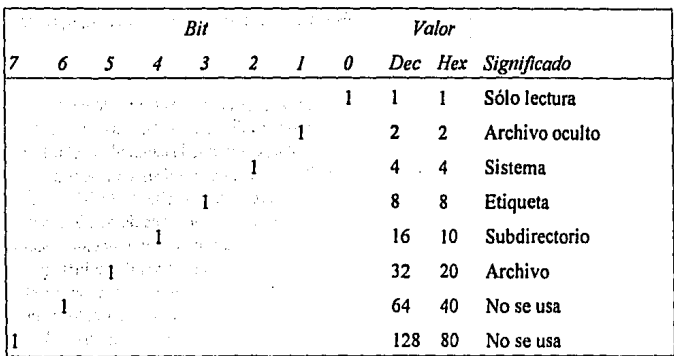

La hora está codificada de acuerdo con la fórmula:

$$
Hora = Horas * 2048 + minutos * 32 + \frac{segundos}{2}
$$

donde la hora está en formato cero a 23 hrs. y el valor resultante se convierte a hexadecimal.

La fecha, que es un valor hexadecimal, está codificada de acuerdo con la fórmula:

 $Fecha = (a\bar{n}o - 1980) * 512 + mes * 32 + dia$ 

El tamaño del archivo es un entero sin signo (positivo) de cuatro bytes, que le permite al archivo tener una longitud mayor que la capacidad del disco! Para DOS, éste es el tamaño real del archivo, aunque no es necesariamente cierto, ya que, por ejemplo, con algunos procesadores de texto, el indicador de fin de archivo no coincide con el de DOS, por lo que el tamaño puede reportarse como hasta 128 bytes mayor de lo que en realidad es.

La zona de datos se va asignando de un cluster a la vez. Usualmente, un archivo se va ubicando en bloques contiguos; sin embargo, hay casos en que el archivo se parte en bloques no contiguos, especialmente cuando se añade información a un archivo existente o cuando un archivo nuevo se almacena en el espacio que dejó disponible un archivo borrado. Para hacer contiguos los bloques que ocupa un sector, hay que copiarlos a un diskette nuevo, recién fünnateado, o utilizar programas especiales, como PCTools o defrag, que es un comando de DOS 6.

**FAT,** El FAT lleva un registro que muestra cómo se está usando el espacio en disco. Hay dos formatos: 12 y 16 bits; el primero para diskettes o discos de hasta 16 Mb y el segundo para discos duros. Sin embargo, cuando la capacidad del disco excede de 32 Mb, se tienen que buscar alternativas, ya que el sistema operativo, con los fonnatos standard, no es capaz de reconocer más allá de 32 Mb. Esto se debe a que, por un lado, el tamaño standard de un sector es de 512 bytes y, por el otro, que los sectores se numeran secuencialmente. Inicialmente, DOS almacenaba estos números en un fonnato de enteros positivos de 16 bits, por lo que se puede numerar hasta 65,536 (64 k) sectores diferentes; y como el tamaño de un sector es de 512 bytes, tenemos que DOS sólo podía reconocer hasta 32 Mb (= 64 k  $*$  512). A partir de la versión 4 del sistema operativo cambia el standard para la capacidad de un cluster, de modo que se pueda tener acceso a discos duros de mayor capacidad. A continuación se presenta una tabla donde se muestra el tamaño de los clusters para diferentes capacidades de discos.

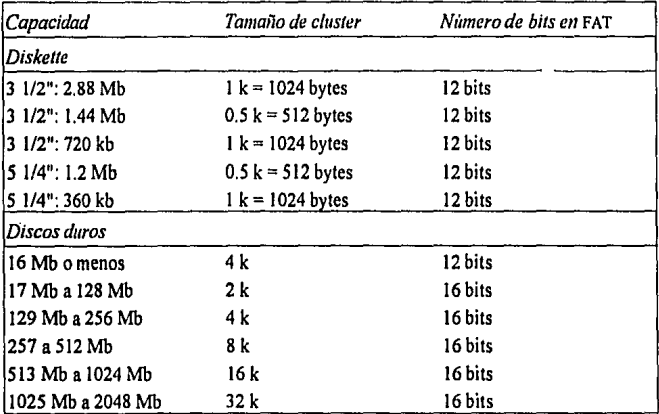

Como ya se mencionó antes, cada entrada en el área de directorio incluye un campo que indica el número del cluster en el cual inicia el archivo. El FAT tiene un espacio reservado para cada cluster. Si vemos el valor del FAT para el primer cluster de un archivo, éste contendrá el número para el siguiente cluster del archivo. De esta manera, los valores en FAT están encadenados para dar a DOS una forma de saber dónde se encuentra la continuación de un archivo. Veámoslo con más detalle.

El FAT está organizado como una tabla de hasta 4,086 números (si se están usando 12 bits) que varían (en valor) de cero a 4,095 (cero a FFF hexadecimal), con una entrada para cada cluster en la zona de datos. El número en cada entrada indica el estatus y uso del cluster que corresponde a la entrada en FAT. Si la entrada tiene un valor de cero, indica que el cluster está disponible para su uso. En cambio, si la entrada es 4,087 (FF7 hex) indica que el cluster no puede ser usado (está dañado). La información del FAT se puede ver como una cadena de datos, donde el valor de la entrada correspondiente a un cluster de un archivo apunta al siguiente cluster donde hay información de un archivo. Por ejemplo, si la entrada 29 tiene un valor de 32 indica que el siguiente cluster con información del archivo es el cluster 32. Si el valor de la entrada es FFF hex, indica que ése es el último cluster que contiene al archivo.

Hasta aquí, aparentemente no hay problemas para ubicar el siguiente cluster de un archivo. Sin embargo, la información está codificada de modo que se hace más eficiente el manejo con el costo de pérdida de claridad. Cada número se codifica con tres dígitos hexadecimales. Cada entrada del FAT se organiza en pares, donde cada par ocupa tres bytes. Éstos se decodifican de acuerdo con el siguiente patrón: si un par de entradas del FAT es *hex* 123 y 456, entonces los tres bytes que los contienen seria 23 61 45. Análogamente, si tres bytes en el FAT son AB CD EF, entonces los valores son DAD y EFC.

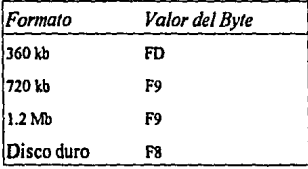

La primera entrada del FAT es un byte que contiene la información sobre el formato del disco, de acuerdo con la siguiente tabla:

Cabe hacer notar que, debido a la manera en que DOS almacena la información en disco, el espacio minimo que puede ocupar un archivo es de l cluster, por lo que existe espacio desperdiciado, que en promedio asciende a medio cluster por archivo. Por ejemplo, un archivo que contenga un solo byte (un caracter), ocupará todo un cluster.

## NO Drnr *tiWUDTEGii*

### **MODELOS DE COMPUTADORAS TIPO PC**

Se conoce genéricamente como "re compatibles" a todas las computadoras personales que son compatibles con las microcomputadoras IBM. Dentro de este género se encuentran fundamentalmente cuatro tipos de sistemas diferentes entre si y se explican más adelante. Cada uno de ellos recibe su nombre por el microprocesador sobre el cual está basado; todos estos microprocesadores forman parte de la familia so•••. que tienen características similares. Por ejemplo, un sistema 286 es aquel que contiene como CPU un microprocesador 80286.

Las especificaciones generales de una computadora o sistema que determinan su velocidad y capacidades son:

- 1. La frecuencia máxima del reloj del sistema. Este punto es importante debido a que existen computadoras, como las XT, cuyo reloj trabaja más de tres veces más lento que el de algunos sistemas 386. La medida para la frecuencia del reloj son los megaHertz, es decir, millones de ciclos por segundo. Cada pulso de reloj se supone que representa el tiempo que requiere el procesador para ejecutar una función, pero éste no es siempre el caso. Los procesadores 8086, 8088, 80286 y 80386DX, en ocasiones, requieren varios pulsos de reloj para ejecutar instrucciones complejas. Por otro lado, los 80386SX y 80486 siempre completan una función en un ciclo de reloj. El que los 386DX no lo hagan y los SX sí, se debe a que el DX fue el primero en aparecer en el mercado, mientras que el SX es de aparición más reciente que el 486, e incorpora parte de esa nueva tecnología en su diseño.
- 2. La cantidad de memoria que puede direccionarse. Cada modelo de microprocesador tiene un cierto número de lineas para establecer la dirección (direccionar) de una localidad de memoria. A estas líneas se les llama bus de

direcciones. Por ejemplo, un microprocesador que cuente con 20 líneas de direcciones puede hacer referencia hasta a  $2^{20}$  localidades de memoria diferentes. Mientras mayor sea el bus de direcciones, se tiene acceso a más localidades de memoria. La ventaja de poder manipular más memoria es que se puede tener programas muy complejos y extensos o bien poder ejecutar simultáneamente dos o más programas.

- 3. El ancho del bus de datos. Para poder tener acceso a un cierto dato, el CPU requiere primero direccionar la memoria -apuntar al punto en el cual se encuentra la información. Una vez hecho ésto, se puede leer el dato. Para que no se mezclen direcciones y datos, exite un bus de datos, análogo al de direcciones. Entonces, al leerse un dato, éste es enviado a través de las lineas de datos hacia el microprocesador. Mientras más grande sea el bus de datos, más bits de información se pueden transferir por vez entre el CPU y la memoria, por lo que la computadora será más eficiente que una con bus de datos menor. Los buses de datos pueden ser de 8, 16, 32 o 64 bits.
- 4. Tamaño del registro. Cada microprocesador puede leer y almacenar internamente un cierto número de datos, antes de trabajar con ellos. Al número de bits que puede almacenar se le conoce como tamaño del registro. Mientras mayor sea su capacidad para almacenar información, menos referencias tendrá que hacer a la memoria para buscar datos faltantes para ejecutar el proceso que se le demanda.
- 5. Memoria caché. Todos los procesadores que trabajan a velocidades superiores a 25 MHz son más rápidos que la memoria, por lo que es necesario almacenar la información en la memoria caché, de modo que el sistema sea más eficiente. Debido a que la memoria caché interna está fisicamente dentro del procesador, son más eficientes que la memoria caché externa, ya que estas últimas dependen del diseño global del sistema. Los sistemas 486 tienen integrada una memoria caché de 8 kb, mientras que el Pentium tiene dos memorias caché internas de 8 kb cada una. La memoria caché externa es opcional. Además, dependiendo del diseño de la tarjeta principal, es o no posible el agregar memoria cache externa a la computadora, así como la máxima cantidad de memoria adicional que admite.

**8088-----------------**

El primergrupo lo confonnan todas las computadoras PC de IBM y compatibles cuyo CPU es el microprocesador 8088. Estas son las máquinas más antiguas y se conocen como "PC".

ger a

La velocidad de operación de estos procesadores y su electrónica asociada (sin incluir los buses o líneas, tanto de direcciones como de datos) es de 8 MHz, es decir de ocho millones de ciclos por segundo. En cada ciclo se ejecuta una instrucción, se lee un dato o se almacena un byte de información. El bus de datos es de 8 bits y el tamaño de registro de 16 bits. Cuenta con cinco slots de expansión, es decir, se pueden conectar hasta cinco tarjetas adicionales, que pueden ser controladores de disco, expansiones de memoria, modems, fax, digitalizadores o cualquier otro tipo de tarjeta cuyo bus de datos sea de 8 bits.

Estos microprocesadores tienen 20 líneas en el bus de direcciones, por lo que pueden direccionar hasta 1 Mb, es decir, si la computadora cuenta con 2 Mb de memoria RAM, el microprocesador puede tener acceso únicamente al primer millón de bytes.

Debido a la velocidad de operación de estas máquinas, no es conveniente conectarlo a un monitor de alla resolución tipo VGA o SuperVGA, ya que el trazado de la imágen en pantalla resulta muy lento.

# **8086-----------------**

Este grupo de computadoras tienen un microprocesador muy parecido al 8088 en cuanto al conjunto de instrucciones y tamaño de registro, pero el bus de datos es de 16 bits, y su velocidad máxima de operación es de 10 MHz. Pueden direccionar, al igual que el 8088, hasta l Mb de memoria RAM. Cuentan con ocho slots de expansión.

A este modelo de computadoras se les conoce con el nombre de "XT". Dentro de este conjunto se encuentran los primeros modelos de las PC y compatibles (es decir, aquellas no fabricadas por tBM) y los sistemas PS/2 modelos 25 y 30 de IBM.

#### **80286----**

El conjunto de computadoras que contienen un microprocesador 80286 se denominan genericamente PC AT compatibles.

La velocidad máxima de operación de estas computadoras es de 20 MHz, aunque los sistemas típicos trabajan a 12 o 16 MHz. Puede direccionar hasta 16 Mb de memoria RAM, ya que cuenta con 24 lineas para el bus de direcciones.

El bus de datos es de 16 bits, que es el máximo número de bits con que puede trabajar el sistema operativo DOS.

El conjunto de instrucciones del procesador 80286 es más poderoso que los dos anteriores, lo que lo hace aún más veloz.

Las computadoras que contienen este procesador son todas las AT, sean o no de IBM, así como los sistemas PS/2 modelos 30/286, 50, SOz *y* 60.

Los siguientes procesadores en aparecer vienen en dos presentaciones diferentes. Los denominados SX tienen un bus de datos de 16 bits *y* los DX de 32 bits. Esta es la diferencia fundamental entre los SX y DX para procesadores 386 -además de la velocidad de operación, como se menciona más adelante. En cambio, para los procesadores 486 hay una diferencia más importante -aparte del tamaño del bus de datos y velocidad de operación máxima- y es que el DX incluye un coprocesador matemático, que acelera los cálculos numéricos, mientras que el SX no lo incluye.

## **80386SX----------------**

El microprocesador 386SX es más poderoso que el 286 *y* menos que el 386 (también llamado 386DX). Surge para acelerar cierto tipo de procesos, donde no se requiere de todo el potencial de los sistemas 386 pero donde ya no es suficiente un sistema 286. Cronológicamente es posterior al microprocesador 80386.

El 386SX puede direccionar hasta 4 Gb de memoria RAM, ya que cuenta con 32 lineas para el bus de direcciones. Tiene 16 bits para el bus de datos *y* el tamaño de registro es de 32 bits. La velocidad máxima de operación de estos microprocesadores es de 25 MHz.

En la actualidad existe un gran numero de marcas de computadoras que manejan este microprocesador, entre las que se encuentran Swan, Gama y Compaq y las IBM modelo SSSX. Estas últimas tienen una tecnologia diferente, ya que, en lugar del bus de datos "normal", llamado ISA, utilizan la tecnología "microcanal", exclusiva de IBM. El microcanal no es compatible con los buses ISA, por lo que las tarjetas que se desee agregar a una computadora con una tecnología dada deben ser compatibles con el resto de la máquina; por ejemplo, no se puede añadir una tarjeta ISA para red a una computadora con microcanal o viceversa. Actualmente, en EUA, ya se descontinuó la fabricación de "motherboards" o tarjetas principales que usan este procesador.

#### 80386

Hasta hace un par de años, era el microprocesador más poderoso y rápido de los que se encontraban disponibles en el mercado nacional. Su velocidad máxima de operación es de 33 MHz, aunque los sistemas típicos operan a 20 y 25 MHz. Los buses de datos y direcciones son de 32 bits cada uno, por lo que puede direccionar hasta 4 Gb de memoria, y su tamaño de registro es de 32 bits.

De toda la familia de microprocesadores de la serie 80\*\*\*, éste es el primero capaz de llevar a cabo multiprocesos (multitasking), dividiendo toda la memoria disponible en bloques de 640 kb, en cada uno de los cuales puede ejecutarse un programa diferente.

Dentro de este grupo se encuentran los sistemas PS/2 modelos 70 y 80, que usan una tecnología nueva para los buses, llamada "microcanal"; y otras marcas en el mercado, pero que no cuentan con esta tecnología, ya que está patentada por IBM.

Actualmente, todos los programas nuevos se están desarrollando para los sistemas 386 o superiores, por lo que, en poco tiempo, todos los modelos anteriores serán obsoletos. Claro que, al paso que avanzan actualmente los desarrollos tecnológicos, en unos cuantos años (unos cinco a lo más), también estos sistemas serán obsoletos. De hecho, ya se está llevando a cabo toda una campaña publicitaria, por parte de los fabricantes de componentes electrónicas, para los nuevos microprocesadores que operarán a velocidades de 100 MHz, aunque éstos se encuentran aún en fase experimental.

A partir de este modelo de microprocesador, se pueden tener dos sistemas operativos simultáneos (dual boot) en la misma computadora, lo que permite que actúen como servidores de una red y como estaciones de trabajo simultáneamente.

## **80486--------------------**

Son los procesadores más modernos a precios accesibles actualmente. Los buses de datos y direcciones son de 32 bits cada uno, por' lo que puede direccionar hasta 4 Gb de memoria, y su tamaño de registro es de 32 bits.

Se usan básicamente como servidores para redes, que son computadoras tipo PC -aunque también se pueden usar máquinas tipo *mainframe* para esta función- encargadas de proveer de servicios especiales, como puede ser el

almacenar grandes volumenes de información de modo que cada una de las estaciones de trabajo (computadoras personales) conectadas a la red pueda tener acceso a ella, o como "servidordecomunicaciones", cuya función es el permitir la comunicación entre la red local y otras redes o servicios externos; o bien como estaciones de trabajo. Su velocidad máxima de operación es de 66 MHz, aunque los más comunes operan a 33 MHz y también los hay que funcionan a 25 y 50 MHz. Existen dos versiones de este procesador, igual que del 386: 486SX y 486DX. Las dos diferencias fundamentales entre ellos son el número de líneas de bus (16 y 32 repsectivamente) y que el último incluye el coprocesador numérico. De hecho, cuando se construyen los circuitos integrados y se evalúan, si alguna parte del circuito coprocesador no funciona adecuadamente, se cortan las líneas de conexión de éste y se etiqueta como 486SX. Si pasa adecuadamente por el control de calidad, sale a la venta como 486DX.

Es importante notar que los procesadores 486DX que operan a 66 MHz, para ser eficientes, requieren de una memoria caché de procesador "alta" (128 kb es bueno, y 256 kb es casi ideal). Esto se debe a que, aunque el procesador trabaje a velocidades tan vertiginosas, el resto de la electrónica no lo hace, sino que opera a 33 MHz (de hecho, se usa el mismo tipo de tarjeta principal). Las razones son: costo -- resulta mucho más complejo el diseñar tarjetas principales mientras mayor sea la velocidad de funcionamiento que se requiera; y tiempo -en la actualidad, apenas y sale al mercado un nuevo procesador y, en cuestión de semanas, aparecen las primeras computadoras capaces de usarlos y los precios de modelos anteriores baja sustancialmente. Los fabricantes de computadoras no pueden "darse el lujo" de mejorar el resto de la electrónica que compone una máquina, además de los costos que eso representa en cuanto a diseño.

Para hacer más rápido el funcionamiento de las computadoras que contienen estos procesadores, se incluyen dos memorias caché: una en el procesador (generalmente de 8 kb, expandible a 256 kb) y otra para el disco duro. Cabe hacer notar que también los periféricos que se tienen en una de estas máquinas trabajan a mayores velocidades, como son las memorias, discos duros, unidades de respaldo, etc.

Hace poco tiempo se empezó a hablar de "tecnologia escalable", que consiste en reemplazar únicamente el procesador anterior por uno más reciente, si se desea actualizar el sistema con que se cuenta. En términos generales no resulta asl, ya que si se desea actualizar de un procesador SX a un DX, "faltan" 16 llneas del bus de datos. En cambio, cuando se cuenta con un sistema 486DX a 33 MHz, y si la tarjeta principal cuenta con el espacio (llamado socket) para conectar el procesador a 66 MHz (overdrive), se puede hacer el cambio. Un ejemplo de lo anterior son las computadoras Compaq: sus modelos Prolínea no admiten el procesador a 66 MHz, ya que no cuentan con el socket para el overdrive, mientras que el modelo DeskPro si lo tiene. Es conveniente verificar todo este tipo de detalles antes de elegir no sólo la marca, sino el modelo de computadora que se va a adquirir.

#### **CONSIDERACIONES GENERALES**

En términos generales, cada nuevo microprocesador es más poderoso que los anteriores, y todos son compatibles "hacia atras", es deicr, si un programa se desarrolla para que funcione con un microprocesador 8088, también se puede usar en cualquiera de los demás. Lo contrario no es cierto, ya que un programa desarrollado para un sistema 286 no funcionará adecuadamente en los modelos anteriores, ya que hace uso del conjunto de instrucciones de este procesador y algunas de éstas no las reconocen el 8088 ni el 8086.

Todas las especificaciones anteriores del os sistemas son fundamentales para determinar la velocidad de respuesta de la computadora, aunque el usuario medio no alcanza a percatarse de las diferencias en tiempos debido a que usan generalmente programas en que el usuario introduce constantemente información a la computadora vía el teclado, como procesadores de texto, hojas electrónicas y bases de datos. Sin embargo, cuando se desarrolla un programa en un lenguaje de alto nivel y se compila, el tiempo de procesamiento -es decir, el tiempo que ocupa la computadora para generar el programa ejecutable a partir del programa fuente (el escrito por el programador)- puede resultar enorme en un sistema lento.

Otro punto importante es que, independientemente del sistema que se tenga, hay factores que determinan su funcionamiento global. Una computadora AT puede ser más veloz para ciertas tareas que un sistema 386; ésto depende de la velocidad con que se manejan los buses y los estados de espera del sistema'.

En la mayoria de las computadoras, los buses de expansión trabajan a velocidad diferente que la tarjeta principal (que es la tarjeta donde se encuentra

Los estados de espera son ciclos de reloj "desperdiciados". Surgen debido a que, en algunos casos. el microprocesador es mucho más veloz que el resto de la elecirónica, por lo que en procesos que<br>involucran sólo al procesador, éste realiza el proceso sin interrupción, pero cuando se requiere llamar a componentes más lentas, se requiere dejar pasar ciclos de reloj con el procesador inactivo. A estos<br>ciclos de reloj se les denomina estados de espera. Se eliminan al usar memoria cache, ya que ésta<br>permite que el procesa

el. microprocesador). Uno de los motivos es que el bus no está diseñado para trabajar a altas velocidades o bien los periféricos no requieren velocidades tan altas - como cuando se está trabajando con modems- o bien las tarjetas ya existentes no pueden estarse actualizando cada que se desarrolla la tecnologia necesaria para hacer un CPU más veloz - todas las tarjetas adicionales con que cuenta la computadora se tendrian que cambiar al actualizar la computadora, lo que resultaria en un costo excesivo.

Los estados de espera se insertan cuando la memoria es más lenta que el microprocesador. Si se requiere obtener un dato de la memoria *y* ésta no lo puede tener a la velocidad que demanda el CPU, se inserta un pulso de reloj en el cual el CPU permanece ocioso, en lo que le llega la información para poder llevara cabo la instrucción solicitada. Mientras menos estados de espera hayan, más rápido es el sistema, ya que es menor el tiempo en que está inactivo el microprocesador.

Otro factor que determina la velocidad de operación del sistema en conjunto es el número de bits que se pueden "desplazar" simultáneamente entre la memoria *y* el CPU. Si el bus de datos es pequeño (8 bits) se puede transferir sólo parte de la información por vez, en tanto que si es de 4 bytes (32 bits), pueden pasar.hasta dos datos por vez. Si existen adicionalmente tiempos de espera, en un bus de 8 bits el tiempo muerto antes de tener todo el dato *y* poder ejecutarse la instrucción es mucho mayor que si se tiene un bus de 32 bits, ya que se hacen menos referencias a la memoria.

Cabe hacer la aclaración de que están apareciendo en el mercado nuevos miroprocesadores, como el llamado Pentium -siguiente modelo después del 486. La velocidad de operación de éste es de 66 MHz, pero se espera que próximamente aparezcan procesadores a 100 MHz. Las cuatro modificaciones más importantes entre los procesadores anteriores *y* el Pentium son las siguentes:

» El bus externo<sup>2</sup> de datos se duplica, es decir, ahora es de 64 bits, mientras que en los sistemas anteriores era de 32 bits -para los modelos DX-y de 16 bits para los sx. El bus interno se mantiene en 32 bits, igual que en el 486. Lo que se logra es el duplicar la velocidad de transmisión de datos entre el procesador *y* la memoria RAM.

 $\overline{2}$ El bus externo es aquel que permite la transmisión de información de y hacia la memoria (bus de dalos) y et bus interno es et número de bits que maneja internamente el procesador.

- » La segunda innovación del Pentium es su *"pipeline"* doble. Un *pipeline*  es, básicamente, una linea que acelera el procesado de información a través de cinco etapas: *pre/e/ch* (toma de datos), decodificación de la instrucción, generación de dirección de memoria, ejecución y escritura de del resultado. El 486 ya incluye un *pipeline,* lo que le permite procesar una instrucción en cada ciclo de reloj. De manera análoga, el Pentium puede procesar dos instrucciones por cada ciclo de reloj, lo que lo hace dos veces más eficiente que el sistema486DX a 66 MHz. Adicionalmente a los dos pipelines, se implementó una "unidad predeterminadora de salto" *(branch prediclor* rmit), que garantiza que no va a haber ningún problema con la ejecución de bucles *(loops).* Esta unidad determina inmediatamente la dirección que va a tomar el programa en ejecución.
- ,. Tercero, se requiere de una memoria caché interna, que le alimente datos constantemente, y a la cual escribir los resultados, sin tener que perder ciclos de reloj en activar las direcciones de memoria necesarias, enviar la información, etc. El caché interno de un 486 es de 8 kb, mientras que el Pentium contiene dos memorias caché de 8 kb cada una, una para datos y la otra para instrucciones. Cada caché se puede comunicar con ambos pipclines a la vez, en un solo ciclo de reloj.
- ,. Cuarto, se rediseñó la FPU o unidad de punto flotante, que es el elemento del procesador dedicado a cálculos con números no enteros, que se usa, por ejemplo, para graficar posiciones de puntos individuales en diseños gráficos, generar regresiones en Excel, etc. Con este nuevo diseño, la FPU es entre cinco y diez veces más rápida que la del 486.

Dentro de los próximos dos años se espera que el Pentium sea el procesador por excelencia para los servidores de red.

Más adelante, se prevé que una máquina basada en Pentium permita aceptar un segundo procesador en el socket de overdrive, sin deshabilitar el primero, por lo que se tendrán dos procesadores paralelos, es decir, trabajando simultáncarnente.

A continuación se presenta una tabla que resume la evolución de la famila de procesadores  $80***$ , utilizados en las computadoras tipo PC, a lo largo del tiempo:

ł

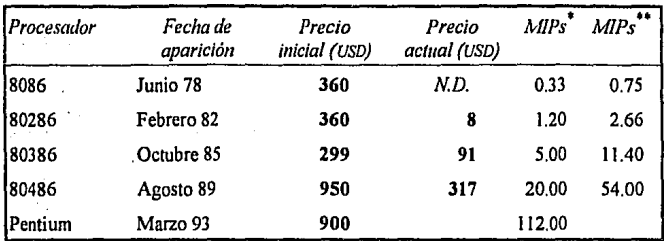

Por todo lo anterior, si es importante aclarar que, si no se actualiza la computadora con que se cuenta frecuentemente, se corre el riesgo de que los programas nuevos no puedan ser usados. La desventaja de ésto es que cada vez son más poderosos los programas y pueden ahorrar gran cantidad de tiempo al usuario. Finalmente, la computadora se hizo para simplificar las cosas, no para complicarle a uno más la vida, y vale más la pena cambiar cada dos o tres años de máquina que el tiempo que se invierte desarrollando uno mismo los progra· mas que requiere, ya que los que existen en el mercado no sirven para las computadoras viejas, o adecuando los programas existentes para que puedan aprovechar las capacidades de los procesadores más recientes.

and a statistic

 $\sim$ 

**Part Ford** 

Millones de insirucciones por segundo, cuando et procesador aparece en el mercado.

•• Millones de instmcciones por segundo actualmente.

which are the contact of a construction of the contact of

and the product of the control and the control of provided the property of the control of the control of the control of the control of the control of the control of the control of the control of the control of the control of the control of the control of the control of th

N.O. No disponible, descontinuado.

para strong construction

igi sola

 $\mathbf{r} = \mathbf{r} \times \mathbf{r}$ 

## SEGUNDA PARTE: LAS COMPUTADORAS

## EN LA FÍSICA DE SUPERFICIES

### **INTRODUCCIÓN**

Conforme ha ido evolucionando la tecnologla, se han desarrollado computadoras cada vez *más* poderosas y veloces, de dimensiones menores, y con reducciones significativas en los costos, sobre todo en las máquinas que están un paso atrás de la tecnología de punta. Hace unas décadas, solamente se tenla acceso a estas máquinas en los centros de investigación en ciencia básica y de aplicaciones militares. Sin embargo, conforme se reducen los costos, se difunde *más* su uso, hasta que, hoy en día, es una herramienta cotidiana en oficinas, industria e incluso en las escuelas.

of the signal properties and applies and coupled envariación de la gran y en la citatura a consideration of a with a countryliteratur in provin manufacture in the control

 $\{A_{\mu}^{\mu}A_{\nu}^{\nu},\cdots,A_{\mu}^{\nu}\}$  for  $\sigma$  .

La primera área en la que entró la computadora como herramienta básica es en la flsica, e incluso ésta ha permitido el desarrollo de gran cantidad de algoritmos y métodos numéricos para la solución de ecuaciones diferenciales, integrales, diagonaliznción de matrices, etc., que han sido aprovechadas en otros campos del conocimiento, sobre todo la estadística aplicada.

La manera de trabajar en flsica teórica con computadoras es la siguiente: se cuenta con modelos matemáticos complejos, desarrollados por el investigador, y se requiere conocer los resultados de aplicar el modelo, para poder analizarlos y ver si el modelo reproduce adecuadamente el fenómeno que se está estudiando. Más aún, haciendo uso del modelo, se pueden predecir resullados no observados previamente, para después diseñar un experimento y poder evaluar si las predicciones fueron correctas o no. En este caso, la computadora ha resultado ser invaluable, ya que, una vez que se ha desarrollado el programa correspondiente, se puede ejecutar modificando parámetros, de modo que se tiene un buen control sobre las variables de las cuales depende el modelo.

En la física experimental, además de la necesidad de desarrollar modelos teóricos que puedan explicar los resultados observados en un experimento, se requiere de computadoras capaces de controlar las variables independientes que se consideran importantes en el experimento en tiempos relativamente cortos comparados con los intervalos de medición de las variables dependientes, de modo que el sistema se mantenga estable. En este caso, la computadora tiene dos funciones simultáneas: la primera, scnsar las variables en tiempo real, es decir, se debe contar con sensores adecuados, una interface para comunicarse con la computadora y el *software* adecuado para poder ir almacenando la información proveniente de cada sensor, además de que la máquina debe estar lista siempre para recibir los datos provenientes de los sensores. Segundo, tener acceso a los actuadores necesarios para poder mantener las variables en los valores requeridos. Veamos un ejemplo:

### **EMULACIÓN DE MULTICANAL**

 $\overline{\phantom{a}}$ I

À f I J. Ì ł

 $\frac{1}{1}$ **x**  $\mathbf{I}$  En el área de fisica de superficies, parte de los análisis consisten en introducir una muestra dentro de un acelerador de partículas, ser bombardeada por un haz y detectar los productos del bombardeo. Dependiendo de la energía de las partfculas incidentes (y del tipo de partlculas, que pueden ser electrones o iones positivos), se producen diferentes fenómenos fisicos. En el caso de radiar la muestra con iones positivos, los fenómenos fisicos que se pueden llevar a cabo son: dispersión de Rutheñord (abreviado RBS, que significa *Rutherford Back Scattering),* cuando el ion incidente golpea a un átomo de la muestra, rebota y sale del blanco; ERDA *(Energy Recoil Dispersive Anaisys)* [1], cuando el ion incidente golpea a un átomo de la muestra, tomando su lugar en la estructura y liberando al ion del blanco, que sale y es detectado; reacción nuclear; channeling, que es un fenómeno fisico que ocurre en muestras cristalinas y consiste en que el ion incidente tenga una trayectoria tal que es canalizado por la estructura cristalina; surge por la interacción elástica con los potenciales nucleares, que lo repelen del arreglo; o PIXE, que consiste en la emisión de rayos X debido a que el ion crea un hoyo en alguna capa interna del útomo de la muestra y, cuando un electrón cubre esa vacancia, emite los rayos X, entre otros.

En todos estos casos, las particulas o radiación que sale del blanco es detectada por un dispositivo fisico, llamado detector, que traduce la información que le llega a impulsos eléctricos. Cada detector es capaz de procesar diferentes tipos de fenómenos. Por ejemplo, en los casos de RBS o EROA, el delectar más común es el de "barrera superficial", que describiremos en el siguiente capitulo.

Una vez que el detector recibe una partícula y la convierte en una señal eléctrica, ésta es amplificada y después pasa a un multicanal, que es un dispositivo electrónico capaz de discriminar los niveles de voltaje que recibe e ir contando estas señales en diferentes canales, cada uno de los cuales tiene un intervalo de energfa asociado; la infonnación se despliega en una pantalla y se cuenta con un cursor y una perilla, para poder desplazarse por la gráfica que se formó en la pantalla. además de una zona de despliegue en la pantalla donde se muestra la altura de la gráfica en el punto en que se encuentra colocado el cursor. Para poder analizar los datos que se despliegan en el multicanal, es necesario primero irlos anotando en papel, para después poder trabajar con ellos. Actualmente, con el advenimiento de la computadora de arquitectura abierta, se han desarrollado una serie de tarjetas capaces de emular multicanales, con lo cual, una vez conectada la tarjeta a la computadora y al amplificador, es la computadora misma la que se encarga de ir almacenando los datos y desplegándolos en pantalla. De esta manera, el investigador cuenta con un archivo que contiene los resultados de su experimento, para poder analizarlos, graficarlos, etc., lo que puede hacer con métodos tradicionales o usando programas computacionales -algunos comerciales y otros desarrollados también por investigadores, de uso específico- que usan aproximaciones numéricas para el análisis de resultados.

Esto es, en ténninos generales, un ejemplo del uso de las computadoras en la fisica, usada como aparato de análisis. Ahora veremos un caso particular: la retrodispersión de Rutherford (RBS), donde abundaremos sobre algunos de los puntos tratados en este capítulo.

Al final de esta sección se presenta un capitulo que ilustra la tccnologfa planar para fabricación de circuitos semiconductores. Ahí se bosqueja la manera de fabricar circuitos integrados, tomando uno de los ejemplos más sencillos: un transistor de efecto de campo (MOSFET). También se presentan algunas fotografias de circuitos.

make the control of any control with the second control of the control of the control of the control of the control of the control of the control of the control of the control of the control of the control of the control o والمرادي والمستعمل والمتماثل والمتعارض والمتعارض والمتعارض والمتحدث والمتحدث والمتحدث والمتحدث والمتحدث the same search distinct and beach and provided and the compact the second country of the first second continuous المواصل والمتراث المستعملة فالمتواطن والمتعاون فليفق والمتواطن والمنافر **DETECTORES**  the companies are a start and graph. and the communication state of the control of the

Como se mencionó en el capítulo anterior, los detectores son dispositivos capaces de registrar los fenómenos físicos y producir una señal eléctrica como respuesta. Estas señales son proporcionales a la energía de la partícula incidente. Trataremos únicamente dos tipos de detector, que son: el de "barrera superficial", para iones positivos; y el contador de centelleo, para detectar radiación gama.

#### **DETECTOR DE BARRERA SUPERFICIAL-**

El detector de barrera superficial es una juntura *n·p* en polarización inversa.

Para entender como opera, hagamos un paréntesis para tratar sobre semiconductores.

- **Semiconductores** Existen dos modelos para describir a los semiconductores: el modelo clásico, llamado modelo de enlaces de valencia; y el modelo cuántico, llamado modelo de bandas de energía.
- Modelo de enlaces de valencia De acuerdo con el primer modelo, de enlaces de valencia, tenemos que, en un semiconductor, los electrones de valencia no están libres para moverse a través del volumen del material. En cambio, tienen enlaces covalentes, que mantienen a todos los átomos en un arreglo cristalino periódico. La forma general del arreglo se presenta en la figura 8, de acuerdo con el modelo bidimensional para enlaces covalentes. Cada átomo está rodeado por cuatro vecinos equidistantes. Los

electrones de valencia (cuatro por cada átomo) se comparten con los cuatro vecinos. De este modo, cada enlace entre dos átomos contiene dos electrones.

Existen otros tipos de enlaces, además del covalente, que son:

- Enlace iónico, que ocurre cuando un átomo con valencia entre uno y tres cede sus electrones de capa abierta a otro u otros átomos, de modo que en este último se completa la última capa y en el primero se pierden los electrones de capa abierta. La molécula se forma por la atracción eléctrica entre los iones.
- Enlace metálico, donde cada átomo cede al electrón o electrones de la última capa abierta a la región entre los átomos vecinos. Estos electrones quedan libres para moverse por el material, siendo los portadores de la corriente eléctrica cuando se aplica un campo eléctrico.

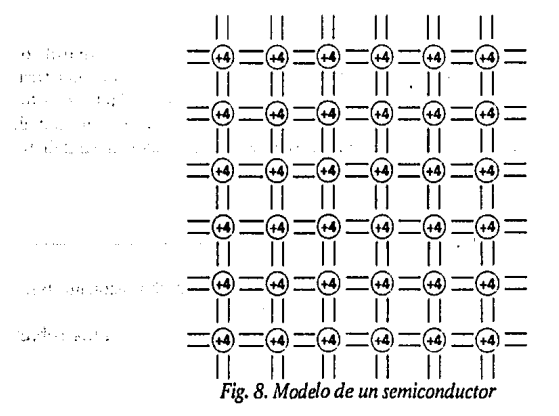

Cuando todos los electrones de valencia están en enlaces covalentes, no es posible la conducción eléctrica, ya que no hay portadores de carga libres. En cambio, en un metal existen grandes concentraciones electrones "libres"; son libres en el sentido de que no están ligados a los átomos del metal, por lo que se pueden desplazar por todo el volumen del mismo. En muchos metales, se puede considerar a estos electrones libres como un "mar de electrones"<sup>1</sup> que permea el volumen del metal. Usualmente, un átomo contribuye con sólo uno o dos electrones {electrones de valencia) a este

 $\mathbf{t}$ Cabe notar que la definición formal del mar de electrones incluye a todos los electrones.

· mar. Los demás están restringidos a permanecer asociados con un núcleo particular. El metal es eléctricamente neutro porque la carga negativa de los electrones libres está exactamente balanceado por la carga positiva neta asociada con los núcleos.

La distribución real de electrones de valencia en un semiconductor difieren de la figura anterior en que, a toda temperatura superior al cero absoluto, unos cuantos enlaces covalentes están incompletos. Los electrones faltantes no están confinados a la región de enlace, sino que están libres, como se muestra en la figura 9:

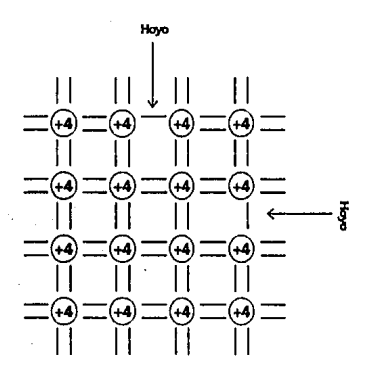

*Fig. 9. Enlaces covalentes rotos* 

Los enlaces rotos a temperaturas normales (alrededor de 300°K) se deben a la vibración térmica de los electrones de valencia. Unos cuantos de ellos adquieren la energfa suficiente para romper el enlace. La fracción de electrones de valencia libres es muy pequeña. Por ejemplo, para el germanio a temperatura ambiente, existen alrededor de 1013 enlaces rotos por centímetro cúbico; como hay alrededor de 1023 átomos por centímetro cúbico, sólo un átomo de cada diez mil millones carece del enlace. Estos enlaces faltantes, con sus electrones libres asociados, son los que hacen posible la conducción eléctrica en un semiconductor. En el caso de un aislante, existen únicamente un enlace roto por cada 1015 átomos y en un conductor hay más de 1023 electrones libres por centfmetro cúbico.

Como consecuencia de estos enlaces covalentes rotos, existen dos grupos de portadores de carga que pueden permitir la conducción de corrientes eléctricas en el semiconductor. El primer grupo son los electrones libres, llamados electrones de conducción, que portan una carga -e. Los otros portadores de carga están asociados con los electrones de valencia que permanecen atados en enlaces covalentes. Un enlace roto se asocia con una región de carga positiva; en la vecindad del enlace roto, existe un exceso de carga positiva, con un valor de +e. A esta región se le denomina hoyo, ya que proviene de una vacancia en la estructura de enlaces. El movimiento de hoyos se lleva a cabo cuando un electrón de valencia en un enlace cercano llena la vacancia, ocasionando que el hoyo se desplace en sentido contrario. Se presenta un dibujo esquemático en la figura 10.

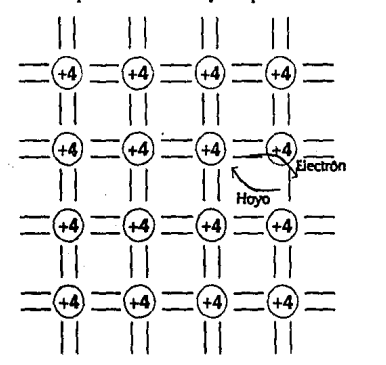

*Fig.10. Desplazamiento* de *un hoyo* 

El modelo de un semiconductor que hemos presentado requiere que exista el mismo número de hoyos y electrones de conducción. Cada uno de los portadores de carga es el resultado de un enlace covalente roto; en consecuencia, los hoyos y electrones libres se producen en pares. Si un conductor contiene una cantidad despreciable de impurezas, la concentración de electrones y hoyos son iguales. En este caso, el semiconductor se denomina intrínseco, ya que la posibilidad de conducción eléctrica es intrínseca al material.

Sin embargo, no siempre existe fa misma cantidad de electrones de conducción y hoyos, debido a pequeñas impurezas, que se añaden al semiconductor al ser fabricado.

Estas impurezas o dopantes son de dos tipos:

1. *Donantes,* que tienen cinco electrones de valencia en lugar de cuatro. Estos átomos se acomodan en la red cristalina, pero como tienen cinco en vez de cuatro electrones, uno queda fuera de los enlaces, como electrón de conducción. La impureza queda en forma de ion y representa una carga positiva iónica inmóvil. En resumen, una impureza donante contribuye con un electrón de conducción pero no con hoyos, ya que la carga positiva es inmóvil. Ejemplos de los donantes más comunes son: fósforo, arsénico y antimonio. A los cristales dopados con estas impurezas se les denomina "cristal tipo *n".* 

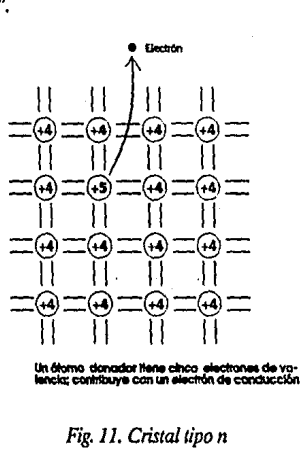

2. *Aceptares,* que son elementos con tres electrones de valencia y que al entrar a la red cristalina y formar los enlaces covalentes, hay uno faltante, por lo que hay un hoyo o vacancia asociado con ese átomo. De manera análoga a la situación anterior, se produce un hoyo móvil y una carga negativa inmóvil, ya que no contribuye con ningún electrón para completar el enlace covalente de la estructura. Los aceptares más usados en la industria electrónica son: boro, indio y aluminio. A los cristales con impurezas aceptoras se les llama "cristal tipo *p"* (figura 12).

En caso de que el semiconductor contenga una cantidad considerable de impurezas donantes y no aceptaras, tiene más electrones que hoyos y se conoce como cristal tipo *n* (negativo); si hay más hoyos que electrones, se
dice que el cristal es tipo *p* (positivo). Los materiales tipo *p* y tipo *n* son llamados conductores extrínsecos, ya que sus propiedades eléctricas se deben más a las impurezas que a las propiedades inherentes al semiconductor. A los portadores con mayor concentración (sean hoyos o elecdenominados portadores minoritarios.

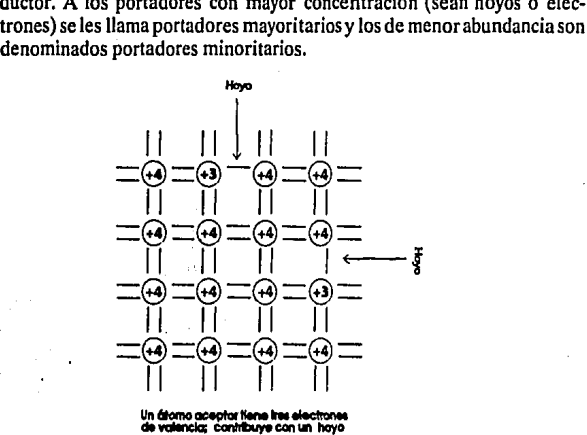

*Fig. 12. Cristal tipo p* 

Modelo de bandas de energfa. Las propiedades de un sólido dependen de la naturaleza de los átomos que Jo forman *y* de Ja manera en que están agrupados. En un átomo, hay un núcleo con carga positiva, rodeado de electrones localizados en órbitas discretas. Sólo una cierta cantidad de electrones pueden ocupar un nivel dado. Si colocamos otro átomo cercano al anterior, la estructura de niveles se modifica, por la presencia del campo eléctrico debido al otro átomo. De esta manera, se obtienen los orbitales moleculares, a la distancia adecuada.

Conforme se van agregando más átomos, los niveles están tan juntos que se convierten en bandas, por lo que se puede ilustrar según se muestra en la figura 13, que se presenta a continuación. Por supuesto, la idea de ir "agregando átomos" es solamente una manera conceptual de ilustrar la manera en que se modifican las órbitas electrónicas permitidas.

Una manera de entender, desde el punto de vista conceptual, la forma en que se distribuyen los electrones en el material es mediante el modelo unidimensional de bandas de energía, que se muestra en la figura 13. En la parte derecha de este diagrama se presenta la gráfica de distribuciones de densidad de la nube electrónica como función de la energía de manera esquemática.

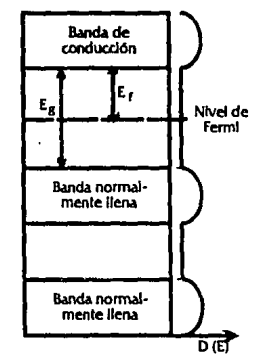

D (E) • Densidad (E)

Fig. *13. Modelo de bandas de energfa* 

Del lado derecho del diagrama se gráfica la densidad de electrones. Como se observa, sólo hay electrones presentes en las bandas de valencia. Si el material se encuentra a una temperatura de O"K, las bandas de valencia estarán pobladas y la de conducción no. Al aumentar la temperatura, por vibraciones térmicas, algunos electrones adquirirán la energía suficiente para saltar de la banda de valencia más alta a la de conducción. Se define el nivel de Fermi como el nivel de energía más alto que está lleno a una temperatura de cero absoluto. En la figura 14 se muestra el modelo de bandas para metales, semiconductores y aislantes.

Como se observa, para un metal (conductor) las bandas de valencia y conducción están unidas, por lo que se requiere una energía casi nula para que puedan saltar los electrones de la banda de valencia a la de conducción; a temperaturas superiores al cero absoluto, siempre habrá electrones en la banda de conducción. En el otro extremo tenemos los aislantes, que requieren de una energía relativamente alta para que un electrón pueda saltar de la banda de valencia a la de conducción. Por tanto, a temperatura ambiente, la banda de conducción no estará poblada. El caso intermedio son los semiconductores (de ahí su nombre), que requieren de una energía mayor que los conductores pero menor que los aislantes para que los electrones puedan saltar de la banda de valencia a la de conducción (del orden de unos cuantos e V).

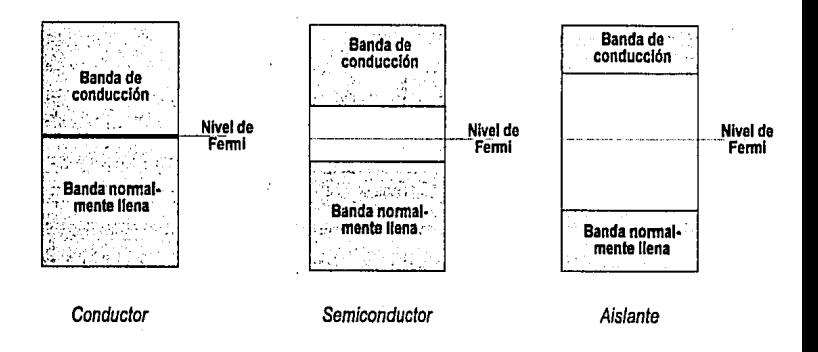

*Fig.* 14. *Modelo de bandas para conductores, semiconductores y aislantes* 

Si el semiconductor es un cristal puro, el número de hoyos es igual al número de electrones libres ya que, por cada electrón que sube a la banda de conducción, se crea un hoyo en la banda de valencia (por conservación de carga); a éstos se les llama acarreadores intrínsecos.

Sin embargo, casi todos los semiconductores que se usan en dispositivos electrónicos tienen una cierta cantidad de impurezas capaces de donar electrones a la banda de conducción (llamados cristal tipo  $n$ ) o aceptar electrones de la banda de valencia, creando hoyos en ésta (llamados cristal tipo p). Al igual que en el modelo de enlaces de valencia, a estas impurezas se les llama portadores (o acarreadores) extrínsecos.

Las impurezas se concentran en un nivel de energía único, cercano a la banda de conducción, pero más abajo (donantes) o muy cerca de la banda de valencia (aceptadores). Igual que para los acarreadores intrínsecos, el nivel de Fermi para los acarreadores de las impurezas está entre la banda de conducción *y* el nivel de la impureza.

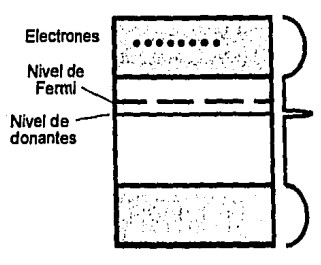

Cristal tipo n

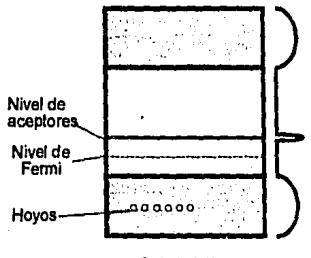

Cristal tipo p

*Fig. 15. Modelo unidimensional de bandas para cristales tipo n Y p* 

**Junturas** Veamos ahora lo que ocurre si se unen dos cristales, uno tipo *n* y el otro tipo p. A esta unión se le denomina juntura, y es la base de todos los dispositivos electrónicos que existen en la actualidad, incluyendo las componentes internas de una computadora, como puede ser la memoria o el microprocesador.

De acuerdo con el modelo de enlaces de valencia, tendremos que algunos de los electrones libres del cristal *n,* en la vecindad de la unión, tenderán a migrar hacia el cristal tipo p, para completar los enlaces cova· lentes faltantes en este último cristal, por lo que se formarán dos regiones no neutras eléctricamente, una positiva en el cristal *n* y una negativa en el p, de acuerdo con la siguiente figura.

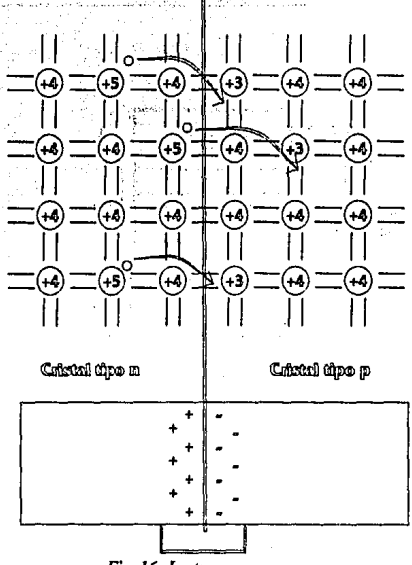

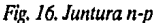

A la región que no es eléctricamente neuira localmente se le denomina "zona de depleción", y se origina únicamente por el hecho de unir los dos cristales; el ancho de la zona de depleción depende de la cantidad de impurezas en el cristal. En equilibrio, el campo eléctrico se opone a la difusión de los portadores. De hecho, al alcanzarse el equilibrio van a existir cuatro corrientes: dos debidas a la energía térmica de los electrones del cristal  $n$  al  $p$ , hoyos del  $p$  al  $n$ , compensados por rupturas  $-$ también por causas térmicas- en los enlaces débiles en la zona de depleción.

De acuerdo con el modelo de bandas de energía, tenemos que, cuando se unen dos materiales con diferente estructura de bandas, el nivel de Fermi debe estar en la misma posición (energía), si no hay un campo eléctrico externo. Solamente los electrones con Ee > dWe podrán cruzar la unión del material n al p, y hoyos con En  $>$  dWn podrán pasar de la región p a la *n.* Los hoyos presentes en la región *n* y los electrones en la región p reciben el nombre de portadores minoritarios. De hecho, va a existir una difusión de portadores minoritarios a través de la unión pero, como no hay un campo eléctrico externo presente, éstos se mantendrán en la vecindad de la unión entre los cristales *n* y p; a esta unión se le llama juntura, donde el. campo separa cualquier formación de pares, ya sean de origen térmico o por ionización.

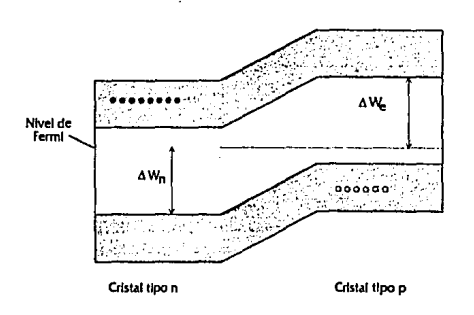

*Fig. 17. Juntura n·p* 

**Polarlzaclón Inversa** Si ahora se aplica una diferencia de potencial de modo que se oponga al movimiento de los portadores minoritarios (pola· rización inversa), de acuerdo con el modelo de bandas de energía, el nivel de Fermi se desplazarán proporcionalmente con la polarización, lo que hace muy poco probable el movimiento de portadores minoritarios.

Usualmente, los detectores de barrera superficial se forman con un sustrato tipo *n* y, sobre éste, se deposita una capa o pelfcula delgada tipo p. Posteriormente, se cubre con una capa de oro, para proteger la juntura y contacto eléctrico. Esta última película debe ser muy delgada, para no frenar significa· tivamente las panículas antes de llegar a la zona sensible del detector (zona de depleción). La polarización del detector siempre es inversa

Los electrones son los portadores mayoritarios a la región *n* y los hoyos enlap.

No hay movimiento de electrones a la región  $p$  ni de hoyos a la $n$ , debido a las diferencias de energía: la banda de conducción en la región *p* está a un potencial más alto (negativo) y los hoyos no se mueven a la región  $n$ , ya que la banda de valencia está a un potencial más alto (positivo). En consecuencia, hay repulsión de portadores mayoritarios en la juntura (zona de depleción). El ancho de la zona de depleción depende del voltaje aplicado.

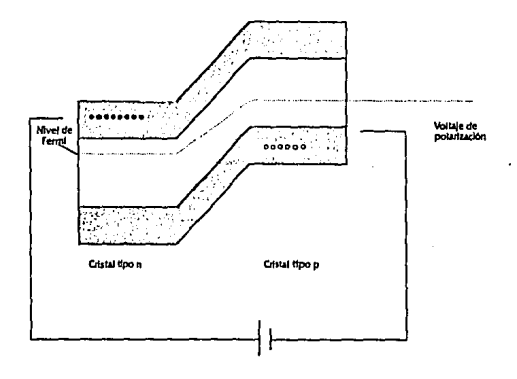

· *Fig. 18. Juntura 11-p con polarización inversa* 

De acuerdo con el modelo de enlaces de valencia, al aplicar un voltaje en polarización inversa, el campo eléctrico permitirá que más electrones libres migren de la región  $p$  a la  $n$  para completar más enlaces covalentes en la estructura del cristal, por lo que la zona de depleción se hará mayor. En cambio, si la polarización es directa, el campo eléctrico ocasionará que parte de los electrones que se desplazaron cuando no habla campo de la zona n a la p regresen a la región n, por lo que la zona de depleción se hará más pequeña.

**Generación de pares** Como se mencionó previamente, un detector de barrera superficial es una juntura *n-p* en polarización inversa, de modo que la zona de depleción sea "grande". Al incidir una partlcula cargada, se generan pares electrón-hoyo. Si éstos están en la zona de depleción, el campo eléctrico es tal que acelera la carga negativa hacia la zonan, donde tendrá gran movilidad, y el hoyo se acelerará hacia la región p. Entonces, se logra una alta eficiencia en la recolección. Este es el origen del pulso eléctrico que después pasa al amplificador, para mejorar sensibilidad,yde ·ah! al multicanal, La altura del pulso es proporcional a la energía de la partícula incidente ya que, a mayor energía, más pares se generan.

El mecanismo de generación de pares hoyo-electrón es el siguiente:

Cuando incide un ion en el detector, el tipo de interacción que éste tiene con la juntura es análoga a la que ocurre en la muestra: existe frenamiento nuclear y electrónico, colisiones con los átomos del detector, etc. Con el paso del ion, se rompen algunos de Jos enlaces covalentes de la estructura del semiconductor. Debido al campo eléctrico presente, al ocurrir una ruptura de enlace, se genera un par electrón-hoyo que es acelerado hacia los polos del detector. A su vez, este electrón interactúa con los demás átomos del detector, generando más pares. A este fenómeno se le conoce corno "efecto avalancha" y la cantidad de pares generado depende de la energía de la partícula incidente. Por ejemplo, un protón de 1 MeV creará alrededor de 300,000 pares hoyo-electrón.

Para mejorar la profundidad de la zona de depleción, se puede aumentar el voltaje de polarización, pero no indefinidamente; el voltaje de ruptura (break-down voltage) es el límite, y depende del material del detector. Si el campo eléctrico en la zona de depleción es "grande" (del orden de *5* x 105 V/cm, aunque depende de la densidad de' impurezas en el semiconductor), la fuerza que ejerce sobre los electrones de valencia es suficiente como para romper el enlace, creando pares hoyo-electrón sin que exista un ion incidente que detone el proceso. Si el campo es demasiado grande, puede romperse la estructura y dañar permanentemente al detector. A este fenómeno de generación de pares por el campo eléctrico se Je conoce corno "efecto zenner".

Para dar una idea de las dimensiones con que se opera, tenernos que la profundidad de Ja zona sensible del detector (es decir, la región donde se pueden generar pares) es del orden de 10·2 a 1 mm.

### **DETECTORES DE RADIACIÓN GAMA--**

En caso de observar radiación, provenientes de una reacción nuclear, generalmente se usan contadores de centelleo, asociados con fotornultiplicadores. La idea básica del funcionamiento de un contador de centelleo es que, al incidir radiación en un gas o un cristal, Jos electrones se excitarán e incluso se podrá llegar a ionizar el átomo. Luego, los electrones tienden a regresar al estado base, y emiten fotones con una energía igual a la que

absorbieron al excitarse. En algunos materiales, los fotones emitidos caen en el rango del espectro visible. Estos centelleos luminosos son sensados en un fotomultiplicador, cuyo principio de operación es el efecto fotoeléctrico: la mayor parte de los metales, al ser radiados con luz, emiten electrones. Los electrones son acelerados en varias etapas, hasta llegar a un colector (cátodo), del cual sale la señal hacia un amplificador y de ahí a ' un multicanal.

 $\mathbf{z}=(\mathbf{z}^{\top},\mathbf{z}^{\top})$ 

With Its Robert Library of Grand Provincial and an architectural de Montivian e tour la manifestación de la manifestación.<br>Vietni graficada también de la vietnica est el manifestación e la manifestación objetiva por el ver desembre of explained between the stage in electronic and the changes of a fr น้ำมันเชื่องหมั่งเจ้า ได้เป็นที่สูงกล่าว " เมือง " เป็นคิด " จิ้ม " เป็น " เป็น " เป็นคิด" เป็น " เป็นคิด " เป<br>" เมือง " เป็นเป็นเป็นคิด" เป็นคิด " เป็นคิด" เป็นคิด " เป็นคิด" เป็นคิด " เป็นคิด" เป็นคิด " เป็นคิด" เป็นคิด gewonders to anger the contact studies of the companies of all photograph (algebra in the Staff of the Content of New York of the California and Against a California a Newport of the construction of the second construction of the second , the set of  $\mathcal{Y}$  , then then dia al mandales, encontra control da los el competitos estimatos earn down a film on down to move a twinner in a striday strides dura Linguary Norweg (1977)

\$1. تعمل مع معاملة المعرضة المستقبلة المستقبلة المستقبلة المستقبلة المعاملة في ومنها من مع مع مستقبلة والمستقبل og sig udevangenet i Lusia og energiene til sung under eller til som tiden åre. I Take Castell Cooler for a control of the Category and Load

#### obstraatriche partitus va

والمتعاص والمتحدث والمتحدث والمتحدث والمتحدث والمعطا وأستعطف والمستقيد والمستقيد • ~ ' • 1 • use processes to see attending the data concerns to a security of a processes of the part and p was a few power and special continues and the capacity of the field of the gendapat diparan perang pertama di terbangan pertama di terbangan bahasa pada bahasa Capital Carl and the provincial control Politics of the collection

お会 **Contract** station for

 $\sim 10^7$ 

## **TEORÍA: RETRODISPERSIÓN DE RUTHERFORD**

En esta parte, describiremos la manera en que se han aprovechado estas máquinas en un área especifica de la física: el análisis de superficies mediante la técnica denominada retrodispersión de Rutherford (RBS).

Esta técnica se ha usado desde hace ya varias décadas para:

- Medir la penetración de iones pesados en sólidos
- Determinar perfiles de concentración de impurezas superficiales
- Medir grosores de películas delgadas
- Análisis de interdifusión

in ta

La técnica RBS lleva el nombre de Lord Rutherford que, junto con Marsden y Geiger, fue el primero en usarla: encontró que el modelo del átomo era diferente de lo que se crela en ese entonces (modelo de Thompson). De los resultados de su experimento, concluyó que el átomo estaba compuesto de un núcleo pesado rodeado de electrones, con masa mucho menor que la de los núcleos. El primero en reportar el uso de esta técnica fue S. Rubin, en 1950 (2]. A partir de entonces, se ha hecho cada vez más popular -y otras que involucran la interacción de iones con materia, como reacciones nucleares o PIXE(Proton lnduced x-Ray Emission). Su difusión como técnica de análisis se debe, básicamente, a:

• La gran variedad de información que se puede obtener, como composición y estructura atómica.

- Es un análisis no destructivo, ya que la muestra se bombardea a energías bajas (entre 750 keV y 2 MeV) y no hay deterioro del material ni alteraciones en su composición.
- El creciente interés por analizar las propiedades superficiales.
- **La** creciente disponibilidad de aceleradores diseñados especfficamente para este tipo de análisis.

RBS es la técnica más sencilla de aplicar entre las que involucran interacción de iones con materia, debido a que los fenómenos ffsicos involucra· dos no incluyen términos de mecánica cuántica o relativista; dentro de esta familia de técnicas que aprovechan la interacción de iones con materia, además de los fenómenos comunes a todos (frenamientos nucleares y electrónicos), conceptualmente, el fenómeno más sencillo a considerar es el choque elástico entre dos cuerpos. Se ha convertido en herramienta ruti· naria para la caracterización de semiconductores y otras pelfculas delgadas, tan importantes en el desarrollo de la tecnologfa moderna.

Veamos en términos generales en qué consiste el método.

### **TÉCNICA DE RBS PARA ANÁLISIS DE SUPERFICIES-**

Se hace incidir un haz de iones sobre un blanco. Se presentan varios tipos de interacciones entre los iones incidentes y los átomos del blanco:

- Choques elásticos entre el ion y los núcleos atómicos del blanco.
- Choques inelásticos entre el ion y los electrones de la muestra.
- Excitación nuclear y reacciones nucleares, que son muy poco proba· bles si el ion incidente tiene una energía de unos pocos  $MeV - ge$ neralmente se usan aceleradores de 600 ke V a 6 Me V.
- Bremsstrahlung, que es proporcional a  $Z_1^2$ ,  $Z_2^2$ ,  $e^{-\lambda/m}$ ,  $\lambda$  donde  $Z_I$ á. se refiere a la carga del ion incidente y *Z2* a la del blanco, *e* es la carga unitaria y *m* indica la masa del ion incidente- por lo que es despreciable salvo para partículas cargadas muy ligeras, i.e. electrones.
- Radiación Cerenkov. Para que se presente, se requieren proyectiles muy energéticos (arriba de 100 Me V).

Los dos primeros son los mecanismos más importantes de pérdida de energfa al interactuar el ion con la muestra, y contribuyen aditivamente al poder de frenamiento. Algunos de los iones chocan elásticamente contra los átomos superficiales y los demás penetran en la muestra. Conforme se van adentrando en ella, van perdiendo energfa (pérdida de energía por frenamiento nuclear y electrónico). En el trayecto, algunos iones van chocando con los átomos del blanco, y son deflectados. Muy pocos de ellos son retrodispersados. Estos últimos, aparte de perder energía en el choque elástico, durante el trayecto de salida siguen perdiendo energía, hasta que salen de la muestra y llegan al detector. Veamos con detalle los fenómenos físicos.

**Factor cinemático** Primero, al chocar el ion elásticamente con un átomo del blanco, que supondremos en reposo, para fines del análisis, hay conservación de momento y de energía. Dependiendo de la masa del átomo de la muestra con el cual choque el ion, la transmisión de momento (y energía) será mayor o menor. Se puede definir un "factor cinemático" (K) como el cociente de la energía final del ion entre la energía inicial. Este cociente depende de las dos masas y el ángulo de salida respecto a la trayectoria de entrada - llamado ángulo de dispersión-, de acuerdo con la figura 21, que se presenta en la sección sobre la geometría del experimento.

El factor cinemático está dado por la siguiente ecuación, donde

 $E_1=K$  Eo

$$
K = \left\{ \frac{m_1 \cos{(\theta)} + [m_2^2 - m_1^2 \sin^2{(\theta)}]^{\frac{1}{2}}}{m_1 + m_2} \right\}^2
$$

con  $m_1$  la masa del ion incidente y  $m_2$  es la masa del átomo del blanco con el cual choca y  $\theta$  el ángulo entre las trayectorias de entrada y salida del haz. A continuación se presenta un programa en BASIC para la obtención de factores cinemáticos para retrodispersión de Rutherford. Este programa obtiene los datos de cargas y masas atómicas de una base de datos, llamada BASE!, cuyo contenido es muy similar a los datos que se presentan en el programa de Rickards que se lista a continuación. Incluye el nombre del elemento, carga, masa y otros términos adicionales que se usan para el cálculo de frenamiento electrónico.

- O ' Factor cinemático para retrodispersión de Ruther· ford
- 10 ' obtiene el factor cinemático para los diferentes

```
elementos del 
· 20 ' blanco y los datos los obtiene de la base de 
       datos BASEl 
     30 PI=4*ATN(l) : CLS 
. 40 OPEN "r", #1, •basel", 13 
   50 FIELD #1, 8 AS MASS$, 2 AS CHARGE$, 2 AS ELEM$, 1 
       AS ISOTOPE$ 
   60 INPUT "Z del proyectil"; I 
 70 CODE%=I
     90 3ET #l,CODE% 
    90 QP%=CVI(CHARGE$) 
     100 MASAP#=CVD(MASS$) 
     110 ELEMENTP$=ELEM$ 
     120 INPUT "Cuántos elementos hay en el blanco ";K 
     130 DIM MASAT# (K) 
     140 FOR J=l TO K 
     150 PRINT "Z de los posibles elementos del blanco ";J; 
         : INPUT I 
     160 CODE%=I
     170 GET #1,CODE% 
     180 QT%(J)=CVI(CHARGE$) 
     190 MASAT#(J)=CVD(MASS$) 
     200 ELEMENTT$(J)=ELEM$ 
     210 NEXT 
     220 ' obtiene el factor cinematico 
     230 INPUT "angulo= ";ANGLE 
     240 ANGLE=(ANGLE/lBO)*PI 
     250 FOR J=l TO K 
     260 KF(J)=((MASAP# * COS(ANGLE) + SOR(MASAT#(J) *
         MASAT\# (J) - (MASAP\# * SIN(MGLE))^2) /(MASAT#(J
         + MASAP#) ^2270 PRINT "el factor cinematico del elemento y; 
         ELEMENTT$(J);" es ";KF(J) 
     280 NEXT
```
La manera en que varía K, dependiendo de la masa de los átomos del blanco y del ángulo de dispersión se presentan en las siguientes gráficas, donde se consideró como proyectil un ion de hidrógeno  $(m = 1$  amu).

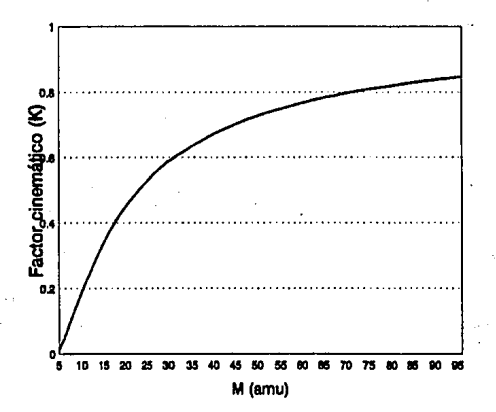

*Fig.19. Factor cinemático para el hidrógeno en función de la masa de los átomos del blanco, para un ángulo de 17rf.* 

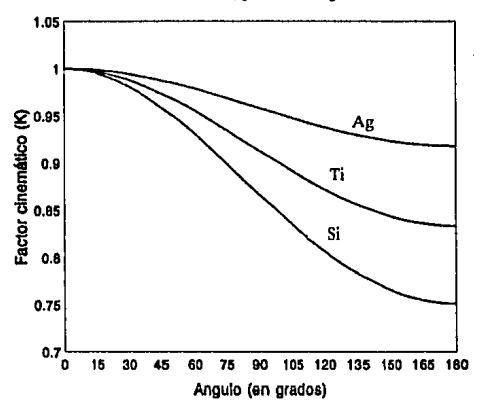

*Fig. 20. Factor cinemático para liidrógeno en plata, titanio y silicio en función del ángulo de dispersión.* 

**Sección transversal** La cantidad de átomos por unidad de área del blanco determina la probabilidad de que exista una colisión entre los iones incidentes y los átomos del blanco. Esta probabilidad está dada por la "sección transversal'', que es el área efectiva presentada por cada núcleo a los iones incidentes. La sección recta diferencial determinará el número de partfculas que serán dispersadas en un ángulo dado y se define como:

 $A = \sigma_{RRS} N t \Omega Q$ 

donde A es el número total de partículas detectadas, Nt el número de átomos por unidad de área en el blanco (N = densidad volumétrica, t = espesor),  $\Omega$  = ángulo sólido que subtiende el detectory Q el número total de iones incidentes.

Rutherford calculó la sección transversal  $-e$ n coordenadas de centro de masa-, tomando en cuenta únicamente la fuerza coulombiana entre el ion y el átomo, considerándolos como cargas puntuales (3]. Tres años después, Darwin [4] hace la transformación a coordenadas de laboratorio. La expresión que obtiene es la siguiente (en cm<sup>2</sup>):

$$
\sigma_{\text{RBS}} = \left(\frac{Z_1 Z_2 e^2}{4 E_0}\right) \left(\frac{4}{\text{sen}^2(\theta)}\right) \frac{\left(1 - {u_1}^2\right)^{\frac{1}{2}} + \cos(\theta)}{\left(1 - {u_1}^2\right)^{\frac{1}{2}}}
$$

donde

$$
\mathbf{u}_1 = \frac{\mathbf{m}_1 \operatorname{sen}\left(\boldsymbol{\theta}\right)}{\mathbf{m}_2}
$$

Se han efectuado correcciones, tomando en cuenta el efecto de apantallamiento debido a la nube electrónica circundante al núcleo, quedando la siguiente expresión:

$$
\sigma_{\rm RBS\,corregida} = \sigma_{\rm RBS} (1 - 0.049 Z_1 Z_2^{\frac{3}{4}} / E_1)
$$

donde E1 está expresada en ke V. De acuerdo con esta ecuación, es evidente la dependencia de la sección con la energía del ion.

**Geometría** Al tratar con retrodispersión, el ángulo formado por el haz incidente y las partfculas dispersadas es mayor que 90°. Generalmente, se

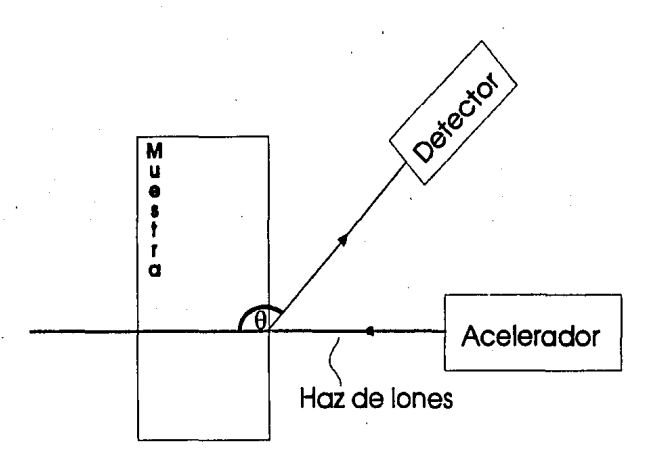

coloca el detector a ángulos cercanos a 180° (típicamente entre 165°y175°). La geometría del experimento se presenta en la siguiente figura.

*Fig. 21. Geometria del experimento* 

**Frenamlentos nuclear y electrónico** Existen dos mecanismos bási· cos de pérdida de energfa conforme el ion atraviesa la muestra: frenamien· to nuclear -interacción elástica con el núcleo apantallado, que conlleva una transferencia de energía al núcleo atómico - y frenamiento electrónico -excitación y ionización inelástica.

Debido a que, de acuerdo con un criterio meramente estadístico, las colisiones elásticas son menos probables que las inclásticas, se pueden considerar por separado. Sin embargo, lo anterior puede no ser necesaria· mente cierto, ya que, al ocurrir una colisión elástica, conlleva excitaciones electrónicas, que afectarán el apantallamiento electrónico y la transferen· cia de energfa elástica. Además, cuando la velocidad relativa es comparable con la velocidad orbital de los electrones, existe un término adicional debido al intercambio de carga entre el ion incidente y el átomo del blanco, que puede representar una pérdida adicional de energfa del 10% a 20%(5].

Los choques elásticos son más importantes a bajas energías y los inelásticos a altas energías, según se muestra en las siguientes gráficas, obtenidas de acuerdo con Ziegler, Biersack y Littmark [6] (frenamiento nuclear) y Montenegro, Cruz y Vargas [7] (frenamiento electrónico). Esto se debe a que, a altas energías  $-\alpha$ ue equivale a altas velocidades $-\alpha$ el ion incidente está completamente ionizado, por lo que interactúa con la nube electrónica de los átomos del blanco -esta interacción es a más larga distancia que los choques elásticos. Conforme se va reduciendo la velocidad del ion, va atrapando electrones, por lo que el frenamiento electrónico no es tan importante; de hecho, para obtener el valor del frenamiento electrónico en un momento dado, en función de la carga del ion, se considera un potencial apantallado, no la carga completa de la nube electrónica. Por otro lado, conforme el ion va capturando electrones, presenta un área mayor para la colisión elástica con los átomos de la muestra.

En las dos referencias se presentan aproximaciones numéricas, ya que no existe una expresión analítica para el cálculo de estas pérdidas de energía. J. Rickards desarrolló un programa en BASIC que permite obtener el frenamiento total (nuclear y electrónico) que se presenta a continuación.

O • dedx

50 REM programa dedx, calcula dedx nuclear segun zbl + electronico segun mcv en compuestos 60 REM resultados en kev/mg/cm2 100 INPUT "z *y* m del proyectil";Zl,Ml 110 INPUT "cuantos elementos tiene el blanco";NE 115 FOR IE=l TO NE 116 PRINT "z del elemento numero ";IE;" ?" 117 INPUT Z(IE) 118 INPUT "su numero por molecula";C(IE) 119 NEXT IE 124 REM selecciona constantes para mcv 125 FOR ID=l TO NE 126 RESTORE 127 FOR IG=l TO 92 128 READ Al,A2,A3,A4,AS 129 IF A1=Z(ID) THEN  $M(ID) = A2 : ZS(ID) = A3 : KA(ID) = A4$ : PI(ID)=A5 : IG=92 130 NEXT IG 131 NEXT ID 140 INPUT "dar energias inicial, final, e intervalo en kev";El,E2,E3

```
145 PRINT:PRINT" E(keV) dE/dx en kev/mg/cm2":PRINT 
146 INPUT "nombre de la base" ;BASE$ 
147 OPEN BASE$ FOR OUTPUT AS #1 
150 FOR EK=El TO E2 STEP E3 
200 FOR IB=l TO NE 
205 M2=M(IB) :Z2=Z(IB) :ZA=ZS(IB) :K=KA(IB) :IP=PI(IB) 
210 GOSUB 9000 
215 GOSUB 8000 
220 TE(IB)=SE*602.3/M(IB) :TN(IB)=SN*602.3/M(IB) 
225 DT(IB)=TE(IB)+TN(IB) 
230 NEXT IB 
349 DN=O:NM=O 
350 FOR IC=l TO NE 
355 NM=NM+M(IC)*C(IC)*DT(IC) 
360 DN=DN+M(IC)*C(IC) 
365 NEXT IC 
370 DD=NM/DN 
380 PRINT EK,DD 
 385 PRINT#l,EK,DD 
 390 NEXT EK 
 400 END 
 8000 REM frenamiento nuclear 
 8005 EP=32.53*M2*EK/(Z1*Z2*(M1+M2)*((Z1^.23)+
      (22^{\wedge}.23))
 8010 IF EP30 THEN GOTO 8030 
 8020 SM = LOG(l+l.l383*EP) *.5/ (EP + .01321 * 
      (EP A.21226) + .l9593*SQR(EP)) : GOTO 8040 
 8030 SM=LOG(EP)*.5/EP 
 8040 SN=8.462*Z1*Z2*M1/((M1+M2)*((Z1^.23)+(Z2^.23)))
 8045 SN=SN*SM 
 8050 RETURN 
 9000 REM frenamiento electronico 
 9010 AM=9.5616*Z2 
 9011 BM=54.38/IP 
 9012 CM=AM*BM 
 9013 DM=(K/CM)+(BM/2)+(ZA/(9*Z2)) 
 9014 EN=3*BM*BM*DM 
 9015 ED = ((Z2^1.4)*BM*DM*DM) + (BM*BM) + (DM*DM)9016 EM=EN/ED 
 9017 FM=CM*EM*EM*EM/DM 
 9018 GM=2/(3*CM) 
 9020 U=.l997*SQR(EK/Ml) :U2=U*U
```
9025 Sl=K\*U\*EXP(-U) 9026 S2=AM\*LOG(1+BM\*U2)/U2 9027 S3=CM/(l+DM\*U2) 9028 S4=FM\*U2\*U2/((1+EM\*U2)^3) 9029  $SS = ( (GM*U2)^{-1} .5) / (6*BM*BM* ( (1+GM*U2)^{-1} 4) )$ 9030 SP=Sl+S2-S3+S4-S5 9040 AL=Z1^(-.6666667) 9050 GN=l-EXP(-AL\*U)-(AL\*U\*EXP(-2\*AL\*U))/6 9051 GD=l-EXP(-U)-(U\*EXP(-2\*U))/6 9052 G2=GN\*GN/(GD\*GD) 9060 SE=G2\*Zl\*Zl\*SP 9065 IF Zl=l THEN SE=SP 9070 RETURN 9101 DATA 1,1,1,6.305,17 9102 DATA 2,4,2,6.14,42 9103 DATA 3,6.94,3,7.05,47 9104 DATA 4,9.01,4,11.232,63 9105 DATA 5,10.81,3,12.361,75 9106 DATA 6,12.01,4,13.145,79 9107\_ DATA 7,14.01,5,14.759,86 9108 DATA 8,16,6,13.25,99 9109 DATA 9,19,7,10.417,118.8 9110 DATA 10,20.18,8,9.748,135 9111 DATA 11,22.99,9,12.7,141 9112 DATA 12,24.32,10,18.946,149 9113 DATA 13,26.98,11,20.754,162 9114 DATA 14,28.09,10,20.734,159 9115 DATA 15,30.98,5,16.148,168.9 9116 DATA 16,32.07,6,17.222,179.2 9117 DATA 17,35.46,7,25.216,170.3 9118 DATA 18,39.94,8,28.633,180 9119 DATA 19,39.1,9,25.736,189.4 9120 DATA 20,40.08,10,27.584,195 9121 DATA 21,44.96,11,25.985,215 9122 DATA 22,47.9,12,24.292,228 9123 DATA 23,50.95,13,22.383,237 . 9124 DATA 24,52.01,14,19.9,257 9125 DATA 25,54.94,15,17.332,275 9126 DATA 26,55.85,16,17.582,284 9127 DATA 27,58.94,17,15.688,304 9128 DATA 28,58.69,18,17.752,314 9129 DATA 29,63.54,19,18.466,330

118  $\tau \geq \sigma_{\rm{max}}$ 

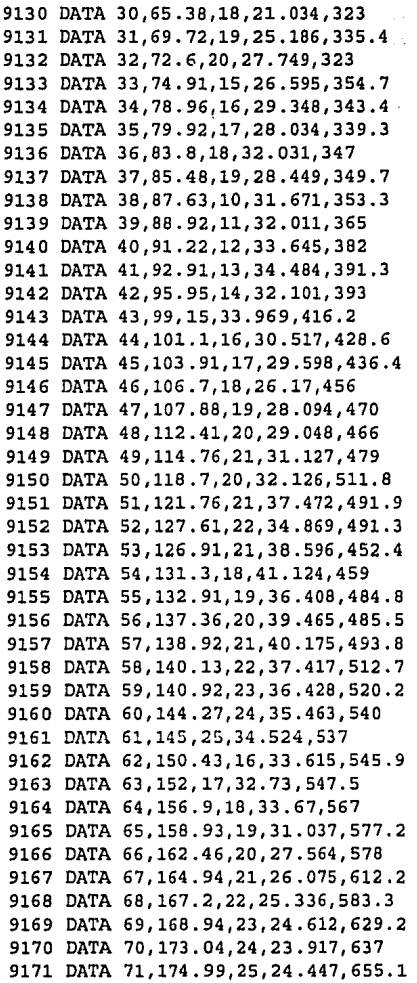

**ti9** 

J

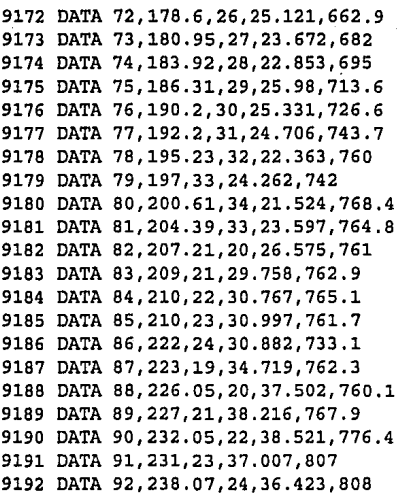

De acuerdo con el programa anterior, se obtienen las siguientes gráficas para los frenamientos nuclear y electrónico.

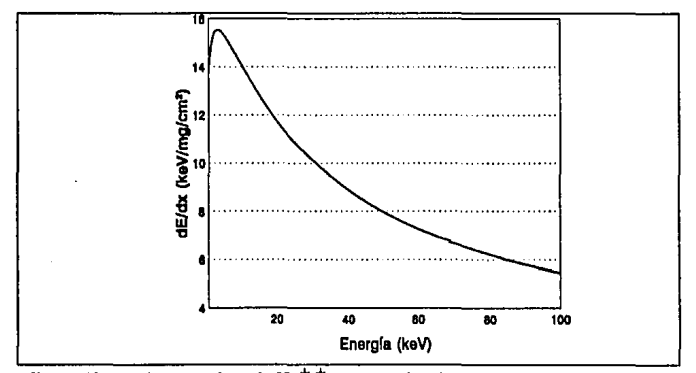

*Fig. 22 Frenamiento nuclear de He+* + *en Ag* en *función de la energía del ion. En la gráfica se presenta un acercamiento en la región de baja energía, para apreciar su comportamiento, que es muy similar cualitativame111e al electrónico.* 

### *Teorfa: RBS*

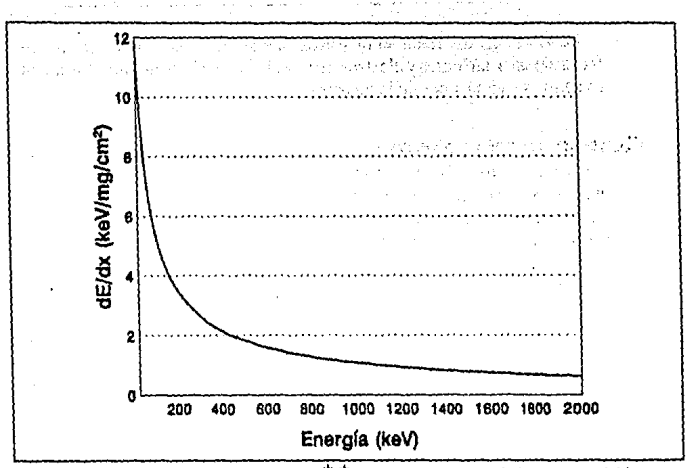

*Fig. 23. Frenamiento nuclear de He<sup>++</sup> en Ag en función de la energía del ion* 

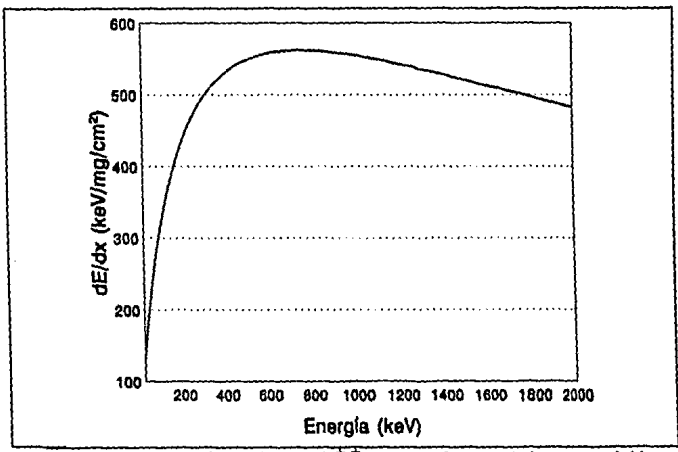

*Fig. 24. Frenamiento electr6nico de He en Ag en funci6n de la energía del ion* 

En resumen, los fenómenos físicos que se están llevando a cabo son frenamientos nucleares y electrónicos y colisiones elásticas entre los iones incidentes y los átomos de la muestra.

**Generación del espectro** Como ya se mencionó antes, el detector tiene como función detectar las partfculas del haz de iones que fueron dispersadas hacia él; más aún, también debe ser capaz de traducir la energía de la partícula en una señal eléctrica proporcional a dicha energfa. Usualmente son detectores de estado sólido, que generan un número de pares hoyoelectrón proporcional a la energía de la partícula incidente. Estos pares son atraídos hacia los polos del detector, generando así una carga que dependerá de la energfa del ion dispersado. Esta señal tradicionalmente pasaba a un amplificador y de ahí a un multicanal, que es un dispositivo electrónico capaz de discriminar los niveles de voltaje que recibe e ir contando estas señales en diferentes canales, cada uno de los cuales tiene un intervalo de energía asociado.

Conforme van llegando partículas con diferentes energías al detector, en el multicanal se van contando los eventos en los canales correspondientes. De esta manera, se va formando el espectro experimental, que no es más que una gráfica de número de cuentas vs. energía.

Las energfas de las partículas deflectadas que se observan en el detector forman un continuo, con una energfa máxima que depende de la energía inicial del ion y de la masa de los átomos que conforman la muestra. De hecho, de acuerdo con las ecuaciones de factor cinemático para retrodis· persión y la gráfica 20, que se presentó en el apartado sobre factor cinemá· tico, se observa que mientras mayor sea la masa del átomo del blanco, menor será la energfa que pierde el ion en el choque, por lo que la energfa de salida será mayor, de acuerdo con las gráficas 19y20, que se presentaron al tratar el factor cinemático.

Ahora veamos cómo se genera el llamado "espectro experimental". Un espectro experimental se puede describir como la gráfica de la cantidad de iones detectados en cada intervalo de energla.

Las deducciones teóricas detalladas para la generación de espectros de RBS se presentan en las referencias [8, 9, 10, 11, 12, 13, 14, 15, 16, 17], junto con algunos resultados para casos particulares.

Un espectro de RBS se forma de la siguiente manera: de las partfculas del haz de iones que inciden sobre la muestra, algunas chocan con los átomos superficiales y son dispersados; se pierde una parte de la energía debido a la colisión. La relación entre las energías antes y después del choque está dada por el factor cinemático. Los iones que chocan con átomos de la capa superficial del blanco y son retrodispersados hacia el detector contribuirán con los valores más altos de energía al espectro experimental. Los iones van penetrando a diferentes profundidades antes de que se presente el choque, y sólo una pequeña parte de éstos serán dispersados hacia el detector. Mientras se adentran en la muestra, van perdiendo energía (colisiones inelásticas o frenamientos electrónico y nuclear), de modo que, al momento en que se lleva a cabo el choque, su energía será menor conforme más adentro ocurra. Luego, al ser dispersados, atraviesan una porción del blanco, por lo que siguen perdiendo energía, hasta que salen y llegan al detector. Conforme mayor sea la profundidad a la que choca un ion con un átomo de la muestra, llegará con menor energía al detector, por lo que generará menos pares hoyo-electrón en éste y, en consecuencia, el voltaje de salida será menor; el multicanal lo registrará en un canal menor.

Cabe hacer notar que, si la muestra está formada por átomos de un solo elemento, el espectro experimental será similar al que se presenta en la gráfica 25. Sin embargo, conforme más elementos tiene la muestra, dependiendo de las masas, los espectros pueden ser muy complejos en su análisis. Se presentan dos ejemplos de diferentes espectros.

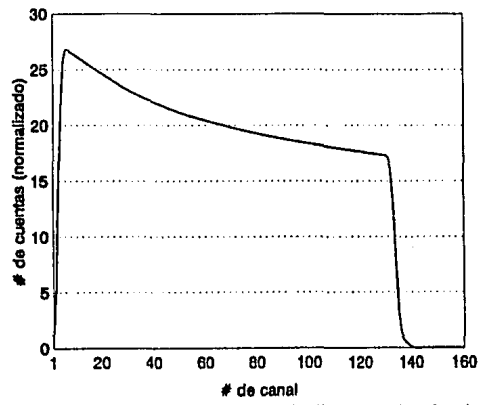

*Fig.* 25. *Espectro simulado en* RUMP *de silicio puro bombardeado con un luadeHe+ de2MeV* 

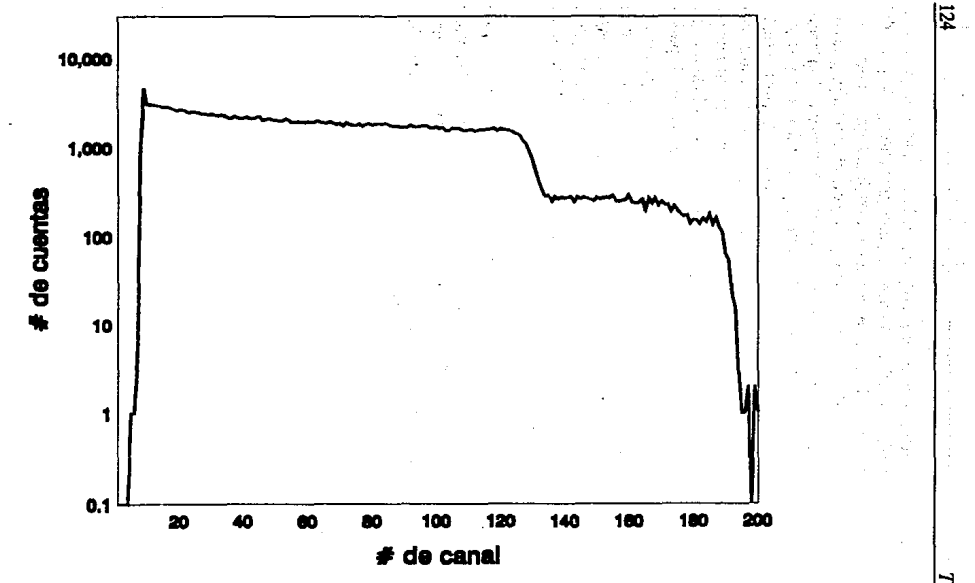

Fig. 26. Espectro de RBS de Al 7075 atacado con F por 5 hrs. a 300° y 1 atmósfera; bombardeado con partículas  $\alpha$  de 2 MeV y detectadas a un ángulo de 165°.

Teoi ~ ~

Como se puede apreciar en los diferentes espectros, algunos de ellos permiten un análisis relativamente sencillo de la composición de la muestra, ya que los picos correspondientes a cada uno de los elementos que lo componen están separados. En cambio, en otros, se tiene una serie de picos sobre un fondo de niveles tales que los opacan.

A continuación presentamos las maneras más comunes de analizar espectros.

### ANÁLISIS DE ESPECTROS

Conforme los iones van atravesando el blanco, pierden energía a razón de dE/dx, por lo que un ion que ha penetrado a una profundidad *t* tendrá una energía dada por

$$
E = E_0 - \frac{1}{\cos(\theta_1)} \int_0^1 \frac{dE}{dx} dx = E_0 - \frac{N}{\cos(\theta_1)} \varepsilon_1(E)
$$

donde  $\theta_1$  es el ángulo entre la trayectoria de entrada y la normal a la superficie del blanco, N es la densidad atómica de la muestra y  $\varepsilon_1$  (E) es la sección de frenamiento que presentan los átomos de la muestra (incluye frenamiento nuclear y electrónico). Si trabajamos a incidencia normal, tenemos que cos  $(\theta_1) = 1$  y

$$
E = E_0 - \int_0^1 \frac{dE}{dx} dx
$$

**Aproximación superficial** Si consideramos *t* "pequeño", la integral se puede aproximar como:

$$
\int_0^t \frac{dE}{dx} = \frac{dE}{dx} \mid_{in}^t t
$$

Al ocurrir un choque elástico a la profundidad *t,* el ion rebotará y saldrá de la colisión con una energía *KE(t)* y en el trayecto de salida seguirá perdiendo energía y saldrá de la muestra con una energla dada por

$$
E_1(t) = KE(t) - \frac{t}{|\cos(\theta)|} \frac{dE}{dx}|_{out}
$$

donde θ es el ángulo de dispersión.

Por tanto, el ancho en energía  $\Delta E$  de la señal de una película con grosor *lit* es

$$
\Delta E = \Delta t \left( K \frac{dE}{dx} \Big|_{in} + \frac{1}{|\cos(\theta)| dx} \Big|_{out} \right) = \Delta t [S]
$$

Al término [S] se le denomina "factor de pérdida de energía de retrodispersión".

La suposición de tomar valores constantes para la pérdida de energía lleva a considerar una relación lineal entre  $\Delta E$  y la profundidad t a la cual ocurre la dispersión. Esta aproximación es válida cuando se está trabajando con pelfculas delgadas, y se usa la "aproximación superficial", en la cual se evalúa (dE/dx)<sub>in</sub> en E<sub>0</sub> y (dE/dx)out se evalúa en KE<sub>0</sub>. En esta aproximación, en ancho en energía debido a una película de grosor *t* es

$$
\Delta E_{.} = \Delta t \left[ K \frac{dE}{dx} \Big|_{E_0} + \frac{1}{|\cos(\theta)| dx} \Big|_{KE_0} \right] \tag{1}
$$

donde los subíndices denotan la aproximación superficial. Esta ecuación puede usarse para determinar la profundidad a la que se encuentra determinado elemento de la muestra, o para analizar difusión de una pelfcula en un sustrato.

**Aproximación para películas gruesas** Cuando el grosor de la trayectoria recorrida por el ion se torna apreciable, ya no es posible usar la aproximación superficial (para pelfculas delgadas), debido a que ya no es válido considerar dE/dx como constante. Entonces, se considera una energía media E entre los extremos del trayecto. Para la partícula incidente, se tiene que

$$
E_{in} = \frac{1}{2} \left[ E(t) + E_0 \right]
$$

Y para la de salida se considera

$$
E_{\text{out}} = \frac{1}{2} \left[ E_1 + KE(t) \right]
$$

Para materiales cuya estructura es diferente a interfases definidas, como puede ser el caso de películas delgadas interdifundidas o aleaciones, no se puede usar ninguna de las dos aproximaciones anteriores, lo que implica que se debe evaluar la pérdida de energía exactamente para cada punto (o intervalo, en caso de estar utilizando aproximaciones numéricas).

A continuación se presentan dos espectros. En el primero, se puede usar la aproximación superficial y en el segundo no, debido a los grosores de las muestras en cada caso. Sustituyendo estos valores en la ecuación (1), se puede determinar la profundidad a la que se encuentra un elemento dado en la muestra.

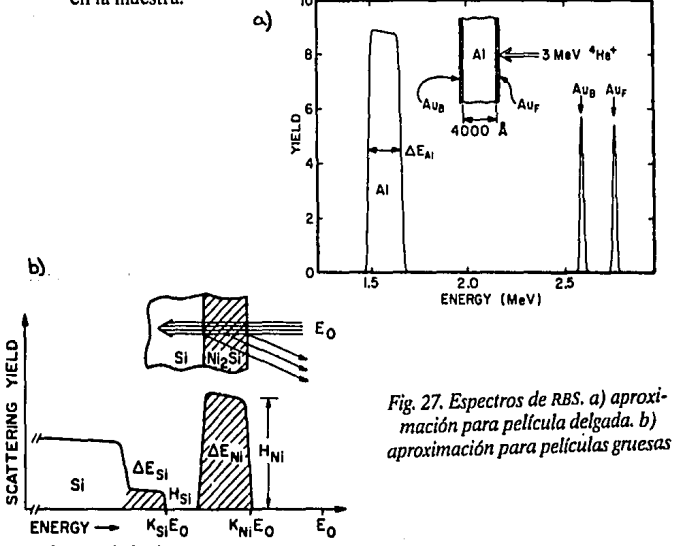

Altura del pico La altura que alcanzará cada uno de los picos -correspondientes a cada elemento de la muestra- estará dado por la siguiente ecuación para películas delgadas:

 $Y = \sigma(\theta) \Omega QNt$ 

donde Q es el número de partículas incidentes y Nt es el número de átomos en el blanco (en átomos/cm<sup>2</sup>) y  $\Omega$  es el ángulo que subtiende el detector.

Para películas gruesas, los proyectiles son dispersados a cualquier profundidad, dando como resultado un espectro continuo. El número de cuentas que se tendrá en un canal dado está dado por la ecuación:

$$
Y(t) = \left[\frac{Z_1 Z_2 e^2}{4 E(t)}\right] \Omega Q N t
$$

donde E (t) es la energía de la partícula a la profundidad *t* y N es la densidad atómica.

A partir de estas ecuaciones, se puede determinar la densidad atómica de cada uno de los elementos que conforman el blanco, que depende de la relación entre las alturas de los picos. De este modo, se tiene que, en una primera aproximación -donde se ignora la diferencia entre las secciones de frenarniento entre los dos tipos de átomos-, el cociente entre las alturas de dos picos da como resultado la composición de la capa, de acuerdo con la siguiente ecuación

$$
\frac{N_1}{N_2} \approx \frac{H_1}{H_2} \frac{\sigma_2}{\sigma_1} \approx \frac{H_1}{H_2} \frac{Z_2^2}{Z_1^2}
$$

donde los subíndices se refieren al primer y segundo elemento del blanco, respectivamente.

Una mejor aproximación se tiene cuando se considera que la relación que existe entre  $Y(t)$  y  $\Delta E$  es lineal, por lo que la ecuación queda como:

$$
\frac{N_1}{N_2} \approx \frac{H_1 \Delta E_1}{H_2 \Delta E_2} \frac{\sigma_2}{\sigma_1}
$$

En el próximo capítulo presentaremos, de manera general, la manera de analizar espectros con las bases teóricas aquí presentadas, y haciendo uso de la computadora como herramienta para procesar la información.

## **LAS COMPUTADORAS EN LA RETRODISPERSIÓN DE RUTHERFORD**

Hasta este momento, hemos visto los aspectos teóricos y consideraciones experimentales de la técnica RBS para análisis de superficies. Ahora vere· mos el impacto que ha tenido la computadora personal, tanto en la parte experimental (toma de datos) como el apoyo que brinda para el análisis de los espectros y la determinación de la composición superficial de una muestra usando RBS.

### SISTEMAS DE ADQUISICIÓN DE DATOS POR COMPUTADORA-

Inicialmente, en el tFUNAM se contaba con un acelerador de partículas  $-$ iones positivos a 750 keV  $-$  y su electrónica asociada. La salida era a través de un multicanal, lo que implicaba el tener que irse desplazando de canal en canal, e ir anotando las lecturas. Luego se incluye una computa· dora **HP,** cuya salida era por teletipo o cinta perforada. De esta manera, se abrevia el proceso de ir leyendo los datos de cada canal y anotando en papel, para poder hacerse el análisis de los resultados del experimento. Esta computadora tenía 32 kb de memoria RAM y, en lugar de contar con un microprocesador en forma de circuito integrado -que no existía en aquellas épocas- éste se construía a partir de lo que ahora conforman las componentes internas del procesador: memoria ROM, donde se almacena el "microcódigo" y la lógica asociada para controlar el flujo de información. La memoria RAM es externa, es decir, está ubicada físicamente en otras tarjetas (en módulos de 8 kb cada una). El programa se almacena en RAM y, si no hay fallas de alimentación, se mantiene almacenado aunque se apague la computadora. Sin embargo, si llegase a faltar la corriente eléctrica, el programa se pierde. El medio de almacenamiento permanente con que se cuenta son las cintas perforadas.

Cuando aparecen en el mercado las PC, con la filosofía de tecnología abierta, y se popularizan, empiezan a surgir en el mercado nuevas tarjetas , (sobre todo con bus ISA), dedicadas a funciones tales como la emulación de diferentes aparatos de medición, que incluyen desde voltímetros y osciloscopios hasta tarjetas más sofisticadas, para la toma de datos de experimentos en "tiempo real", es decir, conforme ocurre un evento, inmediatamente es detectado, codificado y almacenado en la computadora.

Una de estas tarjetas es la MCA, fabricada por Ortec, que es un emulador de multicanal -existen otras tarjetas multicanal en el mercado, como la fabricada por Camberra, pero nos limitamos a la ORTEC, que es con la que se realizó parte de este trabajo. Cada tarjeta incluye su(s) programa(s) de control; en el caso de la MCA Ortec, el software se llama MCB. Así, para abreviar la captura de datos en computadora, se elige una computadora tipo PC-XT, debido a dos factores: el primero, que no se requiere una máquina muy veloz para la adquisición de datos y basta con una máquina a 10 MHz; y el segundo fue el momento del cambio del equipo, ya que solamente había en el mercado computadoras con procesador 8086 y 80286, y estas últimas eran muy costosas.

La función básica del MCA es el traducir las señales provenientes del amplificador, que son voltajes analógicos, y traducirlos a un código binario (ADC -Analog to Digital Converter), además de proveer el protocolo necesario para que la computadora pueda entender los datos y desplegar .. el espectro en pantalla. El programa es el encargado de:

- Traducir el valor binario de la tarjeta a una cuenta en el canal correspondiente e ir sumando las cuentas por canal para formar el espectro.
- Desplegar en pantalla (monitor) el espectro.
- Dar el control al usuario para iniciar / detener el conteo.
- Permitir la graficación con diferentes escalas (lineal y semi-log).
	- Almacenar los espectros.
- . Permitir al usuario seleccionar un canal dado y mostrar el número de cuentas acumulado en él.

, Abrir archivos de espectros almacenados previamente para su despliegue en pantalla.

El programa puede ejecutarse sin necesidad de la tarjeta, en caso de que se desee desplegar un espectro previamente almacenado, quedando inactivas las opciones para captura de datos.

Como ya se mencionó, en el IFUNAM, el grupo de Colisiones cuenta con una tarjeta MBA Ortec y su programa asociado {MCB), que codifica de una manera particular los datos, y no es compatible con las hojas electrónicas comerciales (como Lotus o Excel), de modo que no es posible almacenar un espectro experimental e importarlo a una hoja electrónica para su análisis. Por tanto, se desarrolló un programa que permitiese traducir el código del MCB a ASCII, que es un formato universal, exportable a procesadores de texto, hojas electrónicas, etc.

Para poder hacer el programa, fue necesario usar Norton Utilities, para explorar los archivos de los espectros experimentales y encontrar cual era la codificación de datos que se usa. El listado se presenta a continuación.

```
O ' LEESPEC
```

```
10 • Programa para leer los valores de un espectro 
   generado con 
20 • el MCB y cuya extensión es .CHN. Escribe los 
   valores a un archivo 
30 ' en ASCII llamado DATOS.PRN. 
40 OPEN "datos .prn" FOR OUTPUT AS #2 
50 OFFSET%=8 : NUMCANAL=O 
60 INPUT "Nombre del archivo del espectro (con 
   extension) ", FILENM$ 
70 OPEN "r", #1, FILENM$,4 
80 FIELD #1,2 AS VAL1$,2 AS VAL2$ 
90 CODE%=0FFSET%+NUMCANAL% 
100 GET #1,CODE% 
110 LONGITUD=CVI(VAL2$) 
120 PRINT "La longitud en canales es de ";LONGITUD 
130 • Actualizamos el offset para que el primer canal 
    que lea sea el cero 
140 OFFSET%=0FFSET%+l 
150 FOR NUMCANAL%=0 TO LONGITUD-1 
160 CODE%=0FFSET%+NUMCANAL% 
170 GET #l,CODE% 
180 VALORl#=CVI (VAL1$) : VALOR2# = CVI (VAL2$) : VALOR# 
    = VALOR2# * 65536! + VALORl# 
190 PPRINT #2,NUMCANAL%,VALOR#
```
### 200 NEXT

210 END

El programa se desarrolló en BASIC, debido a que, si se cuenta con el sistema operativo DOS, siempre se incluye este lenguaje de programación, sin importar la versión de DOS que se tenga.

Se requiere este programa porque el MCB no tiene la opción de imprimir los espectros más que haciendo uso de las teclas Shift y PrtScrn, con lo que se envía a impresora toda la información que se está desplegando en pantalla, yel espectro aparece en un tamaño fijo de casi media página, junto con todas las funciones del MCB, por lo que no resulta práctico para trabajar directamente sobre la gráfica -además de que su presentación no es la más adecuada para conferencias, publicaciones, etc.

De este modo, contando con una PC y la tarjeta emuladora de multicanal se pueden simplificar considerablemente la captura de datos y su posterior presentación. De hecho, la PC representa un avance importante con respecto a la computadora HP que se tenfa antes, ya que, por primera vez con ese sistema, la captura de datos se lleva a cabo de manera automática. Más aún, debido a que se presenta el espectro en pantalla - además de almacenarse los datos en medios electrónicos - el investigador puede ir tomando decisiones de momento, como el aumentar el tiempo de radiación para eliminar ruido de fondo.

### **PROGRAMAS PARA ANÁLISIS DE ESPECTROS**

Conforme se fue popularizando la técnica de RBS, se fueron desarrollando programas de computadora que permiten generar espectros teóricos. En un principio, estos programas se diseñaron para computadoras grandes *(mainfra*mes), debido a que eran esas las máquinas que tenla disponible un investigador, pero cada vez es mayor su adaptación a computadoras personales. Actualmente, aún existen objeciones al uso de las PC, debido a la resolución que.se puede obtener con los procesadores de 16 bits, que son los más populares. Sin embargo, con la proliferación de los nuevos procesadores de 32 bits, se pueden lograr resoluciones mejores. Si consideramos que la computadora puede almacenar información en diferentes formatos, dependiendo de las necesidades del usuario, cuando se llevan a cabo operaciones con números no enteros, se usa el llamado "formato de punto flotante". Usándolo, la computadora descompone el número en tres partes: signo, mantisa y exponente.

El formato de un número cualquiera escrito en punto flotante es el siguiente:

signo  $*(1. a_{0a1...a23}) \times 2$  exponente

En una PC se usa un bit de signo, 24 de mantisa y ocho de exponente. Si sumamos el número de bits, encontraremos que se requeriría de 33 bits para la codificación; sin embargo, basta con 32, ya que la computadora codifica eligiendo siempre un 1 como bit más significativo en la mantisa, por lo que se puede omitir y usar realmente 23 bits de memoria, aunque la mantisa tenga 24.

De este modo, tenemos que el número más grande que se puede almacenar en este formato es de aproximadamente  $3.4 \times 10^{38}$  ( $= 2 \times 2^{128}$ ). El más pequeño, si no se trabaja con signos, es de aproximadamente  $1 \times 10^{-38} - \gamma a$ que el bit de signo se aprovecha en la mantisa. Si se incluye signo, tenemos que el mayor es 2  $^{128}$  y el menor es -3.4 x 10  $^{38}$ .

La PC también permite llevar a cabo cálculos con números de "doble precisión", es decir, que requieren el doble de bits para su codificación. Si usamos este formato, tenemos que la asignación de bits es la siguiente:

1 bit de signo, 11 bits de exponente y 53 bits de mantisa (igual que en el caso anterior, se utilizan físicamente 52 y el más significativo es "asumido", ya que siempre tiene un valor de 1 y se puede omitir).

En la siguiente tabla se presenta un cuadro indicando los valores máximos y mínimos (con y sin signo) que se pueden almacenar en formato de punto flotante.

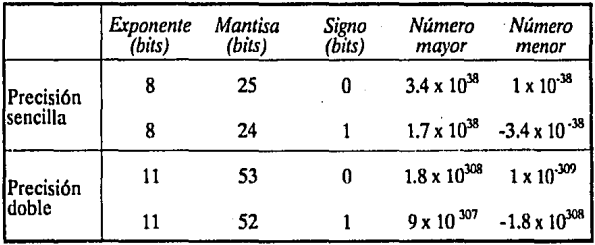

De este modo, resulta que la resolución al usar estos procesadores es mucho mayor de lo que se puede obtener en cualquier experimento, e incluso es más lo que se pierde por aproximaciones numéricas (en la solución numérica de ecuaciones que no tienen una expresión cerrada) y en los valores estimados para poderes de frenamiento nuclear y electrónico o cualquier otra variable física que intervenga en el experimento o modelo que se esté desarrollando.

Es importante notar que, pese a la gran precisión que se puede obtener, se pierden dígitos poco significativos cuando las operaciones que se llevan a cabo involucran números con exponentes muy diferentes. Esto se debe a que, al sumar dos cifras con diferentes exponentes, la computadora ajusta mantisas y exponentes de modo que estos últimos sean iguales; suma los dígitos de la mantisa y, en caso de que exista un acarreo, suma uno al exponente y en caso contrario, permanece igual. En términos generales, se estima la precisión es de aproximadamente 17 dígitos en la mantisa al trabajar con doble precisión. ·

Regresando al tema, todos estos programas de análisis de espectros de RBS parten de la idea de que el investigador sabe "más o menos" la composición atómica en cada capa de la muestra que desea analizar. Introduce estos datos al programa, que se encarga de generar el espectro correspondiente a esa composición atómica. Si no son iguales (dentro de los límites establecidos por las aproximaciones numéricas, resolución del detector y electrónica asociada usados, ruido en las señales, fenómenos físicos no considerados, etc.), se puede modificar la composición, y volver a generar el espectro, hasta que coincidan. En general, de acuerdo con Rickards *et* al, si la diferencia máxima entre los dos espectros es menoro igual al 7% [18], se considera que la composición atómica supuesta en el programa, es igual a la real. Lo anterior se debe a las aproximaciones que se hacen para los cálculos numéricos. Cabe hacer notar que este error se refiere a la desviación máxima entre los valores obtenidos por los diferentes métodos [7, 19, 20, 21] respecto al promedio de dichos métodos.

Los métodos son todos interactivos, por lo que, si la decisión inicial en cuanto a la composición de la muestra no fue adecuada, puede tomar un tiempo relativamente grande el ajuste del espectro experimental.

A partir de los años 70's, empezaron a aparecer articules presentando diferentes algoritmos para la generución de espectros teóricos. Inicia en 1975, con la publicación del artículo de Chu y Ziegler llamado "An analytic solution to elastic backscattering" [11], donde se presenta una aproximación analítica para la predicción de espectros de RBS de <sup>4</sup>He<sup>+</sup> en Al, obteniendo diferencias máximas del 2% entre espectro teórico y experimental y evitando las integraciones numéricas que tradicionalmente se requerían para el cálculo.

 $\bar{\mathbf{t}}$  :

Poco después aparece un artículo de Ziegler, et al. (22) donde se discute el uso potencial de la computadora para el análisis de espectros de RBS por usuarios no expertos. Presentan los resultados de un programa desarrolla· do por ellos (en Vax, aunque luego se adapta a las PC) y que incluye el efecto debido a isótopos, resolución del detector, pérdida de energía del proyectil en la superficie del detector, y la interdifusión de dos o más capas.

Durante los años BO's, se presentaron cada vez más de estos programas, que aún se utilizan. Entre los más usados actualmente se encuentran:

- RUMP (R. L. Doolittle, 1985)(23, 24)
- ION-SCAT (J. w. Buttler, 1986) [25]

El programa de Buttler -llamado ION-SCAT- fue diseñado especialmente para aplicaciones metalúrgicas, y permite realizar análisis de blan· cos con hasta ocho elementos en *55* capas con grosores definidos por el usuario.

RUMP permite calcular espectros tanto de RBS como de ERDA, ya que está basado en el método interactivo presentado por Chu, *et al.* [10). Este programa presenta algunos problemas con los cálculos de pérdida de energía, ya que ajustan la sección de frenamiento por un polinomio de quinto grado y no consideran el apantallamiento.

Climent-Font *et al.* (26) presentan una crítica a las aproximaciones que involucran todos estos programas computacionales, llevando a errores de alrededor del 7% entre los espectros generados con la computadora y los observados experimentalmente.

# **UN EJEMPLO---------------------**

A continuación se presenta un ejemplo de un espectro experimental obtenido con el MCA y cuyo ajuste llevé a cabo utilizando el programa RUMP.

De acuerdo con un análisis de la muestra por espectrometrfa de masas, el material contiene 89.89% de Al, 5.9% de Zn, 2.3% de Mg, 1.5% de Cu, 0.15% de Fe, 0.15% de Cr, 0.09% de Si y 0.02% de Mn. El espectro que se obtiene se presenta a continuación.

De acuerdo con el mejor ajuste usando el programa RUMP, se obtiene la composición atómica que se presenta en la discusión, un poco más adelante.
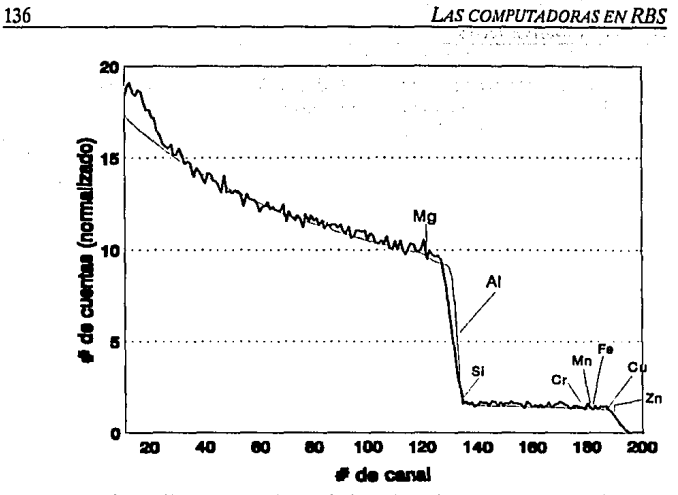

*Fig. 28. Espectro experimental (línea irregular) y espectro ajustado con RUMP (lfnea regular).* Se *muestra cada uno de los elementos que co/l/iene la muestra* y *el canal donde aparecen* 

Un punto importante que hay que notar es el siguiente: el aluminio solo reacciona con el oxfgeno del ambiente, lo que provoca un oxidamiento superficial de la muestra. En caso de haber oxidación superficial del aluminio, ésta no se alcanza a detectar debido a su baja concentración relativa y al límite de detección en este espectro.

De acuerdo con las experiencias que se adquirieron al hacer estos ajustes, hay que hacer notar lo siguiente:

Primero, el programa RUMP es muy poco "amigable", en el sentido de que no es claro para el usuario novel (aparte de que el manual no tiene un índice, lo que hace muy complicada su consulta).

Segundo, las rutinas PERT, que se supone se aplican una vez que se ha logrado reproducir "adecuadamente" el espectro experimental, admiten únicamente la modificación automática de ocho variables; sin embargo, si se intenta hacer un ajuste relativamente complejo, el programa despliega un mensaje de error y termina. Si no se ha tenido la precaución de almacenar la información previamente, es posible que se pierda el trabajo realizado.

Tercero, existen dos maneras de almacenar los datos: en formato RBS, que es el usado por RUMP, y en ASCII; además de que hay que tener mucho cuidado de almacenar los datos del espetro simulado en lugar del experimental, si se desea hacer cálculos adicionales con los resultados del ajuste en una hoja electrónica, es conveniente que, la primera vez que se les vaya a dar formato  $para$  poder trabajarlos  $-va$  que RUMP los almacena a cuatro columnas: incrementando primero la columna, hasta cuatro y para el quinto canal baja al  $s$ iguiente renglón, etc.  $-$  se diseñe un "macro", es decir, un pequeño programa que permita el organizar automáticamente los datos, ya que, de otra manera, resulta muy tedioso el proceso.

# **D1scus10N---------------------**

El "mejor ajuste" es ambiguo, ya que, si se varían las concentraciones relativas de los elementos en porcentajes que dependen del elemento, según se presenta en el siguiente cuadro, el espectro simulado sigue pareciéndose "bastante" al experimental.

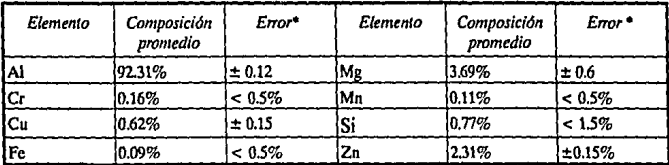

• El error mostrado corresponde a una estimación grMica del máximo error posible; la desigualdad muestra la estimación del límite de detección.

> Hay que hacer notar que el programa es mucho más sensible a las concentraciones relativas de ciertos elementos - sobre todo los más pesados- por lo que, en un espectro como el del ejemplo anterior, la región más compleja de ajustar es la de altas energías. Por tanto, se puede concluir que aún existen problemas por resolver en este campo, y cada vez son más las aproximaciones numéricas que se desarrollan para poder simular los espectros experimentales, incluyendo fenómenos físicos no considerados anteriormente, como *straggling* o apantallamiento y cada vez más se van refinando los métodos de modo que los errores se minimicen. Conforme se vayan entendiendo a mayor profundidad los procesas que intervienen y simulándolos en computadora para abreviar el tedioso trabajo de análisis, se podrá llegar a determinar con mayor exactitud el perfil de concentraciones de diferentes muestras, lo que redundará, finalmente, en un mejor control de

calidad en el proceso de caracterización de diferentes materiales compues· tos.

La computadora ha resultado ser una herramienta invaluable para poder entender  $-y$  así simular  $-$  los diferentes fenómenos físicos involucrados en la espectrometrfa por RBS, además de simplificar el análisis de los espectros experimentales. Más aún, este tipo de programas de simulación de espectros resultan interesantes para el estudiante, ya que puede ver gráficamente lo que ocurre al hacer cualquier modificación a los distintos parámetros involucrados, por lo que puede aclarar los conceptos.

Adicionalmente, con el fin de mejorar Ja resolución en estos programas, cotidianamente se actualizan los valores usados para el frenamiento de iones en materia, ya que es Ja falla de determinación exacta de ellos lo que introduce errores entre los espectros experimentales y teóricos, además de las polémicas que se han desatado al elegir una u otra aproximación para las pérdidas de energía.

Existe un programa, llamado TRIM, desarrollado por Ziegler, que pre· senta una simulación de cómo se van adentrando los iones en Ja materia -con la composición atómica que elija el usuario-, hacia donde son dispersados y sus subsecuentes colisiones, todo de manera gráfica. Para poder correr esta simulación, el mismo autor se encarga de ir tomando medidas más refinadas para los frenamientos y modificar los aigoritmos, de modo que el programa es cada vez más eficiente. Sin embargo, no genera datos numéricos que puedan ser utilizados en otros programas, por lo que no resulta de gran utilidad, más que con fines ilustrativos. Si se le añadiese Ja posibilidad de obtener los valores numéricos junto con la demostración gráfica, podrfa usarse también como subrutina en programas que se hayan desarrollado por otros investigadores, en caso de que los disponibles no lo satisfagan. Esto último es frecuente, debido a que cada quien tiene sus preferencias personales en cuanto a los métodos numéricos y algoritmos.

Generalmente Jos autores de cada programa son los responsables de su  $distribution -$ gratuita $-$  y de su documentación, en forma de artículos. Las bases teóricas y aproximaciones para la simplificación de los cálculos en computadora también se reportan en artículos.

Son importantes las aproximaciones debido a que hacen más veloz el cálculo en computadoras y abrevian el código de programación.

### **TECNOLOGÍA DE FABRICACIÓN DE CIRCUITOS INTEGRADOS**

'\_,\)

대대한 역 e de para

> Usualmente, se usa la llamada "tecnología MOS" *(Metal Oxide Semiconduc· tor)* para crear transistores especiales (como el FET, por ejemplo) y todos los circuitos de gran escala de integración, como son los microprocesadores.

> Para crear el circuito, se requiere primero crecer un monocristal de silicio. Después, este cristal se corta en rebanadas circulares, llamadas *wafers.* Sobre estos wafers se van a manufacturar los circuitos integrados (chip), por un proceso de máscaras fotolitográficas. De hecho, en un solo wafer se fabrican varios circuitos iguales, que se evalúan para ver si su funcionamiento es el adecuado y, en caso afirmativo, se cortan, se añaden las terminales eléctricas (pines) y se encapsulan en plástico. Los que no sirvan se desechan.

> La manera de producir un circuito semiconductor con el proceso planar (usando las máscaras fotolitográficas) es la siguiente:

Vamos a tomar como ejemplo la fabricación de un transistor.

Primero, sobre el wafer de silicio  $-\text{de}$  hecho, ya es un cristal tipo p o tipo *n* y se distribuyen comercialmente -, se deposita una capa de entre 5,000 y 6,000 A de óxido de silicio. Se deposita una emulsión fotosensible encima del óxido de silicio y se superpone una máscara para dejar libres las superficies donde se desea contaminar el sustrato; se revela, de modo similar a las fotografías, y se remueve el óxido de las áreas negras (siguiendo con la analogía fotográfica), con un proceso llamado "grabado" *(etching).*  El grabado puede ser de varios tipos: por corrosión qufmica, *sputtering*  (erosión iónica) o plasma. Una vez que se deja expuesta la superficie del monocristal, se dopa, ya sea por difusión térmica o por implantación iónica. Después se vuelve a crecer la superficie completa de óxido de silicio, ahora con un grosor de entre 10,000 y 15,000 A. Se repite el proceso de grabado y dopado. Finalmente, se repite el proceso con una capa de óxido de silicio de alrededor de 1,000 A, pero la corrosión no es completa; permanece una pequeña capa de óxido de silicio que será el "puente" *(gate)* del transistor. Luego, se protege esta área y se vuelve a grabar, para exponer las regiones de "fuente" y "drenado" (que son las otras dos terminales del transistor). Se metaliza (típicamente con aluminio, aunque se presentan algunos problemas en circuitos de gran escala de integración, debido a su baja temperatura de fusión -aprox. 525ºC; en la actualidad también se usa titanio, que tiene menor movilidad, por lo que no se difunde en el recocido) y se le da un tratamiento térmico, para poder hacer el enlace entre el metal y el semiconductor; a este tratamiento se le llama recocido. Estas terminales metálicas son las que permiten la conexión entre el transistor y el resto del circuito integrado o con las terminales externas.

Con ésto, se tiene el wafer con varios transistores, que son probados, cortados -separados del wafer, término que en inglés se llama *chip* y de ahf el nombre genérico con que se conoce actualmente a los circuitos integrados-, se conectan las terminales, se encapsulan, se vuelven a evaluar y, si funcionan, están listos para ser usados.

A continuación se presenta un diagrama de los pasos a seguir para la fabricación de un transistor, y dos ejemplos de diferentes técnicas de dopado, que logran diferentes definiciones en las regiones contaminadas e incluso permiten disminuir capacitancias parásitas que pueden llegar a ser importantes a altas frecuencias. Finalmente, se presentan algunas fotografías de algunos circuitos integrados antes de ser encapsulados.

 $\sim 10^{-10}$  m  $^{-1}$ 

**Control** 

 $\sim 10$ 

ar C

 $\mathcal{L}_{\text{max}}$ 

**Contractor** 

 $\sim 10^4$ 

and the state of the state of the state of the

from the department of the

### Tecnología planar

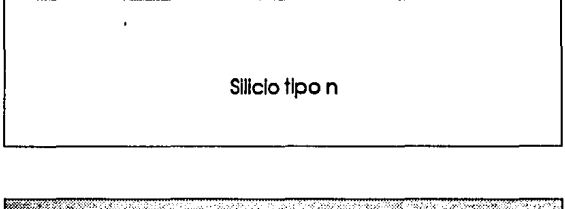

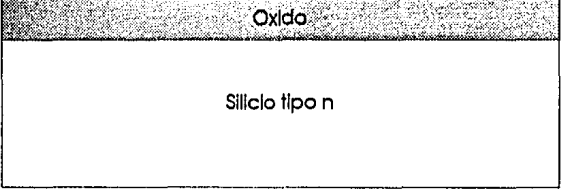

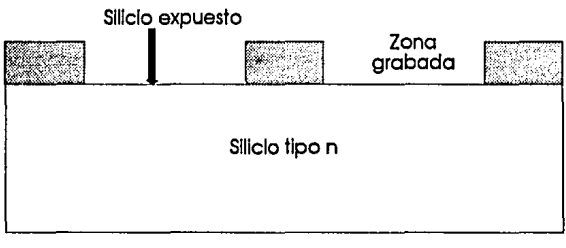

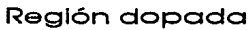

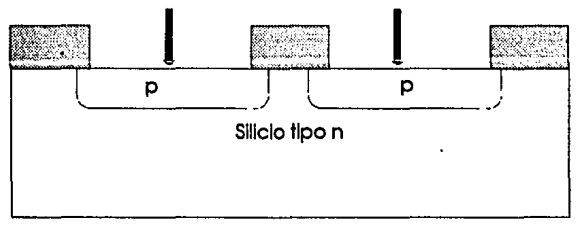

ç,

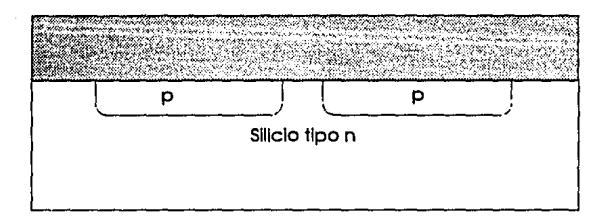

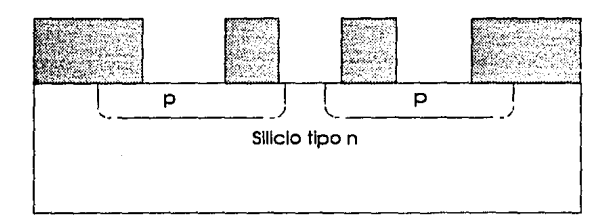

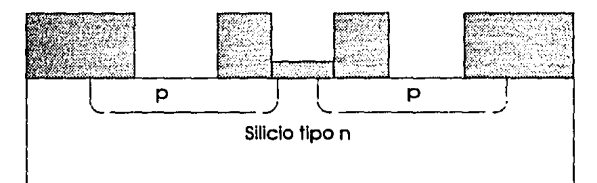

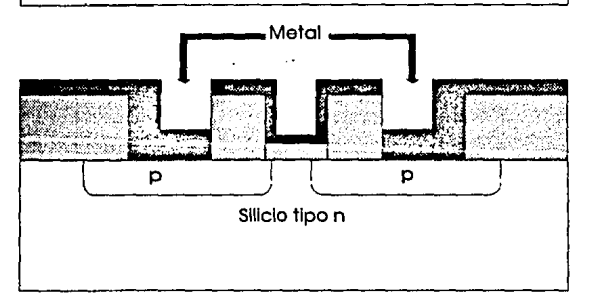

Figura 29. Proceso de claboración de un transistor de efecto de campo

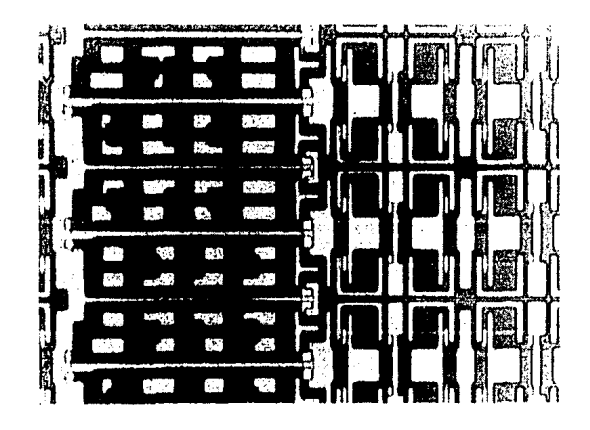

*Figura 30. Fotografía de un circuito integrado en escala 50X* 

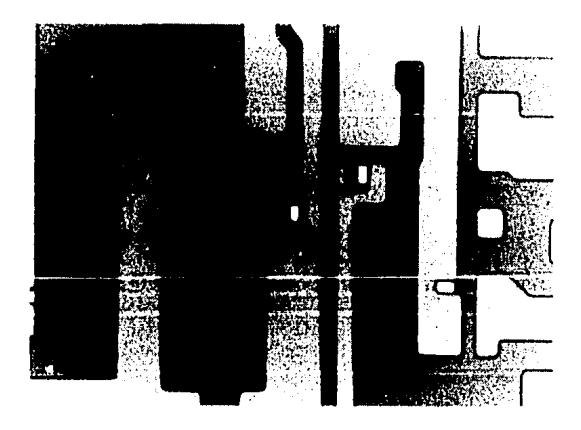

*Figura 31. Fotografía de un circuito illlegrado en escala JOOX* 

La implantación iónica es un proceso con el cual se pueden depositar cantidades controladas de impurezas en la región superficial de un semiconductor para la fabricación de chips. Por supuesto, se puede usar esta misma técnica con otros fines, pero comercialmente, este es el uso más popular. Hasta hace una década, se consideraba a esta técnica como poco eficiente en la fabricación de circuitos integrados. Sin embargo, las necesidades de circuitos que pudiesen operar a mayores velocidades ha llevado al desarrollo y perfeccionamiento de esta técnica para controlar con mayor detalle el dopado. Las ventajas principales de la implantación iónica sobre la difusión térmica son:

- J. La concentración de impurezas como función de la profundidad se puede controlar con la energía del ion, por lo que es posible incluso llegar a crear una capa "enterrada" de dopantes.
- 2. Se puede controlar mejor la cantidad y pureza del material implantado.
- 3. El proceso ocurre u relativamente bajas temperaturas, por lo que se minimiza la difusión de impurezas no deseadas.
- 4. Los iones entran a la muestra en forma de haz directo, por lo que se puede lograr buena definición lateral.

Cabe hacer notar que la tecnología de fabricación de circuitos integrados requiere de condiciones ambientales especiales, ya que la atmósfera puede contaminar los chips en el proceso y hacerlos inservibles. Dentro de los cuidados que se debe tener están el contar con "cuartos limpios" y herramientas especiales para su manejo y traslado.

Existen tres tecnologías principales, que son PMOS, cuando los portadores mayoritarios son hoyos y el sustrato es tipo *n.* NMOS, donde el sustrato es tipop y los portadores mayoritarios son electrones, lo que hace que sean mas rápidos en su respuesta. CMOS, que combina sustratos tipo p y *n,*  tienen un menor consumo de potencia y excelente inmunidad al ruido. La CMOS es la más utilizada en la fabricación de componentes para Pe, aunque actualmente se utiliza más el silicio amorfo que el cristalino, que tiene las mismas propiedades eléctricas, pero mejores propiedades mecánicas y es más barato.

Con las primeras computadoras personales que aparecieron en el mercado, debido a sus limitaciones en cuanto a capacidad de memoria (en general 64 kb antes de encender, de los cuales quedaban aproximadamente 24 kb libres al cargar BAStC, que era el único lenguaje de programación que manejaban) y capacidad de almacenamiento (el almacenamiento era en cassettes, con acceso secuencial), no tuvieron gran relevancia en la investigación científica -aunque ya empezaba a difundirse su uso para juegos y algunos programas administrativos, generalmente publicados en revistas sobre el tema. Sin embargo, conforme fueron evolucionando, y se desarrollaron procesadores de texto, empezaron a entrar a la comunidad científica, para ahorrar problemas y errores en la captura de los artículos. También empezó su uso como controles sencillos en algunos procedimientos de laboratorio. Más adelante, con la comercialización de tarjetas para PC con diversas aplicaciones a aparatos de medición, tuvieron niás difusión, hasta llegar a hoy en dfa, en que un investigador, desde su terminal, se puede comunicar a través del "correo electrónico" con cualquier parte del mundo, solicitar información y acceder a bases de datos sobre casi cualquier campo del quehacer humano.

worthing water in a kind was and the policy report in the construction of suppliers and the control of the

**CONCLUSIÓN** 

.,. ..

in Kangara di P

the generators of the  $\mathcal{A}_{\text{KL}}^{(A)}$  ,  $\mathcal{A}_{\text{KL}}^{(A)}$  , and  $\mathcal{A}_{\text{KL}}^{(A)}$ Paul and Research

والمتحاسب المحاسب والمستقرع المستور والمعارض والمتحدث una mark aki kifo si ta shu bu las exclude more to a service concern denne service and so a companient

المتوارث والمراجع

Más aún, las primeras PC eran lentas (4.7 MHz), por lo que un proceso complejo tomaba días (o hasta semanas) de procesamiento ininterrumpido, Ahora se cuenta con computadoras con velocidades de 66 MHz  $-y$ promesa de llegar en un futuro cercano a 100 MHz-, que equivale a ser aproximadamente 14 veces más rápidas; sin embargo, en realidad son aún más veloces, ya que se ha mejorado considerablemente el manejo de los códigos de programación internos y toda la lógica asociada.

Cada vez resulta más necesario el estar familiarizado con las computa· doras, ya que están ocupando lugares importantes en nuestra vida cotidiana, no sólo en áreas especializadas.

Más aún, conforme se ha ido diversificando el uso de las computadoras personales, cada día crece la necesidad de ellas y no sólo eso, sino que cada vez son más los microprocesadores que se ofrecen en el mercado, creando gran confusión entre los usuarios. Por ejemplo, existen procesadores con nombres que aparentemente los hacen equivalentes al 486 de Intel, y en realidad su funcionamiento está más cercano al 386, otros trabajan a velocidades no estándar ( 40 MHz), etc. Debido a que el líder en los desarrollos de procesadores para computadoras personales tipo PC ha sido Intel -que a fines de enero de 1994 anunció la aparición del nuevo procesador, llamado P6 para fines de 1995 o principios de 1996- es conveniente usarlo como referencia.

Otra aplicación de las PC que cada vez está más difundida, es el uso de "simuladores", utilizados en la capacitación de personal que requiere habilidades particulares, como puede ser la operación de una planta hidroeléctrica o nuclear, pilotos de aviones, etc. En estos casos, es muy importante la velocidad a la cual opera el sistema, ya que, de presentarse una "emergencia", debido a condiciones críticas ocasionadas por fallas simuladas o por operación inadecuada de parámetros por parte del usuario, lo que se debe tomar en cuenta es la velocidad de respuesta de la persona que se está capacitando, evitando rezagos ocasionados por los tiempos que tome a la computadora el procesar la información.

La computadora y la investigación científica han ido apoyándose mutuamente, ya que, conforme se pueden ir entendiendo a mayor profundidad los fenómenos físicos, se desarrolla tecnología cada vez más moderna, que permite mayor escala de integración y velocidad en las componentes que forman la computadora, además de desarrollar nuevos productos, como unidades de almacenamiento, comunicaciones, etc. Y, ¿cuánto tiempo se tardaría un investigador en llevar a cabo sus cálculos sin las computadoras? Adicionalmente, conforme evoluciona la tecnología, se van refinando los aparatos de medición y análisis, lo que permite tener cada vez medidas más refinadas. Un ejemplo claro de ésto son los datos experimentales para frenamientos de iones en materia. Mientras menos error se tenga en estas medidas, se podrá ir considerando otro tipo de fenómenos y determinar su relevancia para el análisis de pelfculas delgadas.

Es por todo lo anterior que se escribió el presente texto, para dar un panorama general de lo que han sido y son, hoy en día, las computadoras  $p$ ersonales, ya que el mundo del futuro  $-y$  del no tan futuro  $-$  pertenece a la computadora personal y a todas aquellas personas que sean capaces de utilizarla de manera eficiente (no se olvide que, a nivel mundial, el criterio primordial dentro de cualquier empresa para evaluar a los empleados  $-\alpha$ a sf misma- es la llamada y nunca bien definida "productividad", que versa sobre el manejo racional y eficiente de los recursos.

De hecho, existen más de dos millones de computadoras personales tipo PC en uso actualmente, que trabajan con el sistema operativo DOS, mientras que la cultura computacional no ha proliferado en la misma escala, debido en parte al tipo de textos que existen en el mercado, que son o muy básicos -es decir, un usuario con un poco de curiosidad puede llegar mucho más allá que lo que permiten este tipo de textos- o bien entran en la categoría de "avanzados", que son casi incomprensibles, aún para el usuario experto. Con esta tesis espero subsanar las carencias antes mencionadas de textos para el público en general, y para el ffsico en particular, interesados en conocer a fondo (o someramente) su computadora, y poder explotarla al máximo.

No cabe duda de que, cada vez más, es indispensable tener una cultura computacional y sobre todo en las áreas científicas, ya que los estudiantes de hoy en día tendrán que hacer uso de ellas en su vida profesional -independientemente de su campo de trabajo.

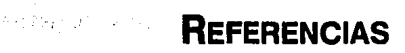

- (1) J. RICKARDS, R. TREJO·LUNA, M. E. ORTIZ, E. ANDRADE, E. CHA VEZ, E. P. ZIRONI, H. del CASTILLO y M. SANCHEZ. Mat. Sci. and Technol. 9 (1993) 536.
- (2) S. RUBIN. Phys. Rev. 78, (1950) 83.

Viniveas o and country

**Continued 43** 

(3) E. RUTHERFORD. Phil. Mag. 21 (1911) 669.

化皂 安装的 载曲 医冠状毛状的变形

Market Paul Berlin

- (4) C. G. DARWIN, Phil. Mag. 28 (1914) 499.
- (5) G. DEARNALEY. IAEA-SMR 15/44 (1975) 167.
- [6] J.F. ZIEGLER, J. P. BIERSACK y U. LITTMARK. The Stopping and Range of Ions in Solids (Pergamon Press, New York, 1985).
- (7) E. C. MONTENEGRO, S. CRUZ y C. VARGAS-ABURTO. Phys. Lett. 92A (1982) 195.
- [8] J. E. E. BAGLIN y J. S. WILLIAMS, "High Energy Ion Scattering Spectrometry", en J. R. BIRD y J. S. WILLIAMS, eds. Ion Beams for Materials Analysis. Academic Press, New York, 1989.
- (9) P. B0RGESEN, R. BEHRISCH y M. M. U. SCHERZER. App. Phys A27, ( 1982) 183.
- [10] W. K. CHU, J. W. MAYER y M-A. NICOLET. Backscattering Spectrometry. Acadcmic Press, Ncw York, 1978.
- (11) W. K. CHUyJ. F. ZIEGLER.App. Phys. 42, (1971) 2031.
- [12] W. Li v Z. AL-TAMIMI. Nucl. Instr. and Meth. **B15**, (1986) 241.
- [13] K. MICHAELIAN *y* E. ANDRADE. Nucl. lnstr. and Meth. 874, (1993) 443.
- [14] D. POWERS *y* W. WHAUNG, Phys. Rev.126, (1962) 61.
- [15] P. A. SANDERSyJ. F. ZIEGLER. Nucl. lnstr. and Meth. 2I8, (1983) 67.
- [16] L. C. FELDMAN *y* J. W. MAYER. Fundamentals of Surface and Thin Film Analysis. North Holland, New York, 1986.
- [17] J. F. ZIEGLERyJ. E. E. BAGLIN, App. Phys. 42, (1971) 2031.
- [18] J. RICKARDS, A. OLIVER, J. MIRANDA y E. P. ZIRONI. App. Surf. Sci. 45 (1990) 155.
- [19] J. F. JANNI.Atomic Data Nucl. Data Tables 27 (1982) 147.
- [20] L. C. NORTHCLIFFy R. F. SCHILLING. Nucl. Data Tables A7 (1970) 233.
- [21] J. F. ZIEGLER. Handbook of Stopping Cross Sections for Energetic Ions in all Elements (Pergamon Press, New York, I980).
- [22] J. F. ZIEGLER, R. F. LEVER *y* J. K. HORVONEN."Computer analysis of Nuclear Backscattering", en Ion Beam Surface Layer Analysis, O. Meyer, G. Linker y F. Kappeler eds, Plenum Press, New York (1976) Vol. l, p.
- [23] L. R. DOOLITTLE. Nucl. Instr. and Meth. B9, (1985) 344.
- [24) L. R. DOOLITILE. Nucl. lnstr. and Meth. BIS, (I986) 227.
- [25] J.W. BUTTLER. Nucl. Instr. and Meth. B15, (1986) 232.
- [26] A. CLIMENT-FONT, U. WÄTJEN y H. BAX. Nucl. Instr. and Meth. B71 (1992) 81.

**APÉNDICES** 

#### and the latern and off **APÉNDICE 1**  and the state of the state of the **ARITMÉTICA HEXADECIMAL**

si la serie les demangards en michael en distance en el avec المستحدث والمتحال والمتحال والمرود والإراقة والمتحدث والمراقة والمتحدث

网络海绵 被转速地看出 医心脏 a bandar a shekarar ta ƙasar

 $\sim 100$ 

 $\label{eq:2.1} \mathcal{L}_{\mathcal{A}} = \left\{ \mathcal{L}_{\mathcal{A}} \left( \mathcal{L}_{\mathcal{A}} \right) \mathcal{L}_{\mathcal{A}} \left( \mathcal{L}_{\mathcal{A}} \right) \mathcal{L}_{\mathcal{A}} \right\} \mathcal{L}_{\mathcal{A}} \left( \mathcal{L}_{\mathcal{A}} \right)$ 

 $\mathbb{Z}^2 \times \mathbb{Z}$ 

約定 過去 ミングルー

La computadora es una máquina "digital", es decir, trabaja eón números binarios (o dígitos binarios = *bits,* que viene del inglés binary digit; un *byte*  es un conjunto de 8 bits); los únicos valores admitidos en sistema binario, también llamado base 2, son O y l. Esto se debe a que, desde que se desarrollaron los "circuitos lógicos" (que trabajan en binario), y conforme se pudieron ir integrando más y más de estos circuitos dentro de un "circuito integrado" o chip, las computadoras fueron reduciendo su lama· ño, hasta que aparecieron las computadoras personales. Las primeras máquinas digitales ocupaban cuartos enteros mientras que las computa· doras personales ocupan ya sólo una porción de un escritorio. A ralz de este desarrollo tecnológico -empezando por la invención de los chipsy usando el "álgebra booleana" (un campo especial de las matemáticas), que comprende el sistema binario y algunas operaciones "logicas", las computadoras se desarrollan de manera acelerada.

La técnica de "codificación" de información se basa en este sistema binario, ya que los circuitos que la conforman sólo pueden usar este sistema.

La memoria de la computadora, que es la parte de donde se leen todas las instrucciones que tiene que ejecutar, está formada por una serie de "interruptores". Cada interruptor corresponde a un bit.

La codificación de una instrucción consiste en asignarle un número, traducirlo a binario y en función de ésto, encender o apagar una serie de interruptores. Si un interruptor está encendido, se dice que tiene un valor de 1 lógico, y si está apagado vale O. Una instrucción o dato puede ocupar hasta 16 dígitos.

Los números hexadecimales se construyen en una base de 16 (es decir, hay 16 dígitos diferentes: O, 1, 2, 3, 4, 5, 6, 7, 8, 9, A, B, e, o, E y F), igual que los números decimales se construyen en una base de diez dígitos (del cero al nueve). Usaremos indistintamente las palabras hexadecimal y hex (para abreviar). En notación hex se usan los números del cero al nueve para representar valores del cero al nueve, y los restantes seis valores, del 10 al 15, se representan con los súnbolos de la A a la F(siempre se escriben con mayúsculas).

En el sistema decimal, la posición de un dígito en un número dado le da un cierto "peso", como por ejemplo en el símbolo 123 el 1 tiene un peso de centenas (1 • 10 • 10), el dos de decenas (2 ' 10) y el tres de unidades  $(3 \cdot 1)$ , de manera que  $1 \cdot 10 \cdot 10 + 2 \cdot 10 + 1 = 123$ .

Análogamente, en sistema hex, el símbolo 123 significa  $1 * 16 * 16 + 2 * 16 + 3 = 291$  decimal

Para distinguir entre números decimales y hex, usualmente se escribe el número y a continuación una H.

El uso de los números hexadecimales en computación surge de manera casi natural, ya que una computadora solamente es capaz de trabajar con números binarios, pero el representar un valor en binario resulta muy extenso y se presta a muchos más errores que el usar una notación compacta. Cada número hex representa cuatro dígitos binarios. Véase la siguiente tabla:

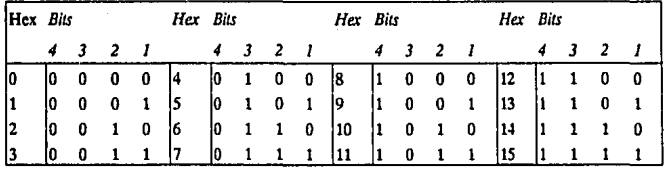

Para convertir un número de hex a decimal hay que asignar a cada dígito su valor y multiplicarlo por 16 tantas veces como dígitos haya a su derecha y luego sumarlos todos. Por ejemplo el número AFZD hex vale

 $(10 * 16 * 16 * 16) + (15 * 16 * 16) + (2 * 16) + (13) =$  $40.960 + 3.840 + 32 + 13 =$ 44,845

ya que  $A = 10y$  hay tres dígitos a su derecha,  $F = 15y$  hay 2 dígitos a su derecha,  $2 = 2v$  hay un dígito a su derecha,  $v D = 13$ 

Para convertir un número de decimal a hex el procedimiento es un poco más complicado de describir:

l. Se divide el número entre 16. Luego, se toma la parte entera (quitando los dígitos después del punto decimal) y se multiplica por 16 y se resta esta cantidad del número original. El residuo de la resta es el dígito menos significativo (del extremo derecho)

Veamos un ejemplo:

 $44.845 / 16 = 2802.8$ 

tomamos la parte entera, es decir 2802, y lo multiplicamos por 16:

 $2802 * 16 = 44.832$ 

lo restamos del número original:

 $44,845 - 44,832 = 13$ 

es el dígito de la derecha, que en hex equivale a D.

2. Se repite el mismo procedimiento, tomando ahora la parte entera de la división inicial del paso 1 como el número original:

 $2802/16 = 175.1$ 

tomamos la parte entera, es decir 175, y lo multiplicamos por 16:

 $175 * 16 = 2800$ 

lo restamos del número original:

 $2802 - 2800 = 2$ 

es el segundo dígito de derecha a izquierda. Llevamos ya el número 2D.

Volvemos a tomar ahora 175 como número original y repetimos el proceso:

 $175/16 = 10.9$ 

 $10 * 16 = 160$ 

 $175 - 160 = 15$ 

y 15 equivale a F en hex. Tenemos ya el número F2D.

early condition of

Af whatestallinghines with their contract rate demacrat

and the experimental services of the control of the

Port Research

المدينة العالمية المدينة.<br>1943 - المدينة المدينة المدينة المدينة

**El Prime Lune** 

vangus en m. 156 listationes

 $\mathcal{L}$ 

Otra vez repetimos el proceso:

 $10/16 = 0.6$ 

 $0 * 16 = 0$ 

 $10 - 0 = 10$ 

que equivale a A hex. Como el número original ya llegó a cero, se termina el proceso y el número hex resultante es AF2D (como era de esperarse).

### **APÉNDICE 11 CARACTERES**

Se entiende por caracter todo aquel símbolo que es posible desplegar en pantalla en modo texto. Estos símbolos pueden ser caracteres alfanuméricos, que comprenden todas las letras, números y signos de puntuación, como caracteres semigráficos -aquéllos con forma de líneas o sombreados-, caracteres de control -generalmente se despliegan como caritas, corazoncitos, etc. Los procesadores de texto y hojas electrónicas, entre otros programas, permiten el despliegue de caracteres con atributos, como pueden ser negritas, cursivas, subrayados, diferentes tamaños o tipos, letras griegas, símbolos de marca registrada o *copyright,* símbolos musicales o de gograffa, entre otros. La manera en que la computadora forma todos estos caracteres es mediante el uso de los caracteres de control, que indican a la computadora que, al aparecer uno de ellos, el despliegue de los caracteres que siguen no sea el estándar, sino que su apariencia en pantalla debe ser modificada. Sin embargo, todos los caracteres se adaptan a un estándar, llamado ASCII *(American Standard Code for lnformation lnterchange),* que no es más que una manera de codificar los símbolos disponibles a través del teclado.

tužuma tradice i Per e Belgiam a Gardina al Carlo Carlos de and and subsequently and an interview of ال الموسى التي توسع الموسى الموسى الموسى التي توسع الموسى الموسى الموسى الموسى الموسى الموسى الموسى ا<br>الموسى الموسى الموسى الموسى الموسى الموسى الموسى الموسى الموسى الموسى الموسى الموسى الموسى الموسى الموسى الموس ومكافئ فالأنواع وعادير الاستطار ويتجرب おおめ しろし プログラム しょうみんきょう which is an oral way they sing the experience of the first single will get every concern groups وفراء الطرابط وواريح والأرادي

2,79.第2月27日

Con la popularización de la computadora en todo el mundo, se ha hecho necesario añadir cada vez más caracteres, por lo que se está trabajando en el desarrollo de nuevos estándares, codificados en dos bytes en lugar de uno -como es el caso de ASCII- para poder intgrar caracteres árabes, chino o hebreos. Sn embargo, ASCII sigue siendo el estándar mundial.

### **CARACTERES ASCII-**

Existen 256 caracteres diferentes en DOS, cada uno representado por un número entre cero y 255 o entre cero y FF hex. Cada caracter ocupa un byte. Los primeros 128 caracteres corresponden a los llamados "caracteres ASCII estándar", que requiere únicamente de siete bits para su codificación. Los 128 caracteres restantes forman el conjunto de "caracteres ASCII extendidos", y se forman al añadir el octavo bit, de modo que se requiere de un byte completo para codificar cada uno de estos caracteres. En el grupo de caracteres ASCII extendido se encuentran las letras requeridas por lenguajes diferentes al inglés, como son el alemán, francés o español. A continuación se presenta una tabla de los caracteres ASCII.

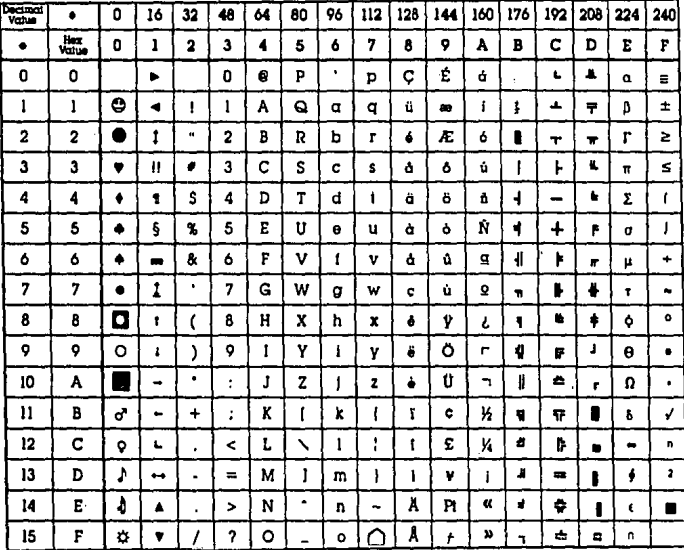

Los primeros 32 caracteres ASCII tienen dos funciones: primero, se usan para control de impresora y de comunicación; y segundo, forman un conjunto especial de caracteres, que incluyen caras, corazones y rombos, entre otros. En general, estos caracteres se programan en función de las necesidades del programa que se esté usando y lo que se despliega en pantalla puede variar dependiendo del lenguaje o programa que se use.

#### **Formato de los archivos de textos**

Muchos programas - como los procesadores de texto, hojas electrónicas o sistemas de diseño por computadora — trabajan con archivos de datos y texto. Como resultado, la mayor parte de ellos han adoptado una convención para que sea más facil usar un archivo de datos con varios programas 1 • Los formatos se definen por caracteres embedidos en el texto y que llevan a cabo ciertas funciones (como cambiar de renglón una vez que se excede cierto márgen).

Los archivos en "formato ASCII" contienen únicamente el conjunto estándar de caracteres ASCII y, en este contexto, los primeros 32 caracteres ASCII (del O al 31) no tienen funciones especiales; en cambio, cuando se está trabajando con procesadores de texto que permiten dar atributos al texto, los primeros 32 caracteres ASCII si tienen una función específica, definida por el programa que se esté usando: algunos de ellos se usan para dar formato al texto y los otros para controlar la impresión del texto. No se despliegan en pantalla.

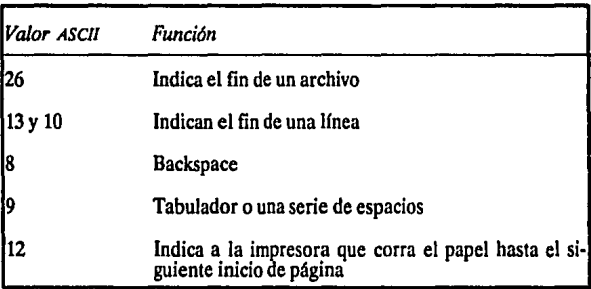

Algunos ejemplos son los siguientes:

Los procesadores de texto usan los cartacteres de control de forma diferente e incluso usan el conjunto ASCII extendido, algunos de los caracteres son para hacer "dibujos" (solamente líneas y cuadros, ya sea con línea sencilla y doble) y los demás son caracteres de control.

 $\mathbf{1}$ A raíz de ésto, ha surgido el término "hipertexto", cuya idea fundamental es el poder trasladar de manera transparente **para el U1uario1 lot111thlvol entre diícrcntcs tipo& de programu. como puede ser el tener un cuadro en Excel y trasladarlo**  a WinWord sin tener que hacer más que marcar el área deseada en Excel, dar un comando a la computadora, entrar a<br>WinWord, ubicar el cursor en la posición donde se desea introducir el cuadro y dar otro comando.

Es importante recalcar que aca programa codifica de manera distinta los atributos de texto, por lo que, si se desea traducir, por ejemplo, un archivo de Word a WordPerfect, se encontrará que se han perdido algunos de los atributos. Por tanto, es conveniente usar las utilerías de conversión que se distribuyen junto con los programas. Algunos paquetes, como Excel, permiten la importación directa de archivos creados con Lotus u otras hojas electrónicas, o bien almacenar los archivos de Excel en otros formatos. Todo ésto ha tenido mayor difusión con el surgimiento de Windows y toda la paquetería que trabaja bajo este ambient - y también es una de las causas por las que este ambiente ha sido tan popular: permite el uso de archivos antiguos con los nuevos programas.

service substitutions

a por estre si

地名伊尔夫地名 the consultation of the control of the material

16. P.

i stranie<br>Protestant i Studio sa a oprobiti s 1946 grupo

Ballen various

cal sentido estas concilemento consumo chi

lower adaly composed income in the country with the community i statut sin menerupakan di disebutkan dan berjada dalam kemudian.<br>Ketel mulaikkan melekukan di esti menterum bilan nemerum ketelu ketelu dan ketelu di ke

les formall is to it cause mp since any and enf in de

anyak di kamar dalam

## **APÉNDICE 111 BOOTING**

Es el nombre que recibe el proceso que se lleva a cabo cuando se enciende una computadora.

al chat conservation in the 다 있다 - C +3 pp A B sp (Dec dome) + x 20 B + E 1941 A 11 A 11 B + 46 F BH 1 A 11 L Particular Convertible of WAT (2) providents gave a computer of responsibility We do suppose that the present .<br>Peasta past en sua ser de criticismo rator is to acquish cover prochous .<br>Tradesentación e rexumidades de example for the control of 사용합니다.

e van poliver namen in  $\mathcal{L}^{\text{max}}$ 

> Inicialmente, se ejecuta un programa llamado DIOS *(Baiic lnput/Output System),* que se encarga de todo lo que se refiere a entrada y salida de información hacia y desde los periféricos y prepara a la computadora para su operación. Para ésto, primero se hace una autoprueba {POST = *Power-On Self· Test),* para verificar que la memoria esté funcionando adecuadamente e inicializar los valores para los vectores de interrnpción; luego, tiene que verificar y activar los dispositivos y periféricos existentes *(poll*ing), de manera que después se pueda trabajar con ellos.

> Hagamos un paréntesis aquí para destacar la importancia del BIOS. Toda la filosofía del diseño de las computadoras personales se centra alrededor de las rutinas de servicio del BIOS, que son programas que proveen de todas las funciones de control y operaciones que se consideran necesarias (por los diseñadores, por supuesto). BIOS trabaja directamente con el *hardware* y los dispositivos periféricos, llevando a cabo algunas de las tareas más fundamentales, como el leer o escribir datos en pantalla o disco. La filosofía básica es: dejar que DIOS lo haga; que el programador no tenga que lidiar con el control directo del *hardware.* Lo único que no provee DIOS es la generación de sonido. Por ejemplo, todos los procesadores de texto recu rren a la rutina de B!OS para imprimir un documento (con el comando interno **print),** en lugar de desarrollar su propio programa que cumpla con la misma función. Es importante destacar que, al desarrollarse un nuevo

programa, se recomienda usar todos los servicios y funciones tanto de BIOS como de DOS que sean necesarios, ya que el desarrollar rutinas equivalentes puede resultar tanto en una pérdida de tiempo para el programador como en una posible pérdida de compatibilidad, es decir, corre el riesgo de que el programa no funcione más que en una marca específica de computadora PC. Los diseñadores de los sistemas operativos (que actualmente son IBM, MicroSoh y Digital), están obligados a mantener las mismas llamdas a las rutinas básicas de BIOS -rutinas, funciones e interrupciones documentadas. Aunque se cuenta con funciones no documentadas que puede usar el programador, éstas pueden modificarse o desaparecen en versiones posteriores, por lo que no se recomienda el uso de ellas.

Después, carga el sistema operativo, para lo cual checa si existe un diskette en la unidad A. En caso afirmativo, desde ahí lee los archivos JO.SYS, MSDOS.SYS (que son archivos a los que no se tiene acceso directo, por protección) y COMMAND.COM (que es el programa que permite la comunicación entre la máquina y el usuario, como control de video, teclado, unidades de disco flexibles y duros, puertos serie y paralelo, y los comandos internos, además de verificar que todos los comandos se ejecuten en forma adecuada y, en caso de no ser así, desplegar los mensajes de error pertinentes). De no haber un diskette en A, transfiere el control al disco duro (unidad e) y reinicia la búsqueda de estos archivos. Luego carga el archivo CONFIG.SYS, donde se encuentra la información referente a los dispositivos que va a usar el sistema y configuraciones adicionales, tanto de memoria expandida como buffers, etcétera.

Finalmente, busca el archivo AUTOEXEC.BAT. Si no existe, la computadora pide al usuario la fecha y hora. En caso de estar presente, ejecuta los comandos de este archivo.

A continuación se presenta un diagrama de flujo que muestra este proceso en detalle, desde que se enciende la máquina hasta que está lista para recibir alguna instrucción por el teclado.

**Service Broad** 

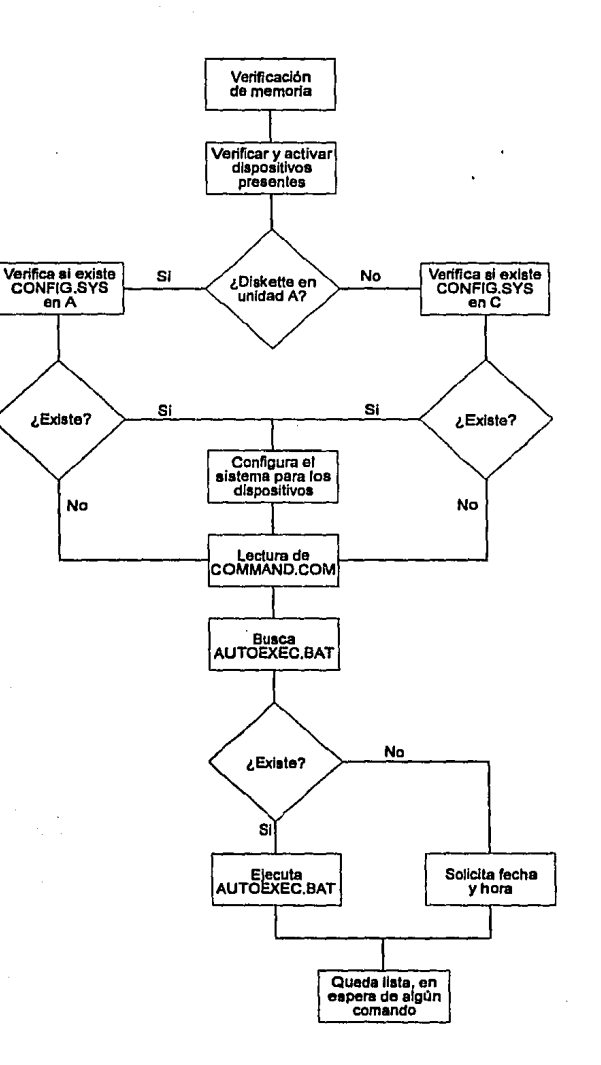

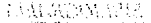

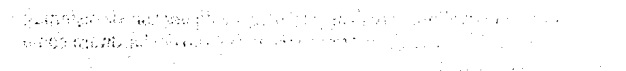

*ACER 710 User's Guide,* Acer, 1985, s.p.

argument and comments العارض والمتهار المتاريخ

Alexander Robert Robert Company (2000)

model the waters are all other companies of المتعرض والمستحقق والمتحدث

> Este manual contiene los fundamentos para poder conectar y configurar adecuadamente un sistema tipo XT. Describe en forma detallada el funcionamiento del teclado.

**BIBLIOGRAFÍA** 

Ayala San Martín, Gerardo (coord.). *Computación l. Introducción ala computación,*  2a ed., UNAM-Porrúa, México, 1989, 90 pp.

> Libro de texto para el curso de "Introducción a la computación" que imparte la Dirección General de Servicios de Cómputo Académico de la UNAM. Presenta de manera detallada la estructura y funcionamiento de la computadora digital y *software* asociado. También incluye una introducción al procesador de textos WordStar.

Houpls, Constantine H. y Gary B. Lamont. *Digital Control Systems. 171eory, Hardware, Software,* McGraw-Hill Book Company, New York, 1985, 667 pp.

> Libro de texto sobre teorfade control que enfatiza el uso de la computadora digital como controlador. La primera parte presenta una introducción a la arquitectura de computadoras.

DeVoney, Chris with Norman Hale, *DOS 1ips, Trick.s, and Traps,* Que Corporation, USA, 1989, 521 pp.

> Presenta una serie de conceptos avanzados sobre la memoria de una PC y sus direccionamientos; da algunas técnicas para el manejo de discos duros

y diskettes; desarrollo de archivos por lotes; configuración de sistemas; manejo de los drivers de video y *troubleshooting* tanto del hardware como de problemas lógicos.

Holtzman, Jeff. "Computer bits", en *Popular Electronics*, vol. 8, núm 8, agosto de 1991, pp. 70-71.

> En este articulo se discuten someramente las diferencias entre los diferentes modelos de computadoras y la actualización de equipos viejos.

Jamsa, Kris. DOS. *Guía para usuarios expe1tos,* McGraw-Hill, México, 1988, 864 pp.

Este es un libro dedicado a comparar DOS y OS/2. También incluye técnicas para programación de archivos por lotes y un panorama general sobre OS/2.

Lima Tobon, *Bertha.Jntroducción a la Computadora,* CIESS-División de Informática, México, 1988, 74 pp.

> Notas de un curso de sistema operativo MS-DOS, que se puede usar también como tutor: "Tiene como objetivo orientar a los futuros usuarios de microcomputadoras que comienzan su aprendizaje en el conocimiento, historia, funcionamiento y operación de la computadora personal basada en el Sistema Operativo MS-DOS''. Incluye un apartado sobre programación estructurada y otros sobre Basle y Lotus 1-2-3.

MeCawley, Mlke, Jeanetle Glbbson and Alex Sehmldt. *386SX User's manual,* SWAN Technologies, USA, 1989-1990.

> Este manual presenta de manera muy detallada el tipo de discos duros y de tarjetas de video existentes y sus características. También contiene información general sobre el proceso de encendido de una computadora. Va presentando un glosario para cada tema a tratar, por lo que el contenido de cada capítulo se hace más claro para el lector que no domina el lenguaje técnico.

*Microsoft* MS-Dos *User's Guide and User's Reference.* Phoenix Computer Products Inc., USA, 1987-1988, 64 y 430 pp.

> Manual que describe el modo de operación de los comandos del sistema operativo. Incluye una sección sobre el archivo AUTOEXEC.BAT, otra sobre cómo configurar el sistema y otros tópicos avanzados.

*Microsoft MS-DOS Shell User's Guide.* Phoenix Computer Products Inc., USA, 118 pp.

El manual de Shell es un tutor para introducir al usuario a su manejo. No presenta un órden lógico adecuado, por lo que, para el principiante, es recomendable seguir el texto paso por paso.

*Microsoft MS·DOS User's Guide and User's Reference,* Microsoft Press, USA, 1987, 398 pp.

> En este manual se presentan todos los comandos de DOS y una introducción a la programación de archivos por lotes.

Margan, Chrislopher L. y Mitchell Waile, *Introducción al microprocesador 8086/ 8088 (16 bit),* McGraw-Hill, México, 1984, 339 pp.

> Un texto que presenta en forma detallada la estructura de una núcrocomputadora PC tipo *xr.* Incluye un curso de ensamblador para el procesador 8086.

Murray, William H. y Chris H. Pappas. *80386/80286 Programación en lenguaje ensamblador,* Osbome-McGraw-Hill, México, 1987, 546 pp.

> El autor plantea tres objetivos: "(l) introducirle en el mundo potente de la programación en lenguaje ensamblador, utilizando los microprocesadores 80386/80286 y coprocesadores 80387/80287; (2) enseñarle cómo escribir sencillos y avanzados programas en lenguaje ensamblador, y (3) servirle como libro de referencia de instrucciones de programación y programas ejemplos".

> Estos son los microprocesadores que usan las computadoras PC AT y sistemas PS2.

Norton, Peler. The *Peter Norton Programmer's Guide to /he IBM PC,* Microsoft Press, USA, 1985, 426 pp.

> Este libro es útil tanto para el principiante como para el programador avanzado. Aquí se presentan todos los dispositivos que se pueden manejar a través de DOS y las interrupciones y servicios de BIOS para el desarrollo de programas de aplicación.

Norton, Peler. *The hard disk companion.* Brady Books, Prentice Hall, New York, 1992, 325 pp.

> libro que presenta con todo detalle el funcionamiento de un disco duro, tecnologías, instalación, etc.

Norton, Peler./nside *the IBM PC and the PS/2.* Brady Books, Prentice Hall, New York, 1991, 398 pp.

> En este texto se presenta con detalle todo Jo que se refiere al hardware de la computadora PC: teclado, monitores, unidades de almacenamiento y la manera en que la computadora maneja los archivos: números binarios y hexadecimales y caracteres alfanuméricos.

Norton, Peter. *Norton Peter. The problem solver.* Brady Books, Prentice Hall, new York, 1991, 268 pp.

> Fundamentalmente, es un texto con tutoriales pequeños sobre los temas que se debe conocer si se desea operar una computadora personal de manera eficiente. Básicamente, incluye temas relacionados a sistema operativo (hasta la versión 5.0} y Wlndows, que recientemente ha venido a "sustituir" a DOS para el usuario inexperto.

Sheldon, Kenneth M. "ASCII goes global", en BYTE, vol. 16, núm. 7, julio de 1991, pp. 108-116.

> Artículo que plantea las necesidades de un nuevo código que supla al código ASCII para agregar todos Jos símbolos que requiere el mundo actual.

Varios *Autores.Actualización en Infonnática,* ILCE-SEP{felesecundaria, México, s.p.i.

En este libro se presenta en forma esquemática el funcionamiento y las aplicaciones de una computadora así como las técnicas para desarrollar programas educativos de diferentes áreas.

Sheldon, Thomas. *PC-DOS y MS-DOS*, Byte Books/MGraw-Hill, México, 1985, 386 pp.

Texto introductorio, en forma de tutor, para introducir al usuario novel al uso básico de DOS. Incluye hasta la versión 3.0.

Udel, Jon. "The all-in-one DOS", en BYTE, vol. 16, núm. 7, julio de 1991, pp. 36-40.

Discute las ventajas y desventajas del sistema operativo DOS versión 5.0.

**Veale, David S.** "The DOS version that's right for you", en DOS Resource Guide, sin fecha, pp. 8-11.

> En este artículo se presenta una historia muy general sobre el sistema operativo DOS, desde la versión 1.0 hasta la 4.01.

Es una introducción a los conceptos básicos subyacentes en el diseño de una computadora. Incluye la arquitectura de algunos de los microprocesadores de propósito general más populares.

**Worman, John.** "Microsoft's MS-DOS 5.0", en *Computer Craft,* vol. 1, núm *5,* agosto de 1991, pp. 26-32.

Discute las ventajas y desventajas del sistema operativo DOS versión 5.0.

**Wakerly, John** *F.Microcomputer Architecture and Programming,John* Wiley & Sonz, USA, 1981, 692 pp.